### Room temperature RF

Part 1: Introduction

Fifth International Accelerator School for Linear Colliders, Villars 2010

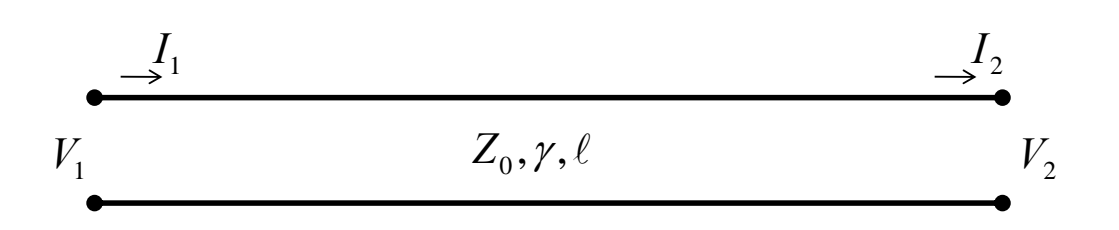

### **TRANSMISSION LINES**

### Maxwell's equations in vacuum

$$
\nabla \times \vec{H} - \varepsilon_0 \frac{\partial}{\partial t} \vec{E} = 0 \quad \nabla \cdot \mu_0 \vec{H} = 0
$$
  

$$
\nabla \times \vec{E} + \mu_0 \frac{\partial}{\partial t} \vec{H} = 0 \quad \nabla \cdot \varepsilon_0 \vec{E} = 0
$$

Maxwell's equations:

We know that **homogeneous plane waves** are solutions, let's demonstrate this!

- We chose the Cartesian coordinate *z* to be in the direction of propagation.
- We chose the Cartesian coordinate *y* to be in the direction of the electric field vector (called also the polarization). The magnetic field vector will thus be in  $x$ -direction.
- With these two condition we can say that the fields are TEM.
- We look at a special solution with sinusoidal time dependence.
- With this knowledge of the expected solution we can write

$$
\vec{E} = \vec{u}_y \operatorname{Re} \{ E_x(z) e^{j\omega t} \}
$$

$$
\vec{H} = \vec{u}_x \operatorname{Re} \{ H_y(z) e^{j\omega t} \}
$$

Let's pretend not to know the z-dependence and derive it here to verify the solution. We have equally introduced here the notation of complex amplitudes which are convenient for a simple notation for *ω*‐domain analysis. It allows  $\frac{d}{f} = j$ to replace the time derivative operator by a multiplication:  $=$ 

$$
\frac{d}{dt} \equiv j\omega
$$

Fifth International Accelerator School for Linear Colliders, Villars 2010

### Time domain vs. frequency domain

• The Fourier transform allows to analyze in either *ω*‐ or *t*‐domain (and to transform in the respective other) as long as the equations are **linear** (LTI: linear time‐invariant).

FT:  
\n
$$
g(t) \circ \bullet G(\omega) = \frac{1}{\sqrt{2\pi}} \int_{-\infty}^{\infty} g(t) e^{j\omega t} dt
$$
\n
$$
G(\omega) \bullet \circ g(t) = \frac{1}{\sqrt{2\pi}} \int_{-\infty}^{\infty} G(\omega) e^{-j\omega t} d\omega
$$

- One would prefer to use *ω*‐domain:
	- with single frequency operation,
	- with systems that take a long time to reach a steady state oscillation,
	- for beam impedance calculations.
- One would prefer to use *t*‐domain:
	- for transient responses (wide spectrum),
	- for wakefield calculations,
	- whenever things become nonlinear ...
- In the following, I will use primarily the  $\omega$ -domain (steady state)!

### Homogeneous plane wave (1)

 $\overline{C}_0 \frac{\partial}{\partial t} \overline{E} = 0 \quad \nabla \cdot \mu_0 \overline{H} = 0$  $\nabla \times \vec{H} - \varepsilon_0 \frac{\partial}{\partial \vec{H}} \vec{E} = 0 \quad \nabla \cdot \mu_0 \vec{H}$ *t H*  $\vec{a}$   $\vec{\theta}$   $\vec{r}$   $\theta$   $\vec{r}$   $\vec{a}$  $\varepsilon_0 - E = 0 \quad \text{V} \cdot \mu_0$  $\nabla_0 \frac{\partial}{\partial t} \vec{H} = 0 \quad \nabla \cdot \varepsilon_0 \vec{E} = 0$  $\nabla \times \vec{E} + \mu_0 \frac{\partial}{\partial \vec{E}} \vec{H} = 0 \quad \nabla \cdot \varepsilon_0 \vec{E}$ *t E*  $\vec{c}$   $\vec{\theta}$   $\vec{u}$   $\theta$   $\vec{r}$  $\mu_0 - H = 0 \quad \text{V} \cdot \varepsilon$ 

With only  $E_x$  and  $H_y$ :

Maxwell's equations:

$$
\vec{u}_x \frac{\partial}{\partial z} H_y + \vec{u}_x \varepsilon_0 \frac{\partial}{\partial t} E_x = 0
$$
  

$$
\vec{u}_y \frac{\partial}{\partial z} E_x + \vec{u}_y \mu_0 \frac{\partial}{\partial t} H_y = 0
$$

2<sup>nd</sup> and 4<sup>th</sup> equations are automatically satisfied.

With 
$$
\frac{d}{dt} \equiv j\omega
$$
 we get

$$
\frac{d}{dt} \equiv j\omega \text{ we get}
$$
\n
$$
\frac{d}{dz} H_y = -j\omega \varepsilon_0 E_x
$$
\n
$$
\frac{d}{dz} E_x = -j\omega \mu_0 H_y
$$

Fifth International Accelerator School for Linear Colliders, Villars 2010

### Homogeneous plane wave (2)

Let us write  $\begin{array}{ccc} u_2 & \cdots & \vdots & \vdots \end{array}$  in matrix form:

$$
\frac{d}{dz} \begin{pmatrix} E_x \\ H_y \end{pmatrix} = \begin{pmatrix} 0 & -j\omega\mu_0 \\ -j\omega\varepsilon_0 & 0 \end{pmatrix} \cdot \begin{pmatrix} E_x \\ H_y \end{pmatrix}
$$

*dz d*

 $\frac{d}{d}H_y = -j\omega \varepsilon_0 E$ 

 $dz$ <sup>--y</sup>  $J^{xx}z_0$ <sup>-</sup>

 $=$   $-$ 

 $y = y \omega \mu_0 H_y$ 

0

0

 $E_r = -j\omega \mu_0 H$ 

 $=-j\omega\mu$ 

 $y = \int \omega \epsilon_0 L_x$ 

Even though there are simpler methods to solve this, let's introduce **eigenvectors** here!

### Reminder of some calculus

- The equation  $\mathbf{A} \cdot \vec{x} = \vec{y}$  with the quadratic (non-singular) matrix **A** maps a vector space on itself.
- The eigenvectors  $\vec{v}$  of  $\vec{A}$  are mapped by  $\vec{A}$  without rotation: The eigenvectors  $\vec{v}$  of  $\bf{A}$  are mapp<br> ${\bf A} \cdot \vec{v} = \vec{v} \; \lambda$ .  $\lambda$  is called eigenvalue.
- Only the direction of eigenvectors is given, their length is not determined and can be chosen.
- Writing the *n* eigenvectors of the *n x n* matrix as columns of a matrix **V**, one obtains

$$
\mathbf{M} \cdot \begin{bmatrix} \vec{v}_1 & \cdots & \vec{v}_n \end{bmatrix} = \begin{bmatrix} \vec{v}_1 & \cdots & \vec{v}_n \end{bmatrix} \cdot \begin{bmatrix} \lambda_1 & 0 & 0 \\ 0 & \ddots & 0 \\ 0 & 0 & \lambda_n \end{bmatrix}
$$

Fifth International Accelerator School for Linear Colliders, Villars 2010

### Eigensystem of a matrix

- The system of eigenvalues  $\lambda_i$  and eigenvectors  $\vec{v}_i$  is the *eigensystem* of **A**.
- $\begin{bmatrix} \lambda_1 & 0 & 0 \end{bmatrix}$ • Writing  $\begin{bmatrix} \vec{v}_1 & \cdots & \vec{v}_n \end{bmatrix} = \mathbf{V}$  and  $\begin{bmatrix} 0 & \ddots & 0 \end{bmatrix} = \mathbf{\Lambda}$  ,  $\begin{bmatrix} 0 & 0 & \lambda_n \end{bmatrix}$  $\mathbf{r}$  $\mathbf{r}$  $\overline{\mathsf{L}}$  $\lambda$ 0 0  $0$   $\therefore$  0  $1$   $0$  $\ddot{\phantom{a}}$  $\begin{bmatrix} 0 & 0 & \lambda_n \end{bmatrix}$

the eigensystem satisfies  $\mathbf{A} \cdot \mathbf{V} = \mathbf{V} \cdot \mathbf{\Lambda}$ .

• This allows to transform **A** to a diagonal matrix:

$$
V^{-1} \cdot A \cdot V = \Lambda
$$

$$
A = V \cdot \Lambda \cdot V^{-1}
$$

### Eigensystem, number example:

 $\blacksquare$  *Mathematica* example:

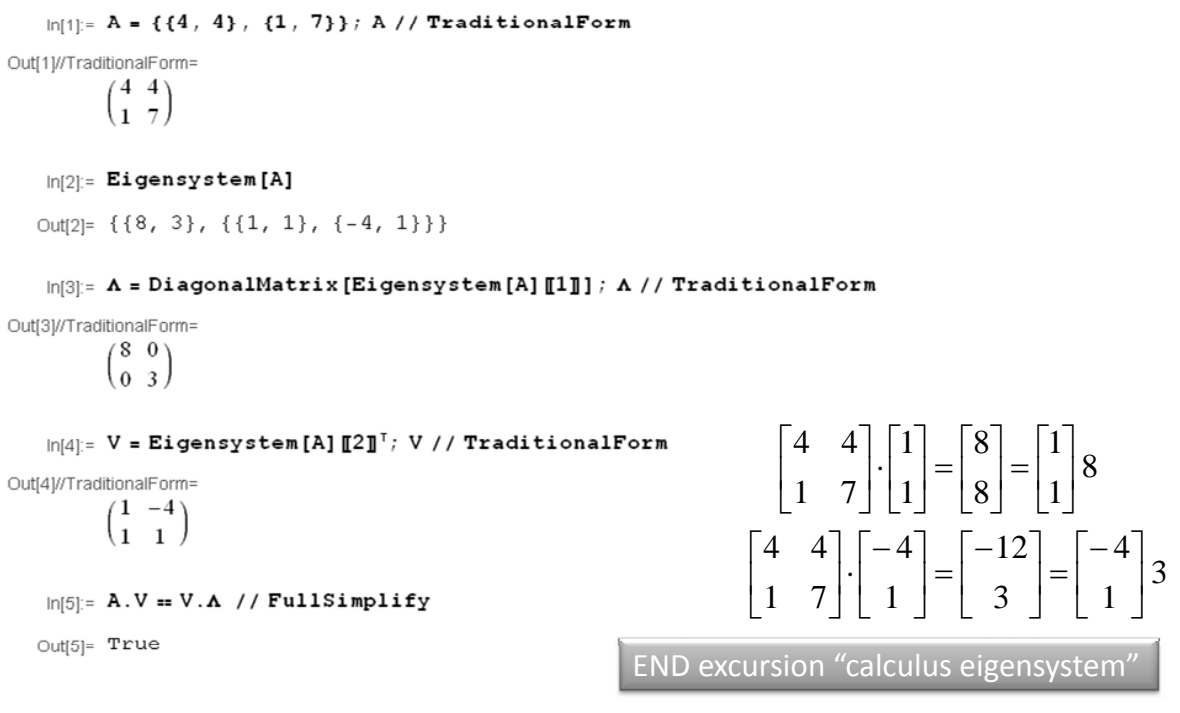

Fifth International Accelerator School for Linear Colliders, Villars 2010

Eigensystem for the homogeneous plane wave (1)

Apply this method to 
$$
\frac{d}{dz} \begin{pmatrix} E_x \\ H_y \end{pmatrix} = \begin{pmatrix} 0 & -j\omega\mu_0 \\ -j\omega\varepsilon_0 & 0 \end{pmatrix} \cdot \begin{pmatrix} E_x \\ H_y \end{pmatrix}
$$

 $\blacksquare$  Eigensystem homogeneous plane wave

 $\ln[1]:$  A = {{0, -j  $\omega \mu$ }, {-j  $\omega \in$ , 0}}; A // TraditionalForm

Out[1]//TraditionalForm=  $\begin{pmatrix} 0 & -i \mu \ \hline i \epsilon \omega & 0 \end{pmatrix}$ 

> $ln[2]$ :  $\Lambda$  = DiagonalMatrix [Eigensystem [A] [1]]; Simplify  $[A,$  Assumptions  $\rightarrow \{\mu > 0, \epsilon > 0\}\}$  // TraditionalForm

Outf21//TraditionalForm=

 $\begin{pmatrix} -\dot{\bar{\imath}} \sqrt{\epsilon \mu} & 0 & 0 \\ 0 & \dot{\bar{\imath}} \sqrt{\epsilon \mu} & 0 \end{pmatrix}$ 

 $\ln(3)$ : V = Eigensystem [A] [[2] <sup>T</sup>; Simplify [V, Assumptions  $\rightarrow$  { $\mu > 0$ ,  $\epsilon > 0$ } // TraditionalForm

$$
\text{Out[3]/\text{TraditionalForm=}} \left( \sqrt{\frac{\mu}{\varepsilon}} \, - \sqrt{\frac{\mu}{\varepsilon}} \, \, \right)
$$

 $\ln(4)$ : Simplify [Inverse [V], Assumptions  $\rightarrow \{\mu > 0, \epsilon > 0\}$ ] // TraditionalForm

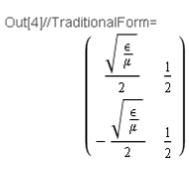

#### Eigensystem for the homogeneous plane wave (2)

$$
\frac{d}{dz}\begin{pmatrix} E_x \\ H_y \end{pmatrix} = \begin{pmatrix} 0 & j\omega\mu_0 \\ j\omega\varepsilon_0 & 0 \end{pmatrix} \cdot \begin{pmatrix} E_x \\ H_y \end{pmatrix}
$$
\n
$$
\frac{d}{dz}\begin{pmatrix} E_x \\ H_y \end{pmatrix} = \begin{pmatrix} \frac{\mu_0}{\varepsilon_0} & -\sqrt{\frac{\mu_0}{\varepsilon_0}} \\ 1 & 1 \end{pmatrix} \cdot \begin{pmatrix} -j\omega\sqrt{\mu_0\varepsilon_0} & 0 \\ 0 & j\omega\sqrt{\mu_0\varepsilon_0} \end{pmatrix} \cdot \frac{1}{2} \begin{pmatrix} \frac{\varepsilon_0}{\varepsilon_0} & 1 \\ -\sqrt{\frac{\varepsilon_0}{\mu_0}} & 1 \end{pmatrix} \cdot \begin{pmatrix} E_x \\ H_y \end{pmatrix}
$$
\n
$$
\begin{pmatrix} \frac{\varepsilon_0}{\mu_0} & 1 \\ -\sqrt{\frac{\varepsilon_0}{\mu_0}} & 1 \end{pmatrix} \cdot \frac{d}{dz} \begin{pmatrix} E_x \\ H_y \end{pmatrix} = \begin{pmatrix} -j\omega\sqrt{\mu_0\varepsilon_0} & 0 \\ 0 & j\omega\sqrt{\mu_0\varepsilon_0} \end{pmatrix} \cdot \begin{pmatrix} \frac{\varepsilon_0}{\mu_0} & 1 \\ -\sqrt{\frac{\varepsilon_0}{\mu_0}} & 1 \end{pmatrix} \cdot \begin{pmatrix} E_x \\ H_y \end{pmatrix}
$$
\n
$$
\frac{d}{dz} \begin{pmatrix} H_y + \sqrt{\frac{\varepsilon_0}{\mu_0}} E_x \\ H_y - \sqrt{\frac{\varepsilon_0}{\mu_0}} E_x \\ H_y - \sqrt{\frac{\varepsilon_0}{\mu_0}} E_x \end{pmatrix} = \begin{pmatrix} -j\omega\sqrt{\mu_0\varepsilon_0} & 0 \\ 0 & j\omega\sqrt{\mu_0\varepsilon_0} \end{pmatrix} \cdot \begin{pmatrix} H_y + \sqrt{\frac{\varepsilon_0}{\mu_0}} E_x \\ H_y - \sqrt{\frac{\varepsilon_0}{\mu_0}} E_x \\ H_y - \sqrt{\frac{\varepsilon_0}{\mu_0}} E_x \end{pmatrix}
$$

Fifth International Accelerator School for Linear Colliders, Villars 2010

#### Eigensystem for the homogeneous plane wave (3)

• The system 
$$
\frac{d}{dz}\begin{pmatrix}H_y + \sqrt{\frac{\varepsilon_0}{\mu_0}} E_x\\H_y - \sqrt{\frac{\varepsilon_0}{\mu_0}} E_x\end{pmatrix} = \begin{pmatrix}-j\omega\sqrt{\mu_0\varepsilon_0} & 0\\0 & j\omega\sqrt{\mu_0\varepsilon_0}\end{pmatrix} \cdot \begin{pmatrix}H_y + \sqrt{\frac{\varepsilon_0}{\mu_0}} E_x\\H_y - \sqrt{\frac{\varepsilon_0}{\mu_0}} E_x\end{pmatrix}
$$

now consists of two independent, uncoupled ODE's!

• With abbreviations  $Z_0 = \sqrt{\frac{\mu_0}{n}}$ ,  $k = \omega \sqrt{\mu_0 \varepsilon_0}$  and introducing the new variables  $a_+ = H_y + E_x/Z_0$  and  $a_- = H_y - E_x/Z_0$  (the eigenvectors), this 0  $Z_0 = \sqrt{\frac{\mu_0}{\varepsilon_0}}$ ,  $k = \omega \sqrt{\mu_0 \varepsilon_0}$ system can conveniently be rewritten as:

$$
\frac{d}{dz}a_{+} = -j k a_{+}
$$

$$
\frac{d}{dz}a_{-} = j k a_{-}
$$

The solutions are now simple:

$$
a_+ = a_{+0} e^{-jkz}
$$

$$
a_- = a_{-0} e^{+jkz}
$$

### Interpretation of these solutions

$$
a_+ = a_{+0} e^{-jkz}
$$

$$
a_- = a_{-0} e^{+jkz}
$$

- With the above assumptions on polarization and time dependence:
	- $-$  We find independent forward and backward waves with amplitudes  $a_+$  and  $|a_+|$ .
	- These are the eigenvectors of the matrix of the governing differential equation.
	- For the forward wave we find that the transverse electric and magnetic fields components - For the forward wave we find that the transverse electric and magnetic fields compor<br>have the constant ratio  $Z_0 = \sqrt{\mu_0/\varepsilon_0}$ . This ratio is called the wave impedance of free space.
	- $-$  The forward wave has *z*-dependence  $e^{-jkz}$  , the backward wave  $e^{jkz}$ .
	- $-$  The propagation constant is  $jk = j\omega\sqrt{\mu_{\rm 0}\varepsilon_{\rm 0}} = \omega/c_{\rm 0}$  .
	- $-$  The phase velocity is  $\,\omega /k=1\!\big/\sqrt{\mu_{\rm 0} \varepsilon_{\rm 0}}=c_{\rm 0}\,$  , i.e. the speed of light.

Fifth International Accelerator School for Linear Colliders, Villars 2010

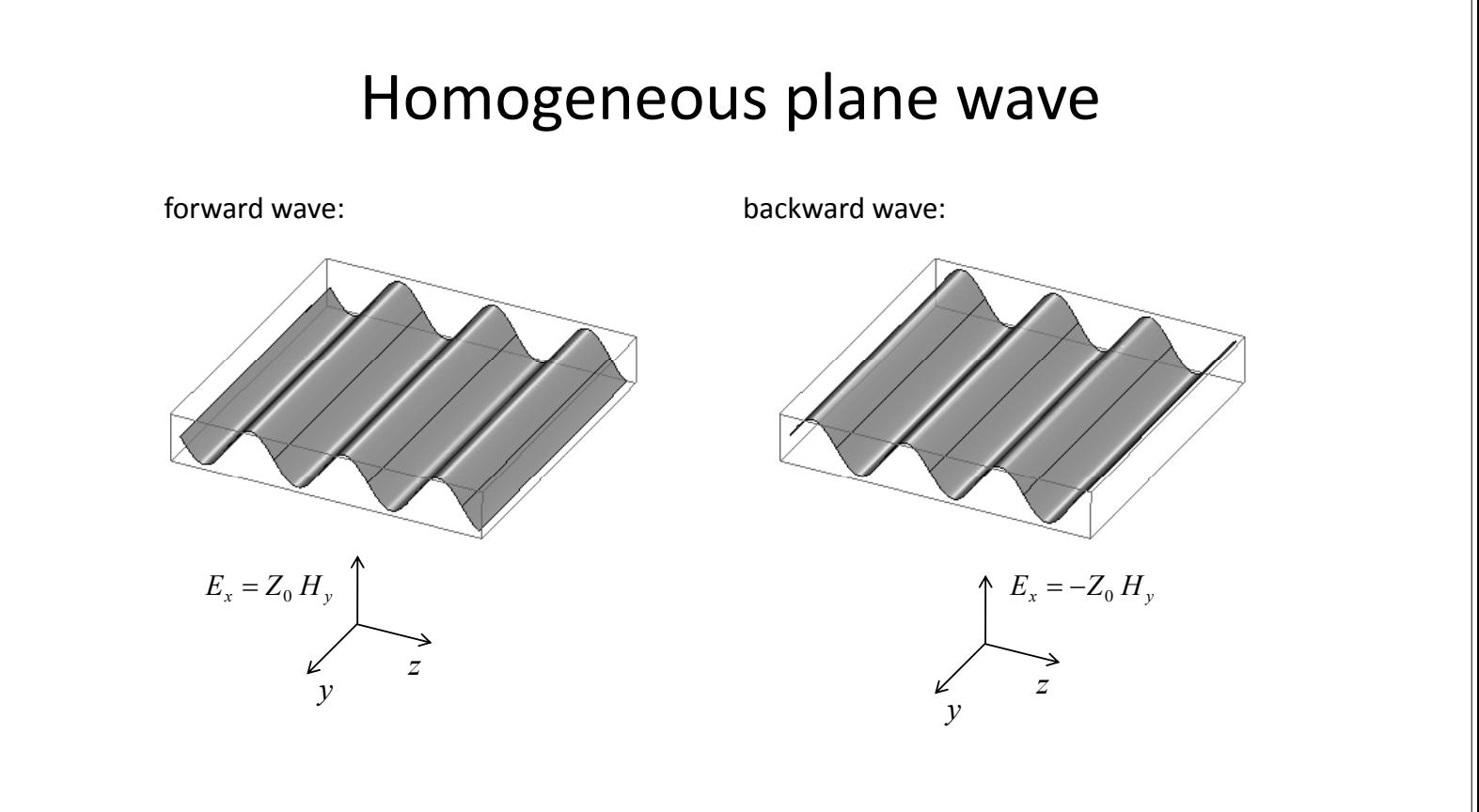

# From free space to transmission lines

#### **The above was made more complicated than necessary, why?**

- The same form of equation applies to voltages and currents (or electric and magnetic field amplitudes) on transmission lines. ... but also:
- This method can be generalized.
- Eigenvectors and eigenvalues are very important throughout waveguides and cavities and they will keep coming back!
- Eigenvalues for waveguides are propagation constants, the corresponding eigenvectors are waveguide modes (German: Eigenwellen)
- Eigenvalues for cavities (resonators) are frequencies, the corresponding eigenvectors are cavity modes (German: Eigenschwingungen).
- In the general case, eigenvalues are complex, but the system of eigenvectors can in general be renormalized such that the eigenvector matrix is unitary.

Fifth International Accelerator School for Linear Colliders, Villars 2010

#### Differential equation of a transmission line (TL)

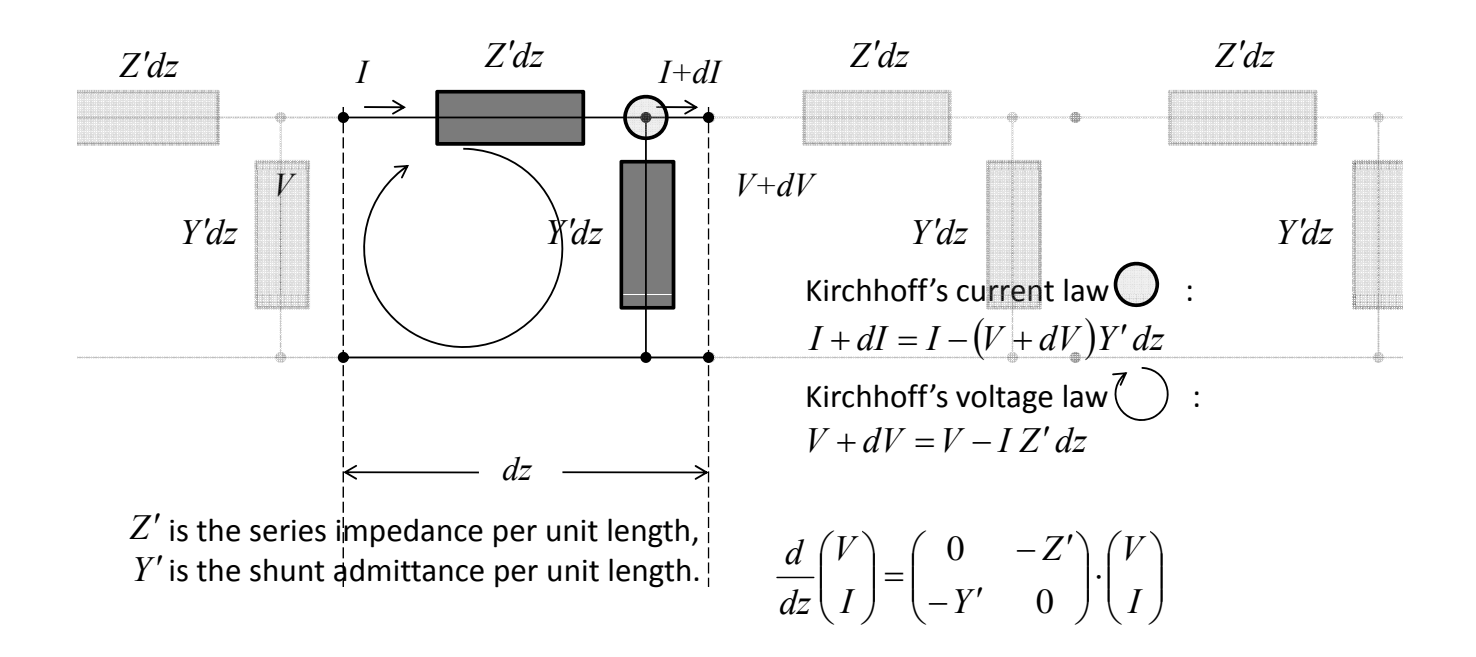

### Transmission line equations

 $\frac{d}{dz} {V \choose I} = \begin{pmatrix} 0 & -Z' \\ -Y' & 0 \end{pmatrix} \cdot {V \choose I}$  $\cdot$  $(-Y' \ 0)$  $\binom{r}{I} = \binom{r}{-Y'}$  $\frac{d}{dz}\left( I\right) = \left( -Y' \quad 0 \right) \left( \frac{1}{I} \right)$ Now this equation  $\left| \frac{m}{l} \right| = \left| \frac{m}{l} \right| = \left| \frac{m}{l} \right|$  has the same form as

$$
\frac{d}{dz} \left( \begin{matrix} E_x \\ H_y \end{matrix} \right) = \left( \begin{matrix} 0 & -j\omega \mu_0 \\ -j\omega \varepsilon_0 & 0 \end{matrix} \right) \cdot \left( \begin{matrix} E_x \\ H_y \end{matrix} \right)
$$
 that we have just solved.

This allows to apply the same method; we get eigenvalues  $\{-\gamma,\gamma\}$  where  $\gamma = \sqrt{Z'Y'}$  .

The eigenvectors are  $\frac{V_+}{V_+} = \frac{V_+}{V_+} \frac{Z_0}{Z_0} \frac{I}{I_+}$  with  $Z_0 = \sqrt{Z'/Y'}$  $V_{-} = V - Z_{0}$  *I*  $Z_0 = \sqrt{Z'/Y'}$  with  $Z_0 = \sqrt{Z'/Y'}$ .

$$
\frac{d}{dl}V_{+} = -\gamma V_{+}
$$
\n, the solutions are

\n
$$
\frac{d}{dl}V_{-} = +\gamma V_{-}
$$
\nthe solutions are

\n
$$
V_{+} = V_{+0} e^{-\gamma t}
$$
\n
$$
V_{-} = V_{-0} e^{+\gamma t}
$$

The transformed equations are

Fifth International Accelerator School for Linear Colliders, Villars 2010

### Characteristics of the TL

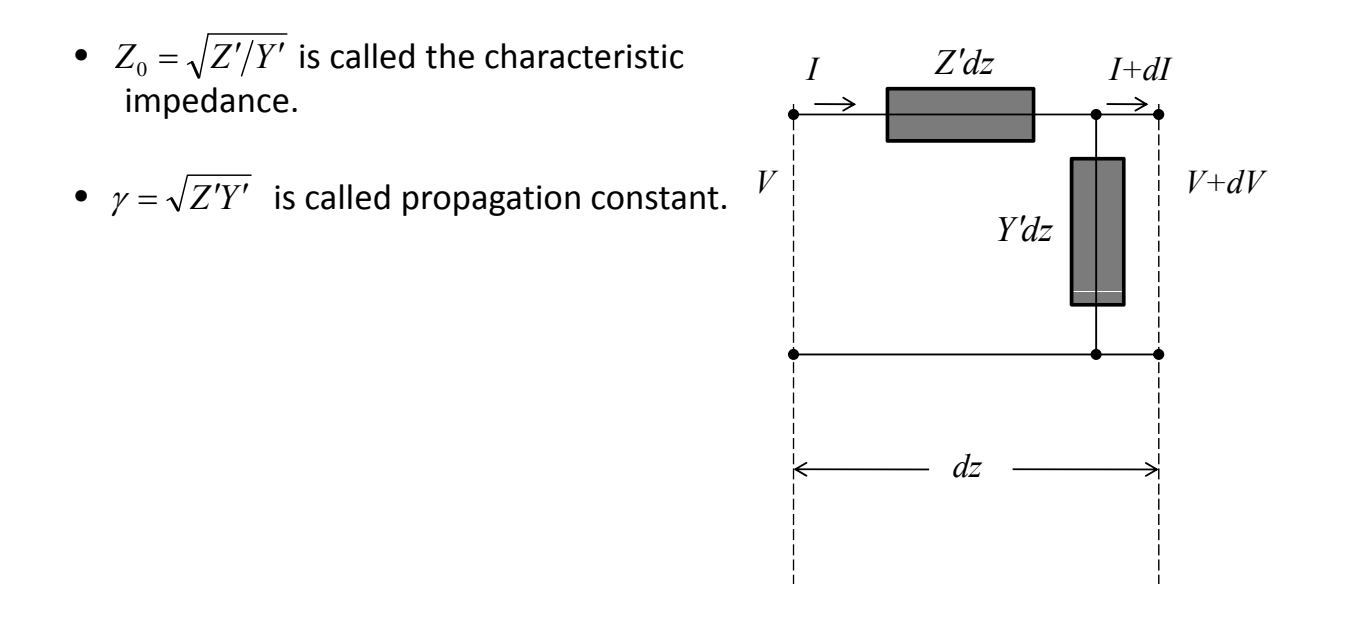

### Solutions of the TL equation:

The solution can again be interpreted:

• The solution of  $\frac{d}{dV}V_+ = -\gamma V_+$ ,  $V_+ = V_{+0} e^{-\gamma l}$  describes a forward wave, *d*  $V_{+}$ ,  $V_{+} = V_{+0} e^{-\gamma t}$ 

 $d$   $V = \frac{1}{2}dV - V - e^{t/2}$ the solution of  $\frac{d}{dV}V_-=+\gamma V_-, V_-=V_{-0}e^{+\gamma t}$  describes a backward wave.

- Assuming arbitrary  $Z'$  and  $Y'$  leads in general to a complex propagation constant  $\gamma = \alpha + j \beta$ .
- The voltage and current on the line according to the solution are  $V = \frac{V_+ + V_-}{2}$ ,  $I = \frac{V_+ - V_-}{2Z}$ , i.e. superpositions of forward and backward travelling wave 2  $Z_0$
- If there is only a forward (backward) wave, the voltage to current ratio is  $Z_0(-Z_0)$ .

Fifth International Accelerator School for Linear Colliders, Villars 2010

## Normalized wave amplitudes

- The power transported on a transmission line is  $P = V I^*$ .
- Written with eigenvectors  $V_+$  and  $V_-$  of the forward and backward waves this becomes

$$
P = \frac{(V_{+} + V_{-})(V_{+}^{*} - V_{-}^{*})}{4Z_{0}} = \frac{|V_{+}|^{2} - |V_{-}|^{2}}{4Z_{0}}
$$

• Since the length of the eigenvectors can be chosen, it could be used here to normalize them to directly describe the power flow; e.g. choosing

 $2\sqrt{Z}$  $a = \frac{V_+}{2\sqrt{a^2}}$  and  $b = \frac{V_-}{2\sqrt{a^2}}$  as amplitudes of forward and backward waves  $2\sqrt{Z}$  $b = \frac{V}{\sqrt{2}}$  $\mathcal{L}_0$   $\mathcal{L}_\mathcal{V} \mathcal{L}_0$   $\mathcal{L}_0$   $\mathcal{L}_1$   $\mathcal{L}_2$   $\mathcal{L}_3$   $\mathcal{L}_4$   $\mathcal{L}_5$   $\mathcal{L}_6$   $\mathcal{L}_7$   $\mathcal{L}_8$   $\mathcal{L}_9$   $\mathcal{L}_1$   $\mathcal{L}_2$   $\mathcal{L}_3$   $\mathcal{L}_4$   $\mathcal{L}_5$   $\mathcal{L}_7$   $\mathcal{L}_8$   $\mathcal{L}_9$   $\mathcal{L}_9$ 

results in a simple expression for the power flow:  $P = |a|^2 - |b|^2$ 

- Wave amplitudes are a convenient means to describe reflections and transmissions in a microwave network.
- The S-matrix (see below) describes the relations between wave amplitudes.

#### Voltage and current along the line

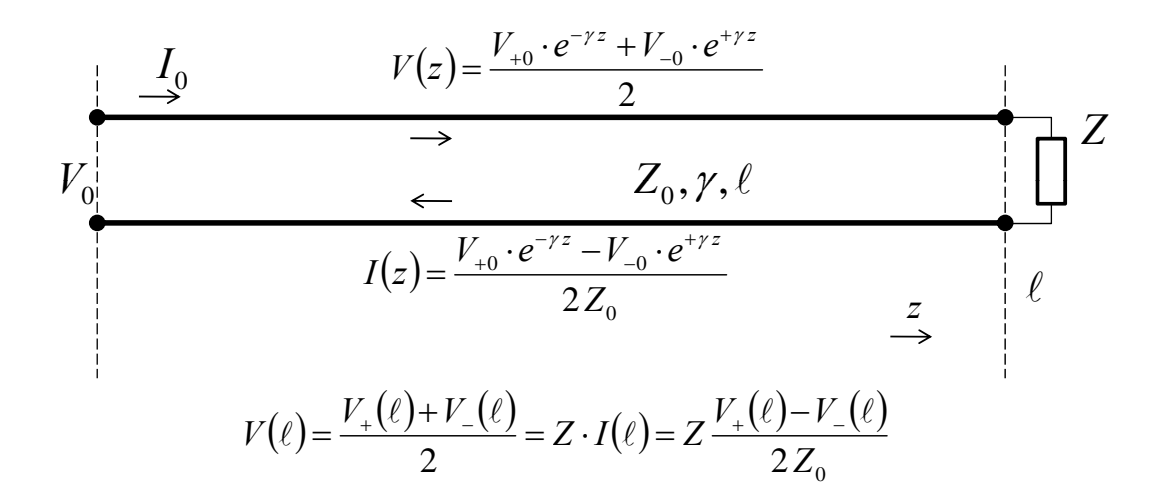

This can be solved for  $V_{-}(\ell)/V_{+}(\ell)$ :

*V V*

 $(\ell)$  $\frac{V}{\varrho} = \frac{Z}{Z + Z_0} = r_{\text{enad}}$ *Z Z*  $\equiv$  $\overline{+}$  $\frac{V_-(\ell)}{V_-(\ell)} = \frac{Z-Z_0}{Z-Z_0}$  $\ell$  $\frac{\ell}{\ell}$  =  $\frac{Z-Z_0}{Z}$  =  $r$   $r$  is called the reflection  $V_{+}(\ell)$   $Z + Z_{0}$   $\qquad \qquad$  coefficient

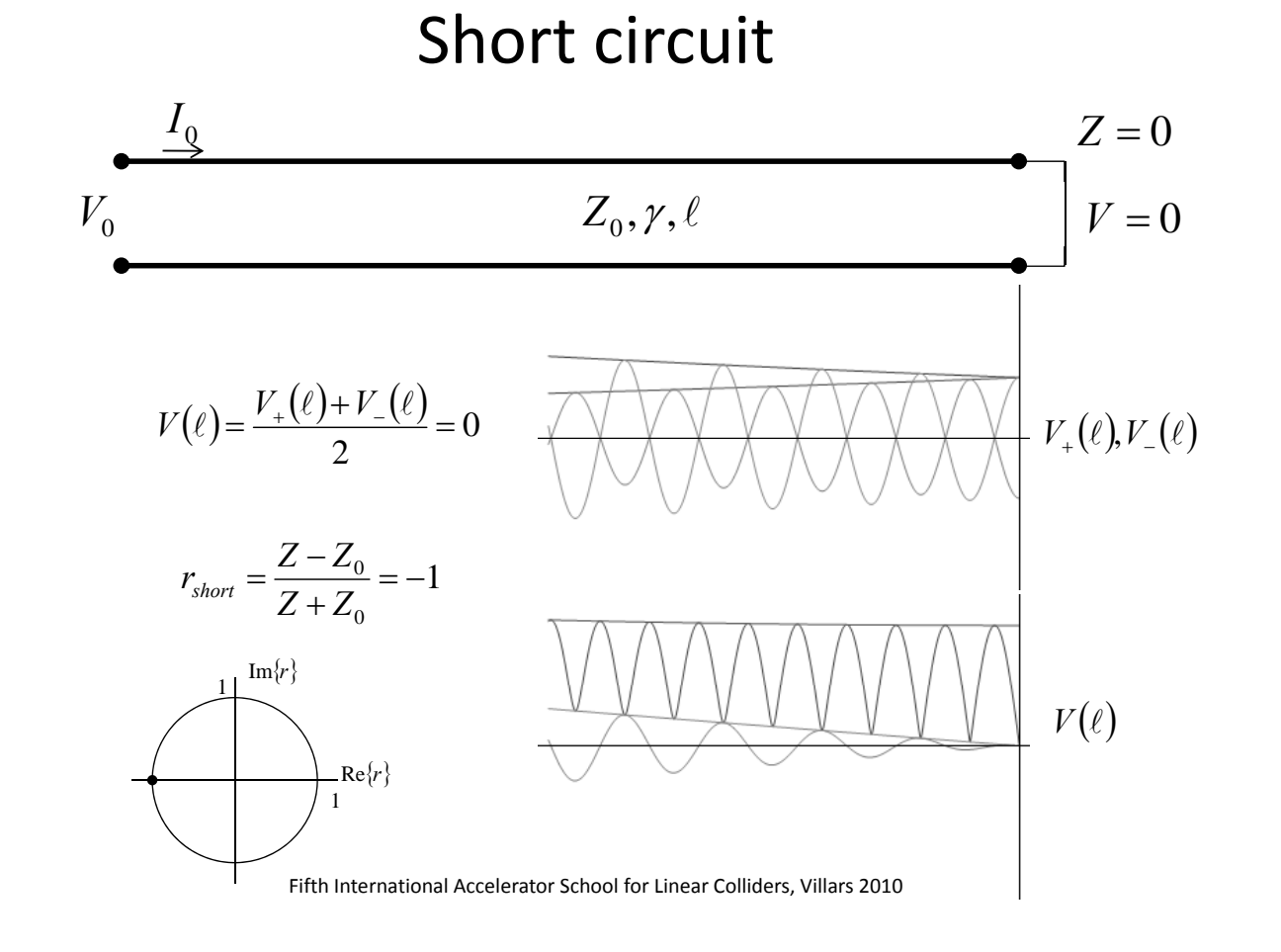

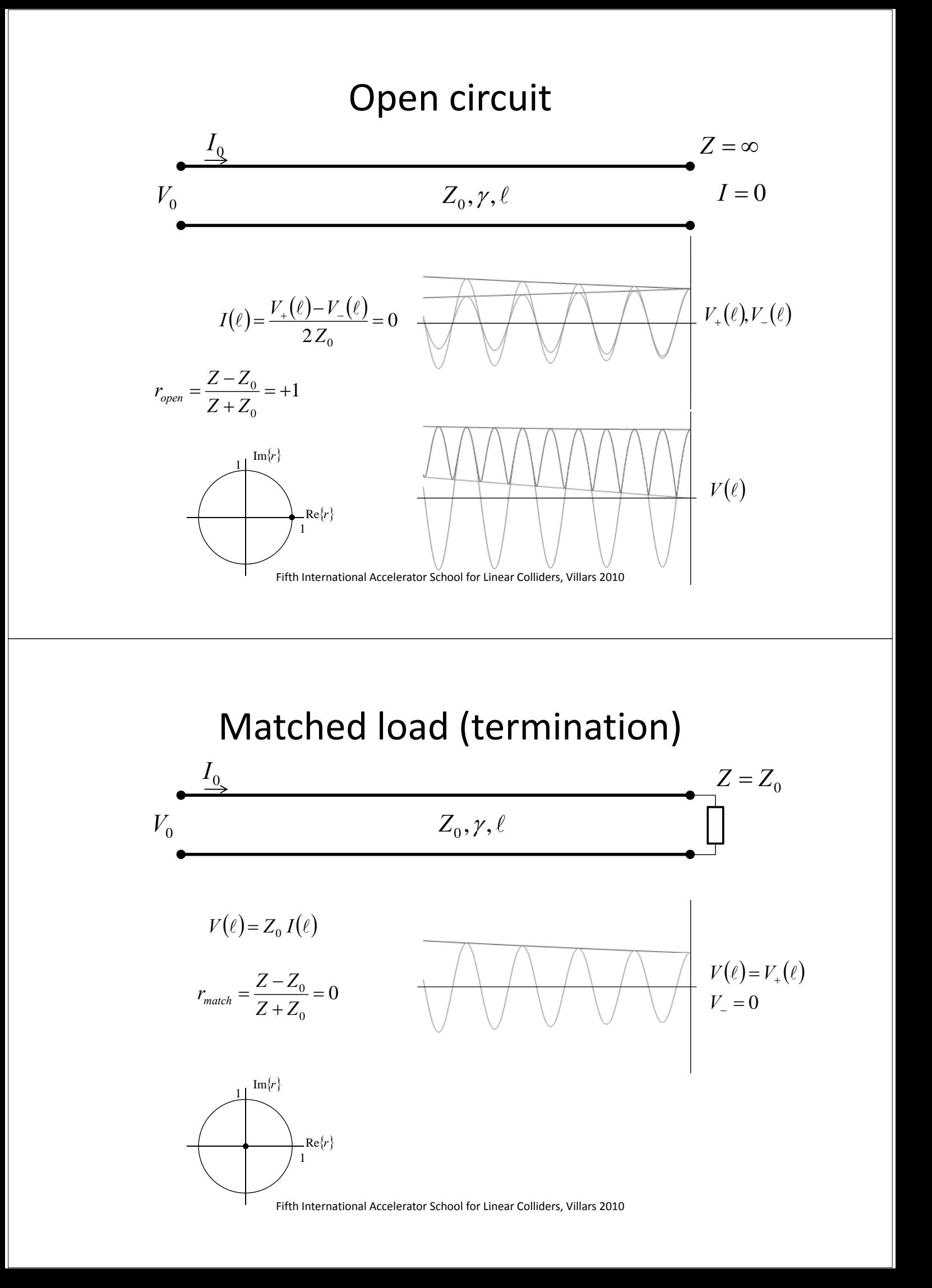

### General mismatch

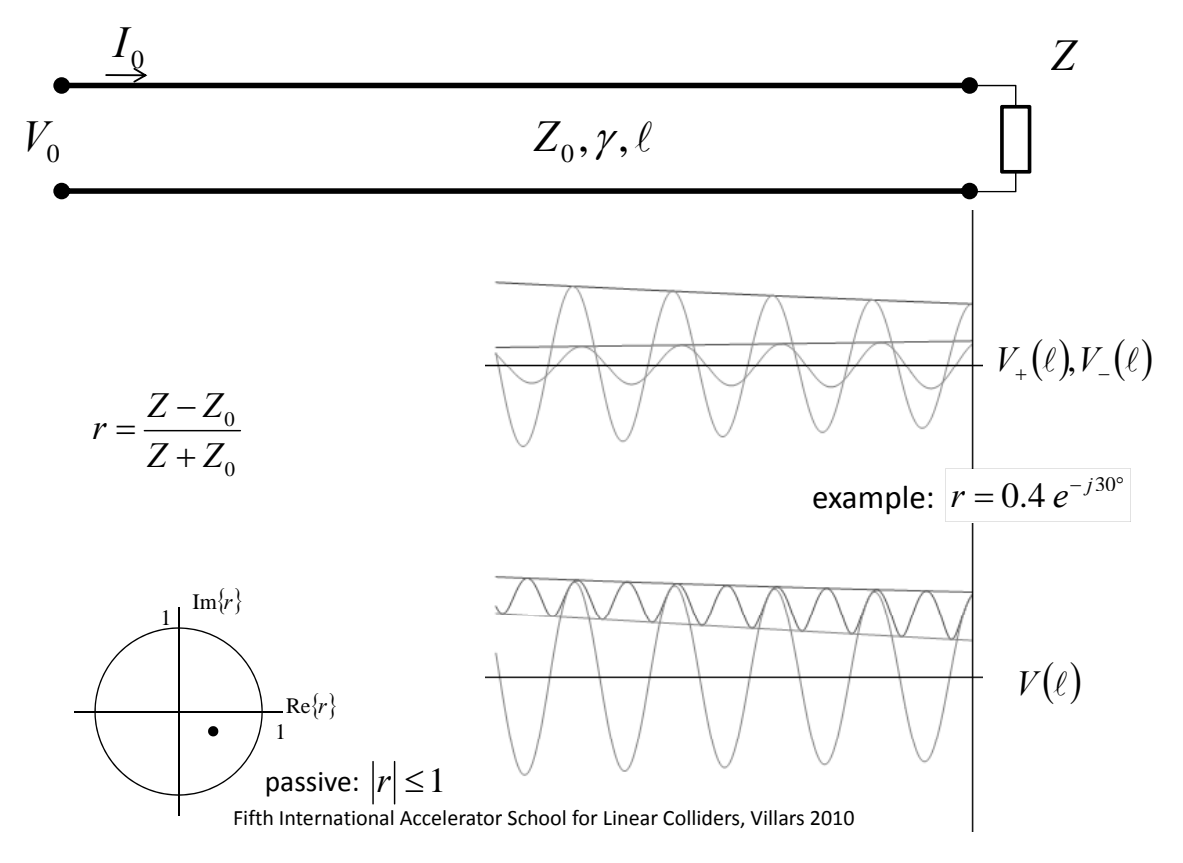

BEGIN excursion "S‐matrix, T‐matrix, periodic structures"

#### S‐matrix \_ \_ \_ \_ \_ \_ \_ \_

• The S-matrix describes the scattering off a general microwave network (*n*‐port): *<sup>b</sup> <sup>S</sup> <sup>S</sup> <sup>S</sup>* po t)

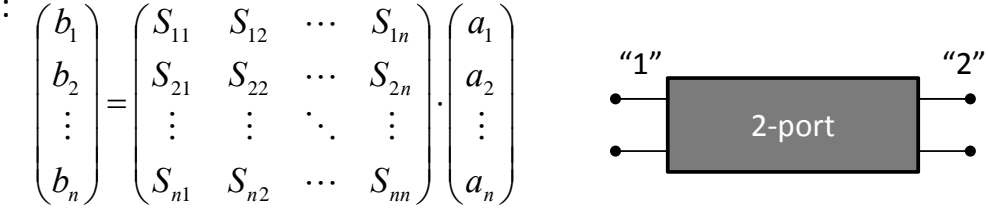

- The elements of the S-matrix (the S-parameters) are the quantities ( ) measured by network analysers (NWA).
- Each port may have its own  $Z_0!$ A transmission line is a simple case (a 2-port), its S-matrix is

$$
\mathbf{S}_{TL} = \begin{pmatrix} 0 & e^{+\gamma \ell} \\ e^{-\gamma \ell} & 0 \end{pmatrix}
$$

• The termination is a 1-port, its S-matrix is just the reflection coefficient.

$$
r = \frac{Z - Z_0}{Z + Z_0}
$$

### Signal Flow Chart

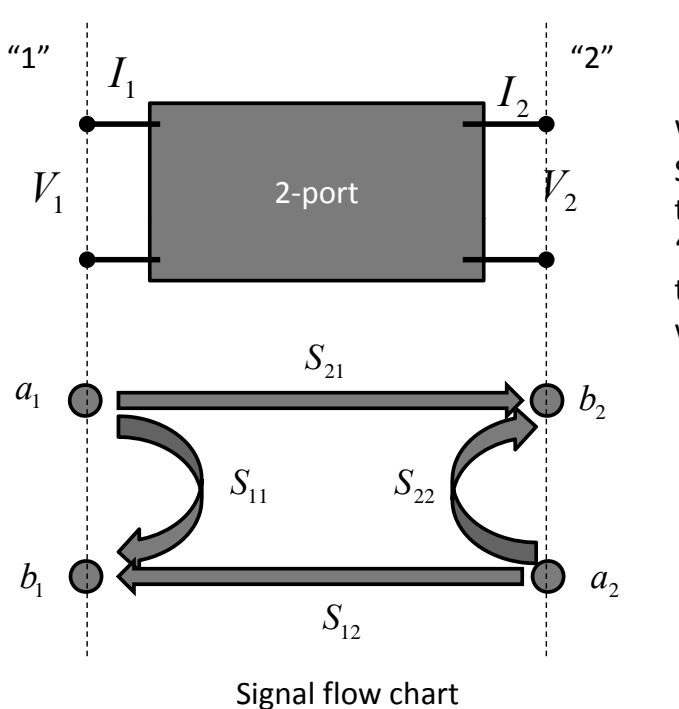

When working with S‐parameters, it can be useful to work with the "signal flow chart" rather than an equivalent circuit with voltages and currents.

Fifth International Accelerator School for Linear Colliders, Villars 2010

### T‐matrix

- The T-matrix (Transmission) is more convenient than the S-matrix when cascading 2‐ports.
- The T-matrix is defined as  $\begin{bmatrix} 1 \ 0 \end{bmatrix} = \begin{bmatrix} 1 & 11 & 112 \ T & T & T \end{bmatrix} \cdot \begin{bmatrix} a_2 \ b \end{bmatrix}$ .  $\bigg)$  $\setminus$  $\overline{\phantom{a}}$  $\setminus$ ſ  $\left| \cdot \right|$  $\bigg)$  $\setminus$  $\overline{\phantom{a}}$  $\setminus$  $=$  $\bigg)$  $\setminus$  $\overline{\phantom{a}}$  $\setminus$ ſ  $\overline{c}$ 2 21  $\frac{1}{22}$  $11 \t 12$ 1  $\overline{1}$ *b a*  $T_{21}$  *T*  $T_{11}$  *T a b*
- The conversion from S-matrix to T-matrix and inverse is given by

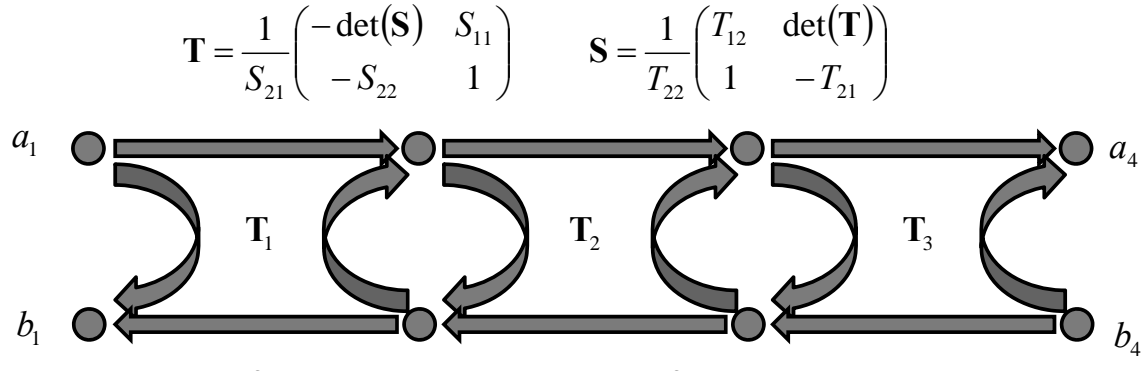

The T-matrix for the network consisting of these 3 2-ports is now simply.

 $\mathbf{T} = \mathbf{T}_1 \cdot \mathbf{T}_2 \cdot \mathbf{T}_3$ 

### Periodic structures

- An example where many 2‐ports are cascaded are periodic structures.
- If one cell is described by T, the *n*-cell periodic structures is described by

 $T^n$ 

- To calculate the power of a matrix, one again needs to calculate eigenvectors (see above!)
- With the eigensystem of **T** written again as  $\mathbf{T} \cdot \mathbf{V} = \mathbf{V} \cdot \mathbf{\Lambda}$  $\mathbf{O}$  ne finds  $\mathbf{T}^n = \mathbf{V} \cdot \mathbf{\Lambda} \cdot \mathbf{V}^{-1} \cdot \mathbf{V} \cdot \mathbf{\Lambda} \cdot \mathbf{V}^{-1} \cdot \mathbf{V} \cdot \mathbf{\Lambda} \cdot \mathbf{V}^{-1} \cdot \ldots \cdot \mathbf{V} \cdot \mathbf{\Lambda} \cdot \mathbf{V}^{-1}$

which is very simply  $\mathbf{T}^n = \mathbf{V} \cdot \begin{bmatrix} \lambda_1 & \mathbf{0} \\ \vdots & \mathbf{0} \end{bmatrix} \cdot \mathbf{V}^{-1}$ .  $\begin{pmatrix} \lambda_1^n & 0 \\ 0 & \lambda_2^n \end{pmatrix}$  .  $\mathbf{V}^ \overline{\phantom{a}}$  $\setminus$  $\overline{\phantom{a}}$  $\setminus$  $\mathbf{T}^n = \mathbf{V} \cdot \begin{pmatrix} \lambda_1^n & 0 \\ 0 & \lambda_1^n \end{pmatrix} \cdot \mathbf{V}$ *n*  $\lambda_{\tau}^{\prime\prime}$  $\mathcal{X}'$  $\begin{pmatrix} 0 & \lambda_2^2 \end{pmatrix}$ 

• The eigenvectors of periodic structures are also known as *Bloch*‐waves.

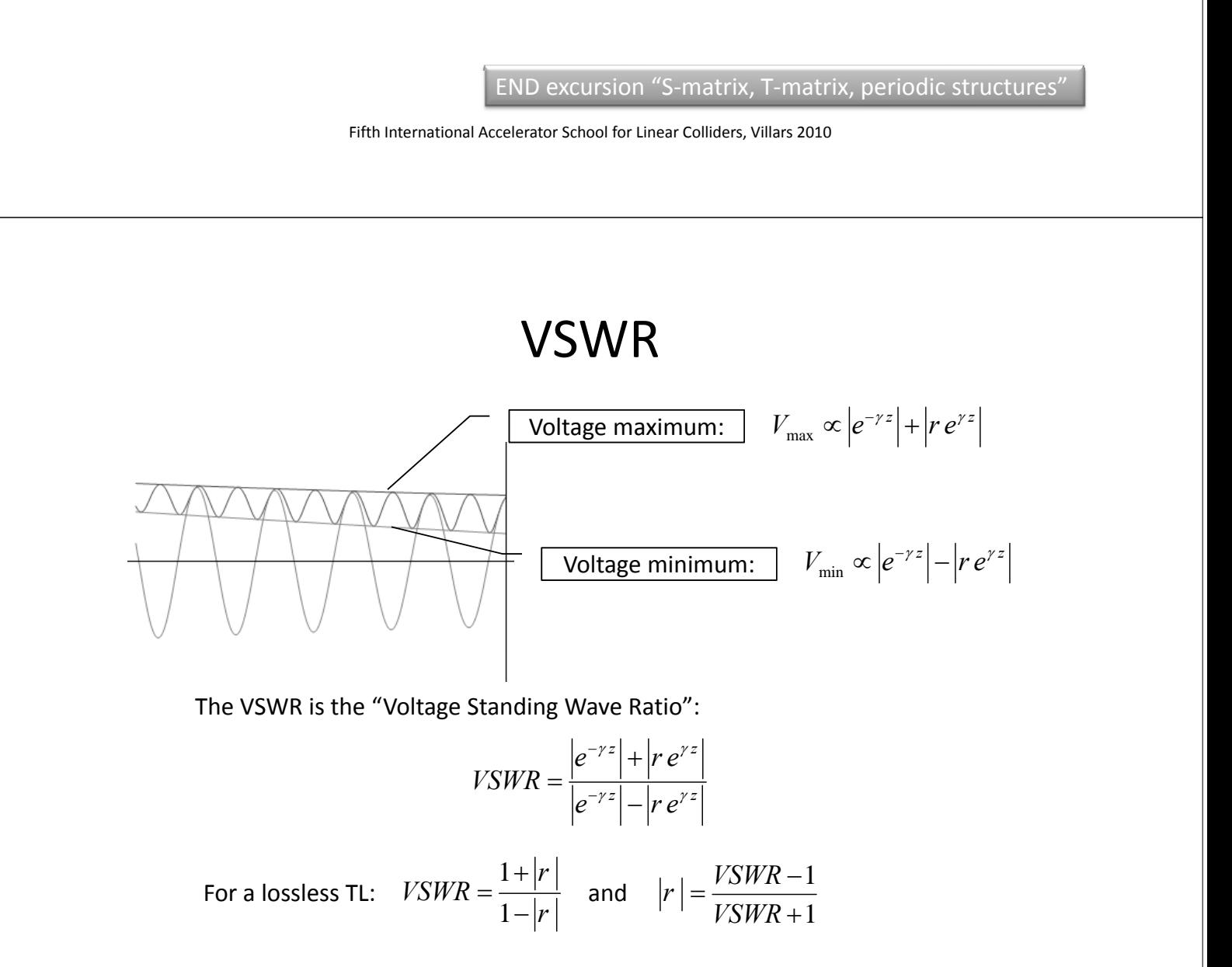

### Special case: lossless TEM TL

Propagation constant:

$$
\gamma = \sqrt{Z'Y'} = j\omega\sqrt{L'C'}
$$

 $\gamma = j \beta$  is purely imaginary.

Characteristic impedance:

$$
Z_0 = \sqrt{Z'/Y'} = \sqrt{\frac{L'}{C'}}
$$

 $Z_0$  is purely real.

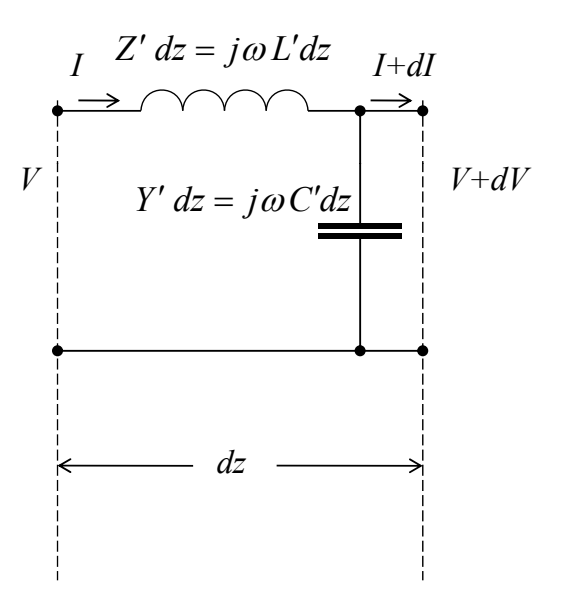

Fifth International Accelerator School for Linear Colliders, Villars 2010

### Mismatch examples  $\sqrt{Z_0, \gamma, \ell}$ (lossless case)

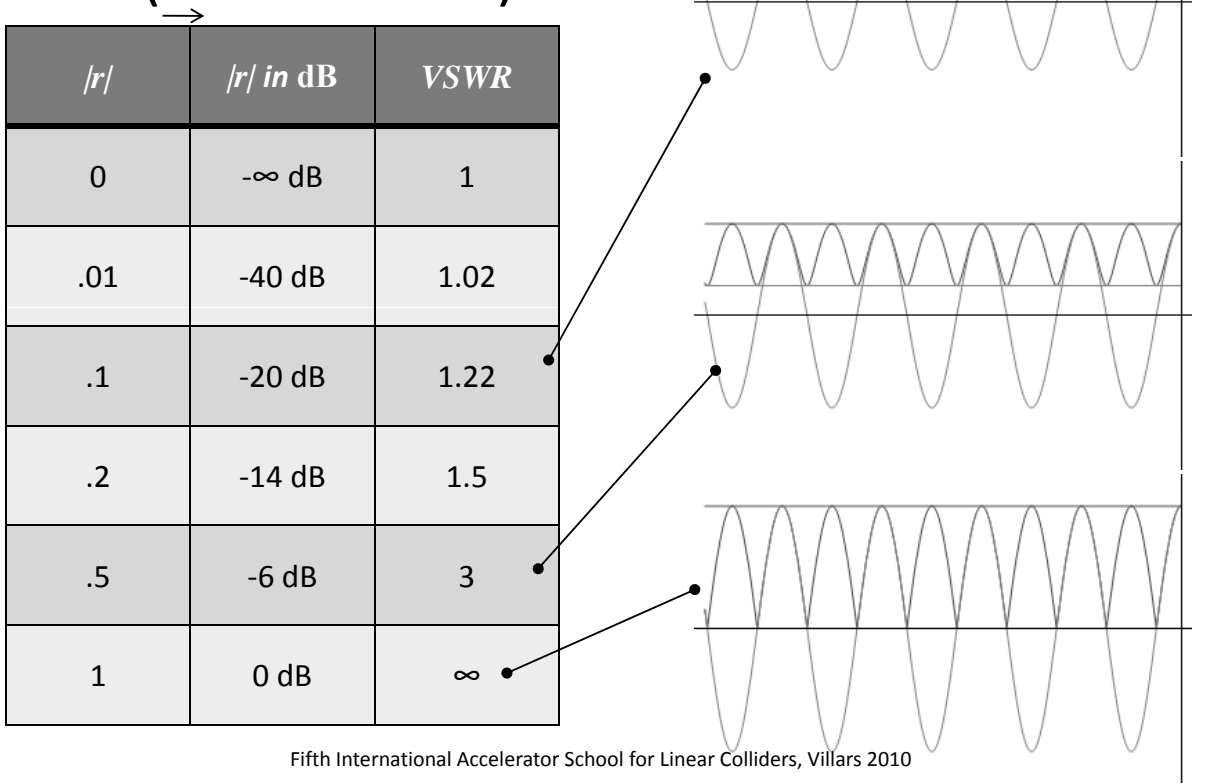

### Measurement line

- Note the envelope of the standing wave pattern on the line!
- This pattern follows the equation  $|e^{-\gamma z} + r e^{\gamma z}|$ .
- The minima are spaced  $\lambda/2$ .
- The first minimum occurs when the backward wave subtracts from the forward wave, i.e. when the local *r* is negative real.  $Im{r}$

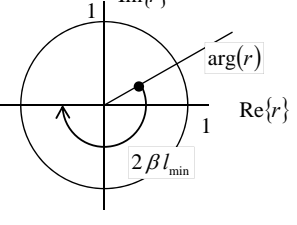

• Before the advent of NWA's, this technique was used to determine the complex reflection coefficient using a probe in a slotted line. (hp ad from 1950)

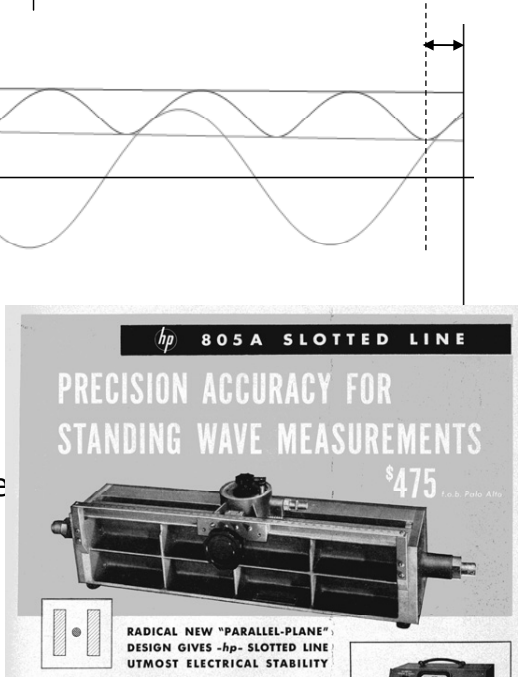

Fifth International Accelerator School for Linear Colliders, Villars 2010

## TEM TL example: Coaxial line

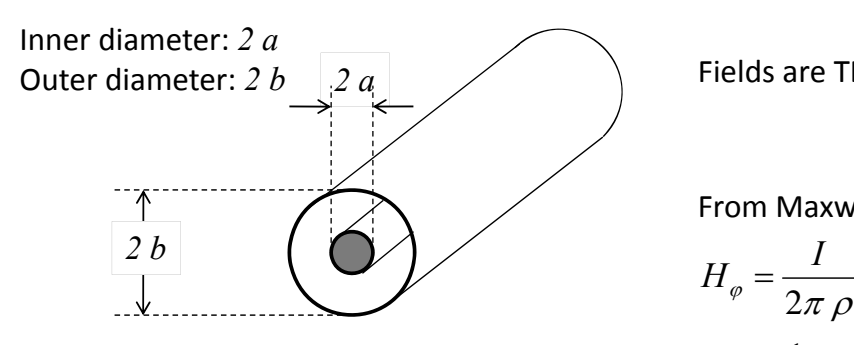

$$
\text{Fields are TEM:} \quad \vec{E} = \vec{u}_{\rho} E_{\rho}
$$

$$
\vec{H} = \vec{u}_{\varphi} H_{\varphi}
$$

From Maxwell's equations:

$$
H_{\varphi} = \frac{I}{2\pi \rho}
$$

$$
E_{\rho} = \frac{1}{\rho} \frac{V}{\ln(b/a)}
$$

Define:

*I*: current through inner conductor,

*V*: Voltage between inner and outer conductor, 
$$
V = \int_{a}^{b} E_{\rho} d\rho
$$
.

### Characteristics of a coaxial line:

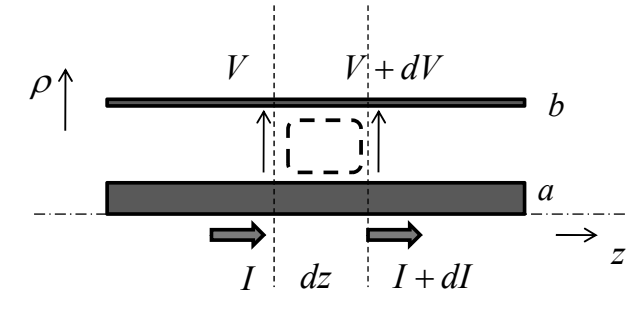

1. Integrate around the dashed line  
and apply 
$$
\oint \vec{E} \cdot d\vec{s} = -j\omega \iint \vec{B} \cdot d\vec{A}
$$
:  

$$
dV = -j\omega dz \int_a^b B_\varphi d\rho
$$

$$
dV = -\frac{j\omega \mu}{2\pi} dz \int_a^b \frac{1}{\rho} d\rho I
$$

$$
dV = -\frac{j\omega \mu}{2\pi} dz \ln\left(\frac{b}{a}\right)I
$$

Fifth International Accelerator School for Linear Colliders, Villars 2010

# Characteristics of a coaxial line:

$$
\begin{array}{c}\nP \uparrow \qquad & \downarrow \qquad V + dV \\
\hline\n\uparrow \qquad & \uparrow \qquad b \\
\hline\n\uparrow \qquad & \downarrow \qquad dV \\
\hline\nI \qquad dz \qquad I + dI\n\end{array}
$$

 $\sim 1$ 

Result:

$$
\frac{dV}{dz} = -\frac{j\omega\mu}{2\pi} \ln\left(\frac{b}{a}\right)I
$$

$$
\frac{dI}{dz} = -j\omega\varepsilon\frac{2\pi}{\ln(b/a)}V
$$

2. Integrate on the dashed closed  
surface around the inner conductor  
and apply 
$$
\oiint (\vec{J} + j\omega \varepsilon \vec{E}) \cdot d\vec{A} = 0
$$

$$
dI = -j\omega \varepsilon dz \int_{0}^{2\pi} E_{\rho} d\varphi
$$

$$
dI = -j\omega \varepsilon dz \frac{2\pi}{\ln(b/a)} V
$$

compare to  $\frac{d}{d} {V \choose r} = \begin{pmatrix} 0 & -Z' \ W & 0 \end{pmatrix} \cdot {V \choose r}$  $(I)$  $\overline{\phantom{a}}$  $dz(I)$   $\begin{pmatrix} -Y' & 0 \end{pmatrix}$   $\begin{pmatrix} I \end{pmatrix}$ 

#### Characteristics of a coaxial line:

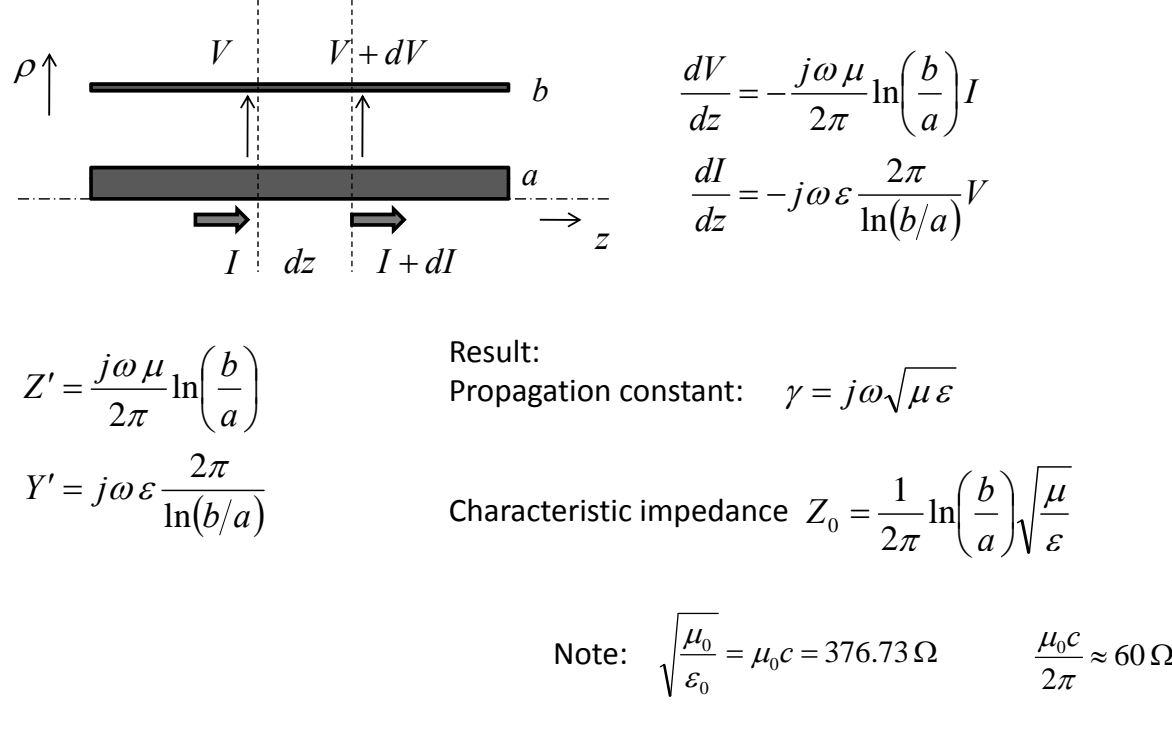

Fifth International Accelerator School for Linear Colliders, Villars 2010

#### Impedance transformation

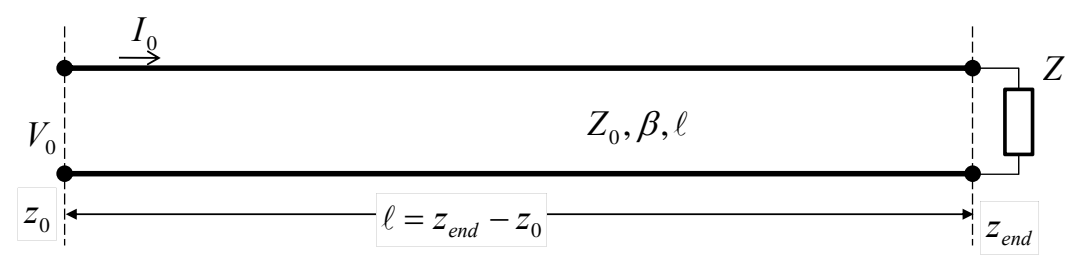

What is the input impedance  $V_0/I_0$ ?

Easier: What is the input reflection coefficient *r* ?

$$
V_{+} = V_{+0} e^{-j\beta(z-z_{end})}
$$
\n
$$
V_{-} = V_{-0} e^{+j\beta(z-z_{end})}
$$
\n
$$
V_{-} = V_{-0} e^{+j\beta(z-z_{end})}
$$
\n
$$
Z_{in} = \frac{V_{0}}{I_{0}} = Z_{0} \frac{1 + r(z_{0})}{1 - r(z_{0})}
$$
\n
$$
\frac{Z_{in}}{Z_{0}} = \frac{1 + r_{end}e^{2j\beta\ell}}{1 - r_{end}e^{2j\beta\ell}}
$$

### Impedance transformation (2)

• Inserting 
$$
r_{end} = \frac{Z - Z_0}{Z + Z_0}
$$
 into  $\frac{Z_{in}}{Z_0} = \frac{1 + r_{end}e^{2j\beta\ell}}{1 - r_{end}e^{2j\beta\ell}}$  results in  

$$
\frac{Z_{in}}{Z_0} = \frac{Z + jZ_0 \tan(\beta \ell)}{jZ \tan(\beta \ell) + Z_0}
$$

• In the general case with a complex propagation constant:

$$
\frac{Z_{in}}{Z_0} = \frac{Z + Z_0 \tanh(\gamma \ell)}{Z \tanh(\gamma \ell) + Z_0}
$$

Fifth International Accelerator School for Linear Colliders, Villars 2010

#### Smith Chart  $z = \frac{1-r}{1}$ 1  $r = \frac{z-1}{z}$ The transformations  $z = \frac{z-1}{z-1}$  and  $r = \frac{z-1}{z-1}$  with complex r and z p 1 *r z* 1 are "conformal maps" that map generalized circles into generalized circles: inductive  $0.2$ inductive *R*  $>$  *Z*<sub>0</sub> *R*  $>$  *Z*<sub>0</sub> *R*  $>$  *Z*<sub>0</sub> *R*  $>$  *Z*<sub>0</sub> *R*  $>$  *Z*<sub>0</sub>  $-0.5$ capacitive  $\Box$  complex *z* plane  $\Box$  complex *r* plane Fifth International Accelerator School for Linear Colliders, Villars 2010  $0.5$  $\overline{1.0}$

### Example:

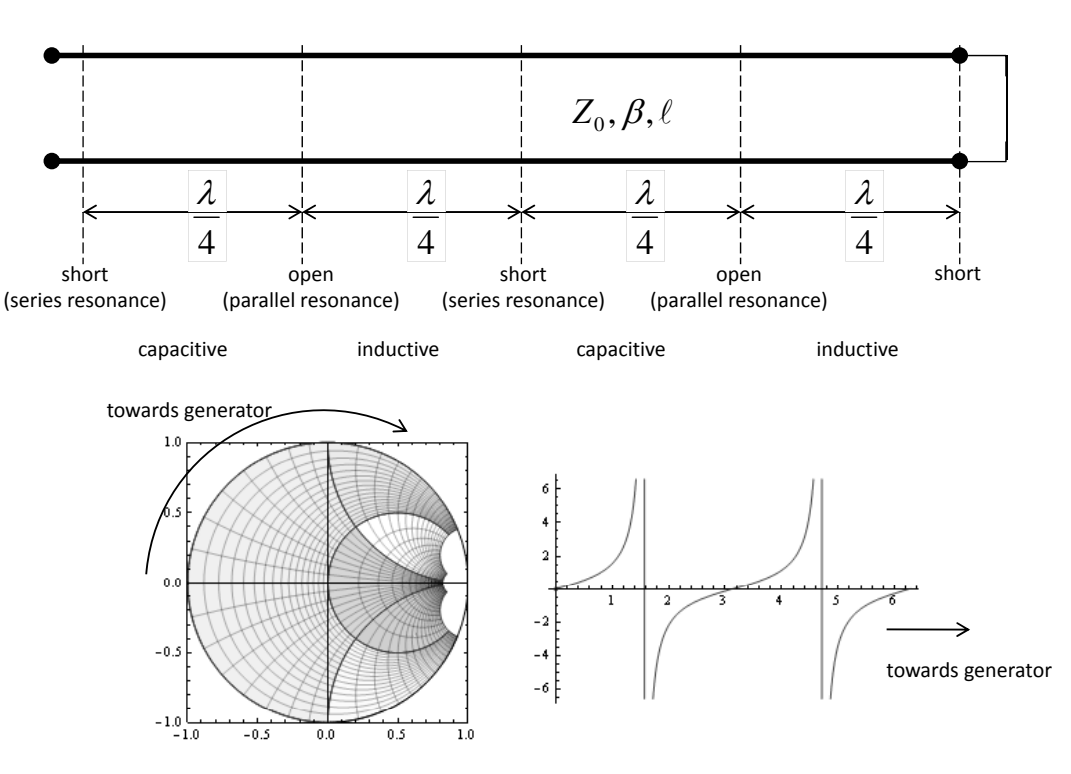

Fifth International Accelerator School for Linear Colliders, Villars 2010

### Quarter‐wave transformer

Special case:

 $=$  $\beta L = 90$  $^{\circ}$  4

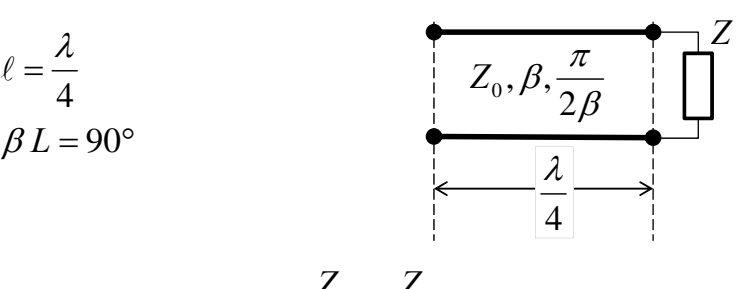

- $\frac{Z_{in}}{Z_{0}} = \frac{Z + j Z_{0} \tan(\beta \ell)}{j Z \tan(\beta \ell) + Z_{0}}$  now becomes  $Z_{in} = \frac{Z + jZ_0 \tan(\beta \ell)}{Z}$  now becomes  $Z_{in} = \frac{Z_0}{Z}$ .  $Z_0$  *j*  $Z \tan(\beta \ell) + Z_0$  *z*  $Z_0$  *z Z*
- This can be used to transform an impedance *Z* to an  $im$ pedance  $Z_0^2/Z$ (opposite in the Smith chart)
- Example from other fields:
	- Coating on optical lenses to minimize reflection.

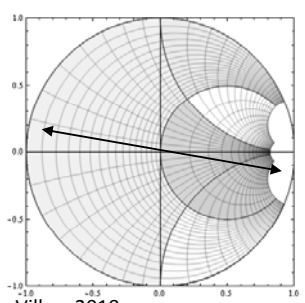

### Free space as transmission line(1)

• The similarity between the TL equations

$$
\frac{d}{dz} \begin{pmatrix} V \\ I \end{pmatrix} = \begin{pmatrix} 0 & -Z' \\ -Y' & 0 \end{pmatrix} \cdot \begin{pmatrix} V \\ I \end{pmatrix}
$$

and the equations of a homogeneous plane wave

$$
\frac{d}{dz} \begin{pmatrix} E_x \\ H_y \end{pmatrix} = \begin{pmatrix} 0 & -j\omega\mu_0 \\ -j\omega\varepsilon_0 & 0 \end{pmatrix} \cdot \begin{pmatrix} E_x \\ H_y \end{pmatrix}
$$

allows us to write the "transmission line of free space" and draw an equivalent circuit:  $L = \mu_0 dz$ 

• The voltages and currents can be understood as local quantities  $V = E_x dx$  and  $I = H_y dy$ .

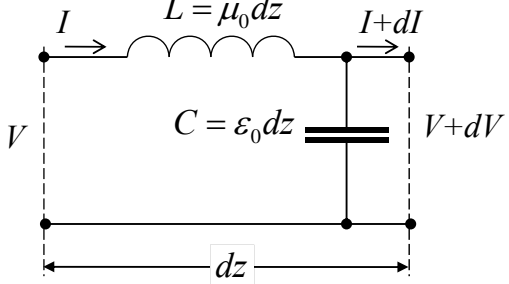

Fifth International Accelerator School for Linear Colliders, Villars 2010

### Free space as transmission line(2)

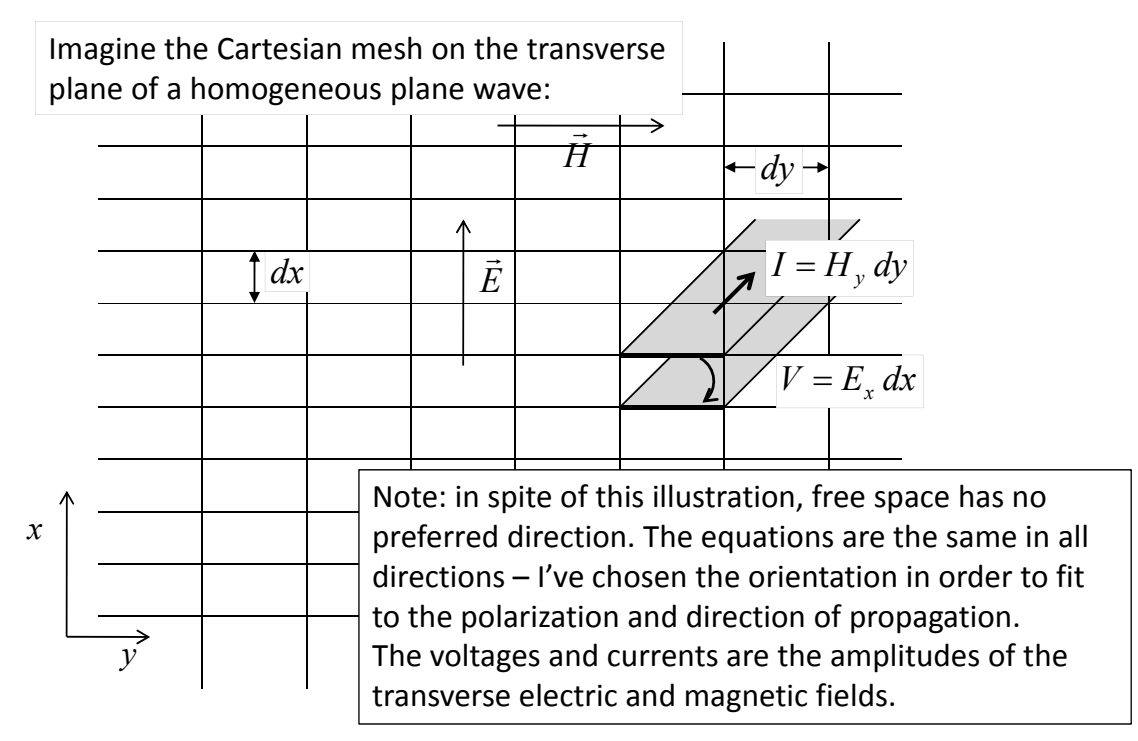

### Parallel plate TL

• This brings us naturally to the parallel plate transmission line:

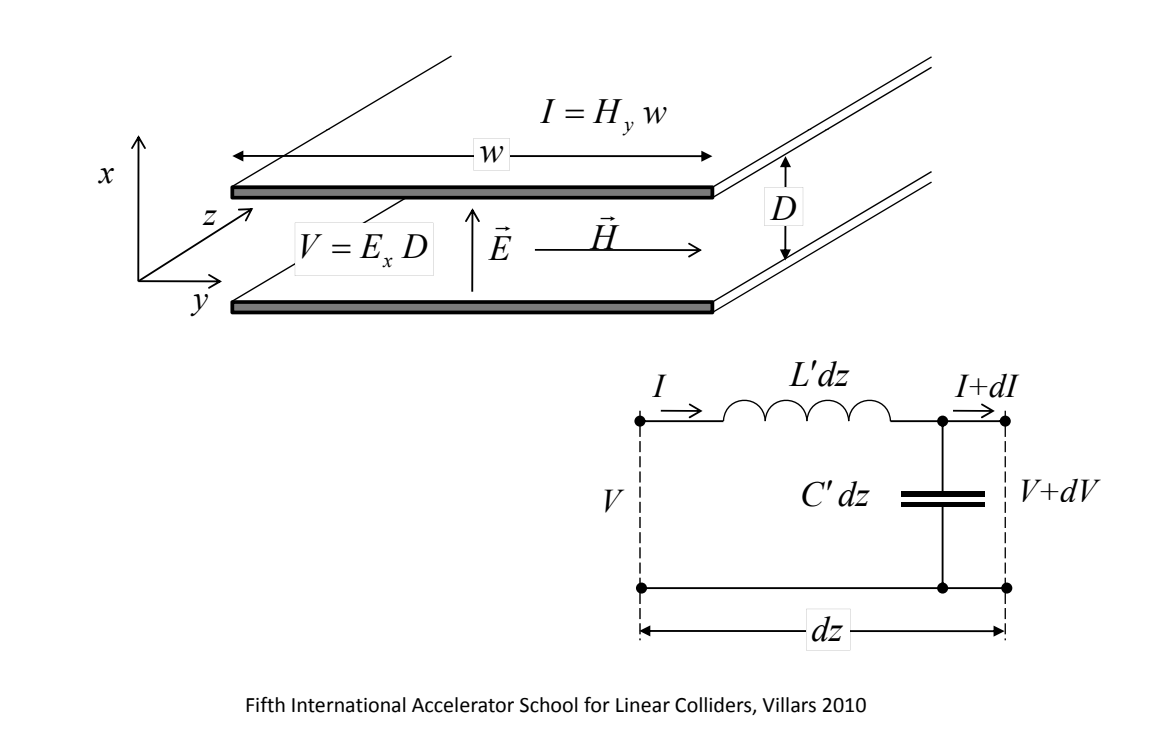

### **WAVEGUIDES**

### Homogeneous plane wave

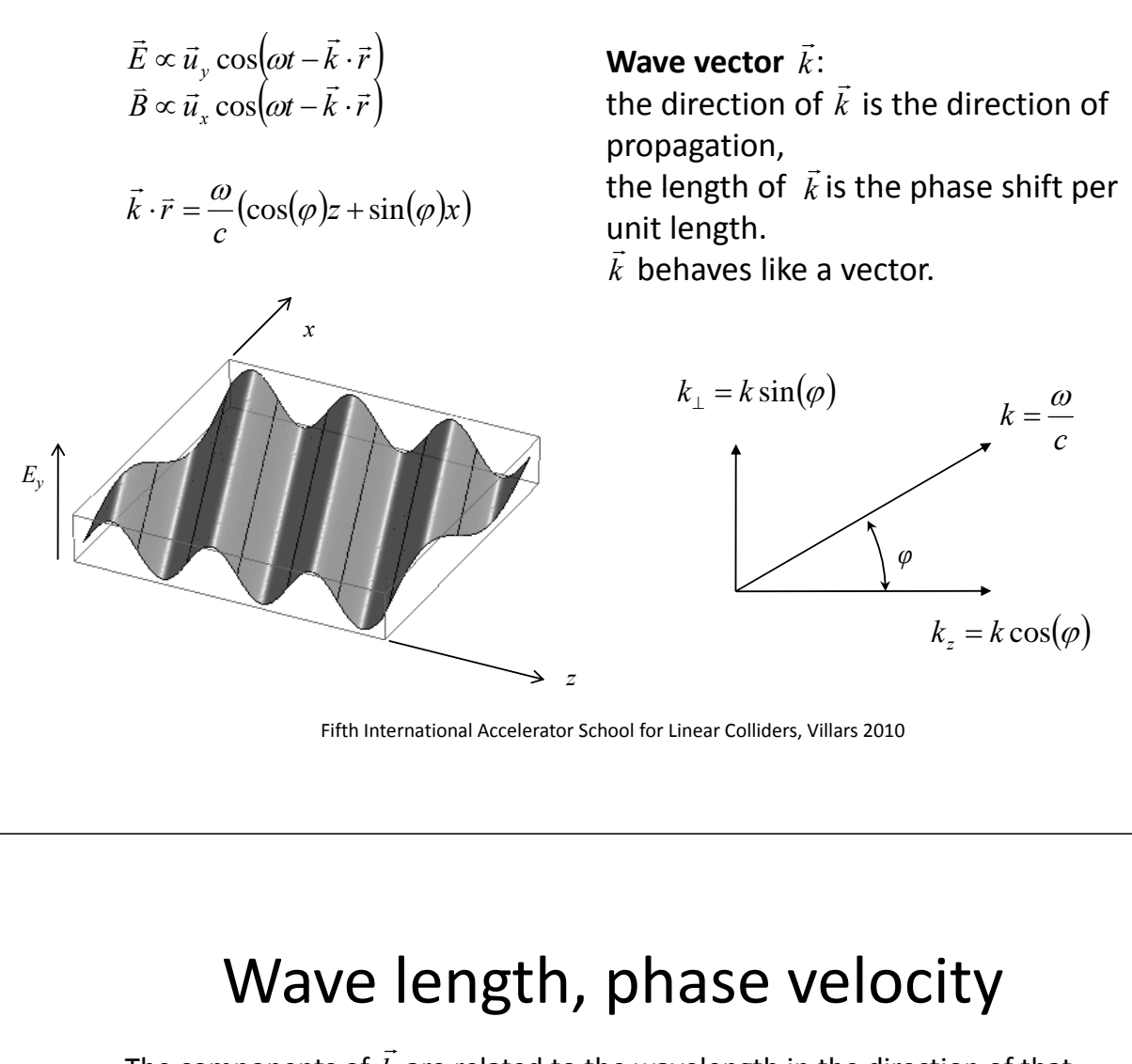

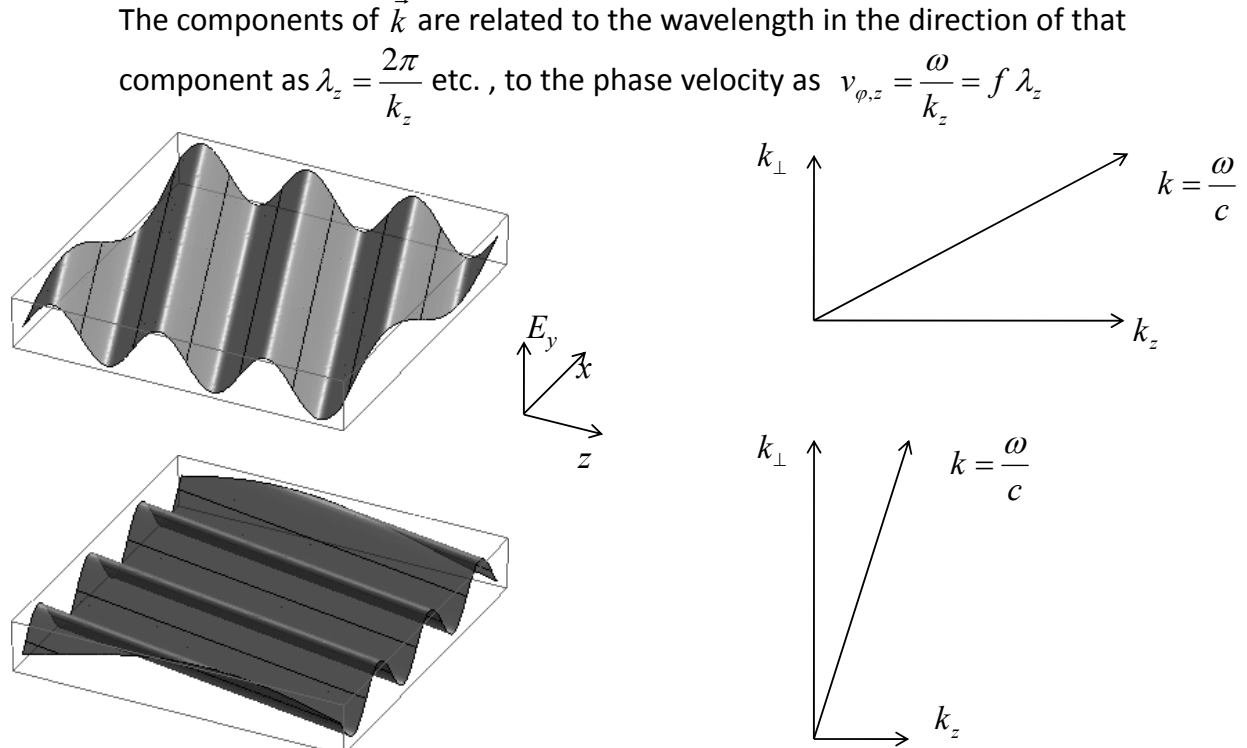

#### Superposition of 2 homogeneous plane waves

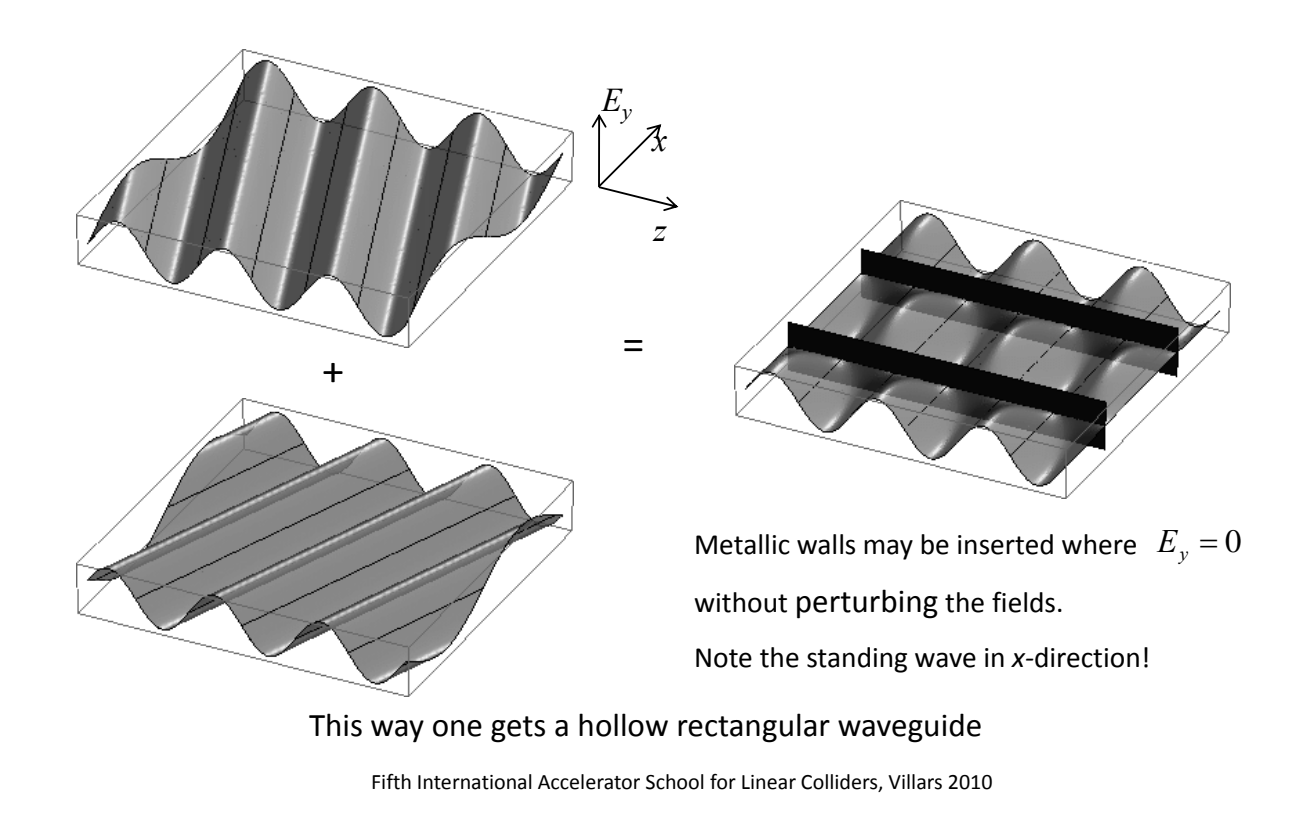

### Rectangular waveguide

Fundamental (TE $_{10}$  or H $_{10}$ ) mode in a standard rectangular waveguide.

*E l* "S b d" 2 6 GH 3 95 GH *Example:* ‐band": 2.6GHz ... 3.95GHz, Waveguide type WR284 (2.84" wide), dimensions: 72.14 mm x 34.04 mm. Operated at *f* = 3 GHz.

power flow:

$$
\frac{1}{2} \text{Re} \left\{ \iint_{\text{cross}} \vec{E} \times \vec{H}^* \cdot d\vec{A} \right\}
$$

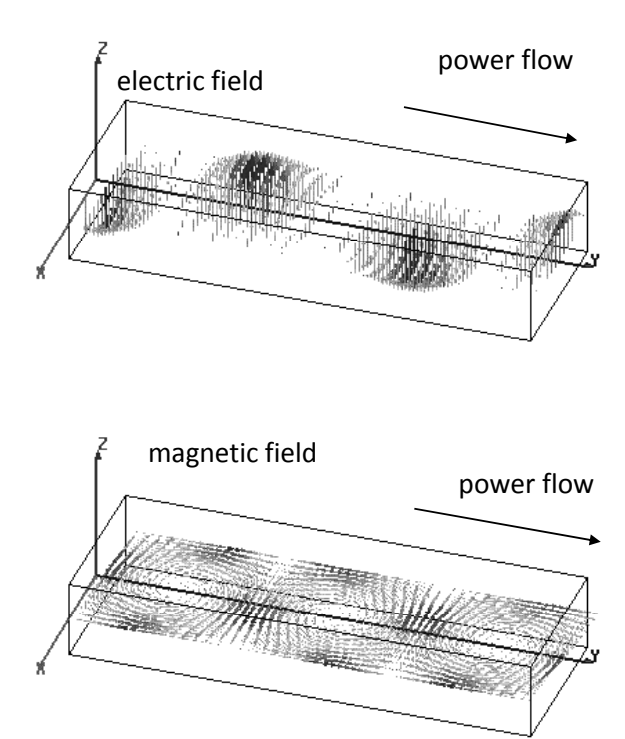

### From parallel plate TL to waveguide

• The confinement by the sidewalls leads to a **parallel inductivity** in the TL equation (and equivalent circuit) for TE modes of a rectangular waveguide:

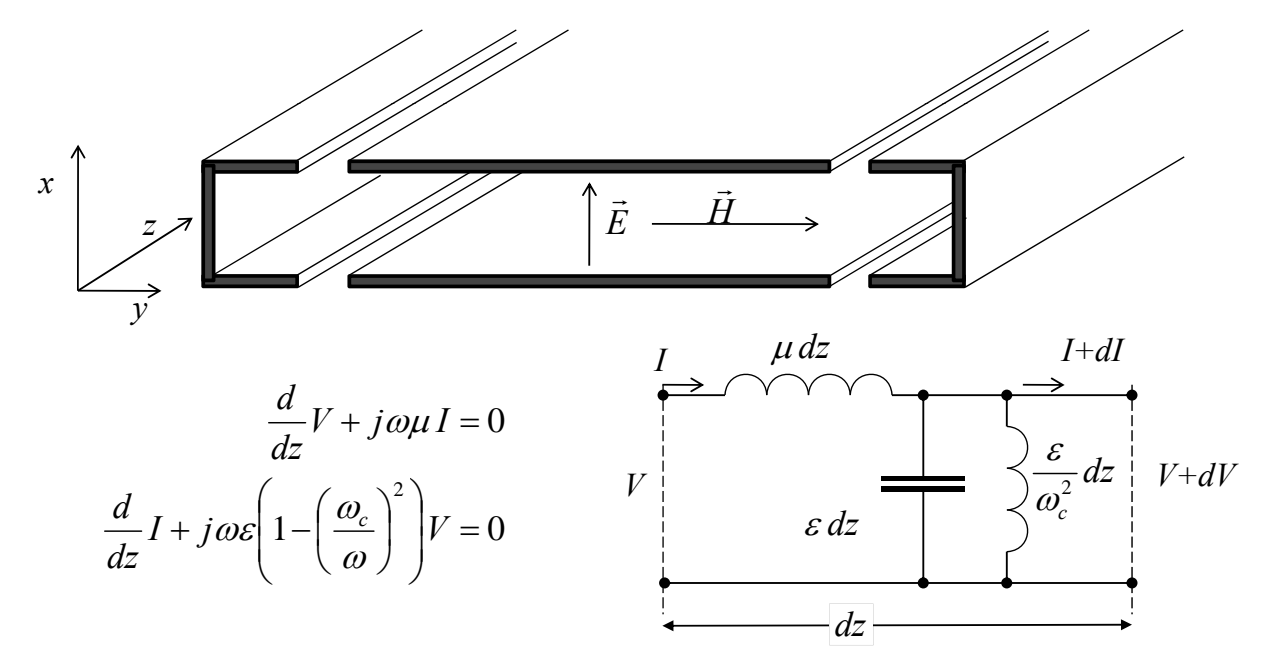

Fifth International Accelerator School for Linear Colliders, Villars 2010

### Cutoff frequency (TE)

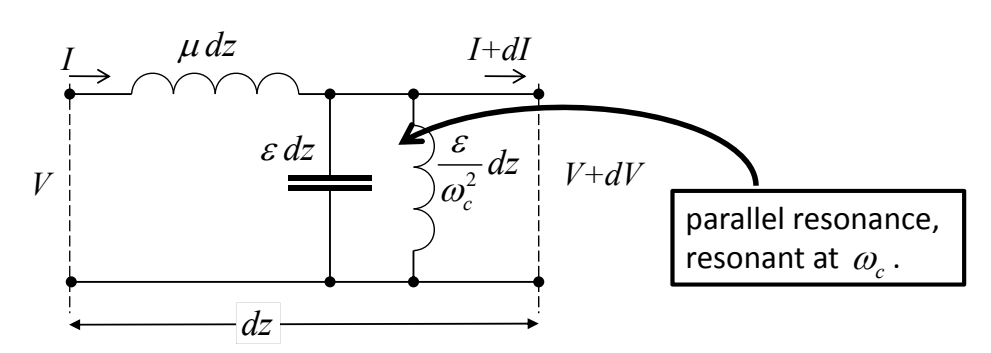

Below cutoff: parallel *L* dominates Above cutoff: parallel *C* dominates

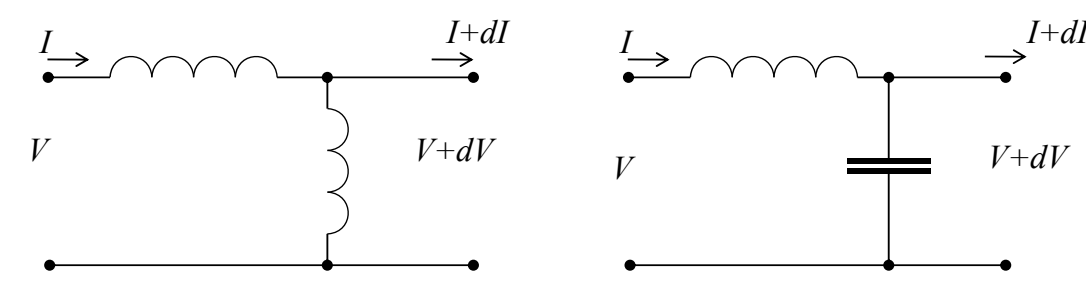

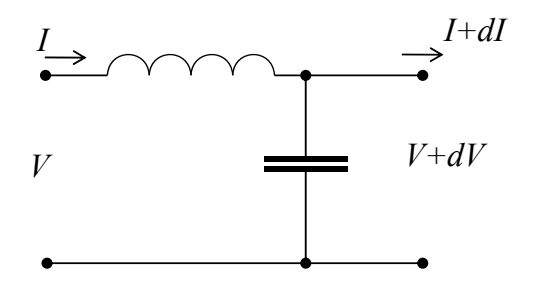

### Waveguide dispersion

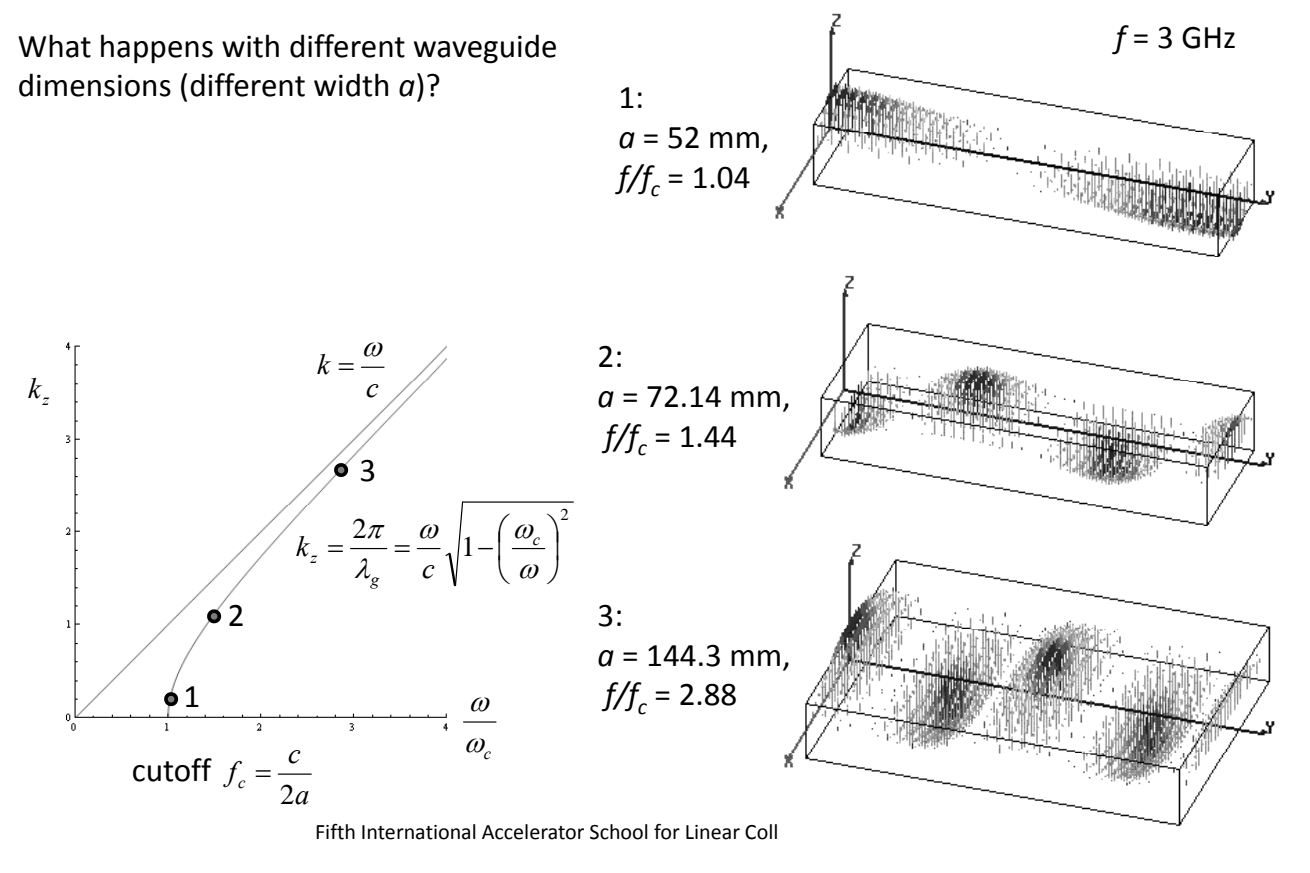

### Phase velocity

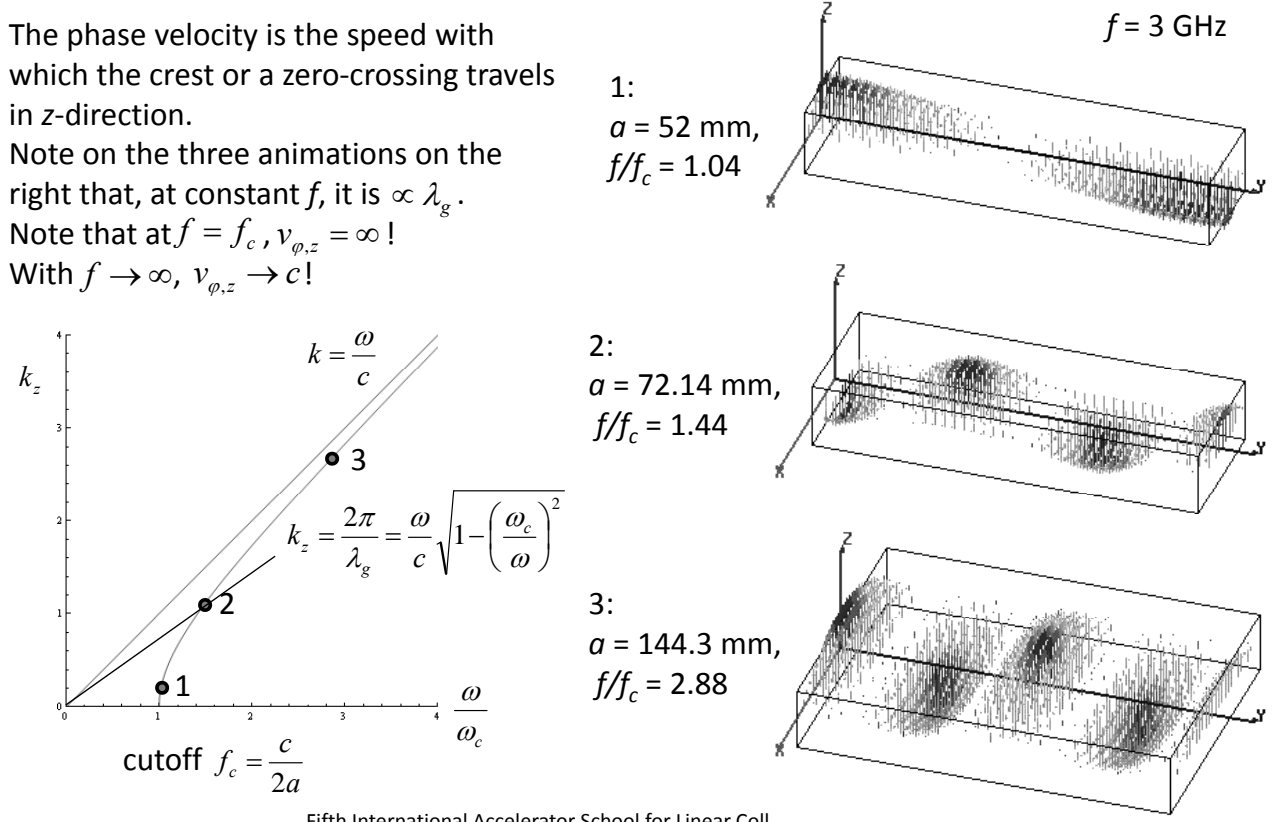

Fifth International Accelerator School for Linear Coll

# Rectangular waveguide modes

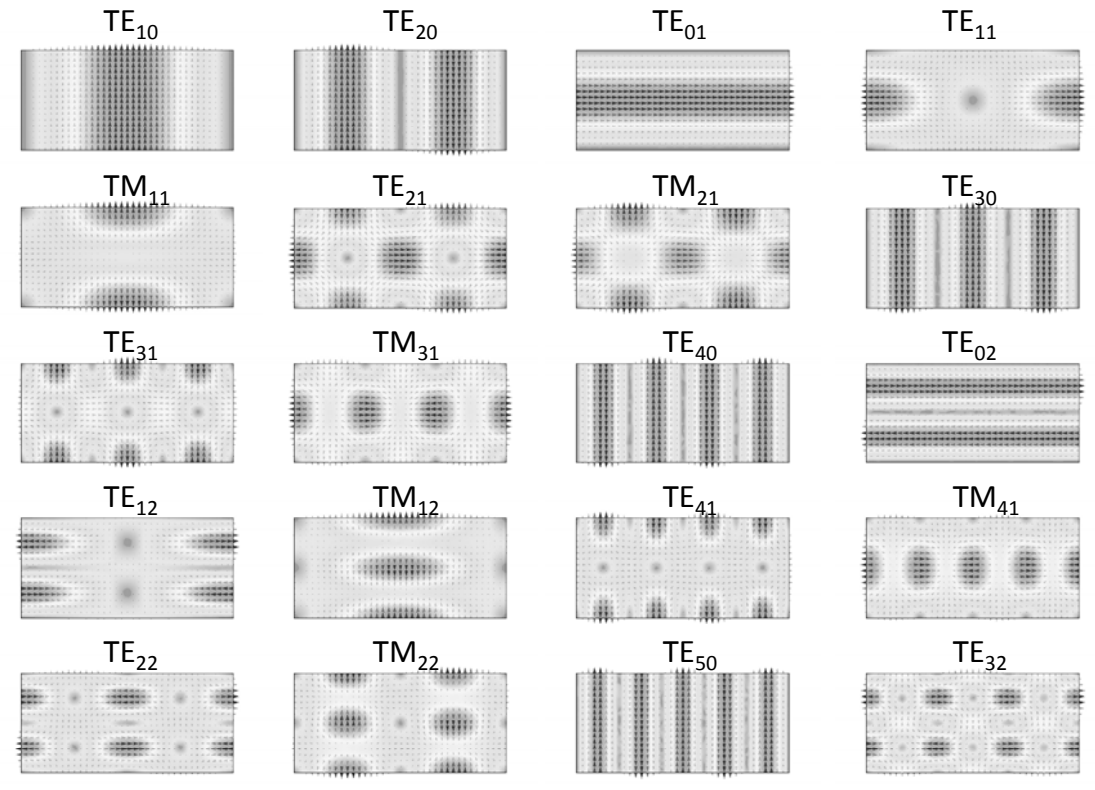

Fifth International Accelerator School for Linear Colliders, Villars 2010**plotted: E-field** 

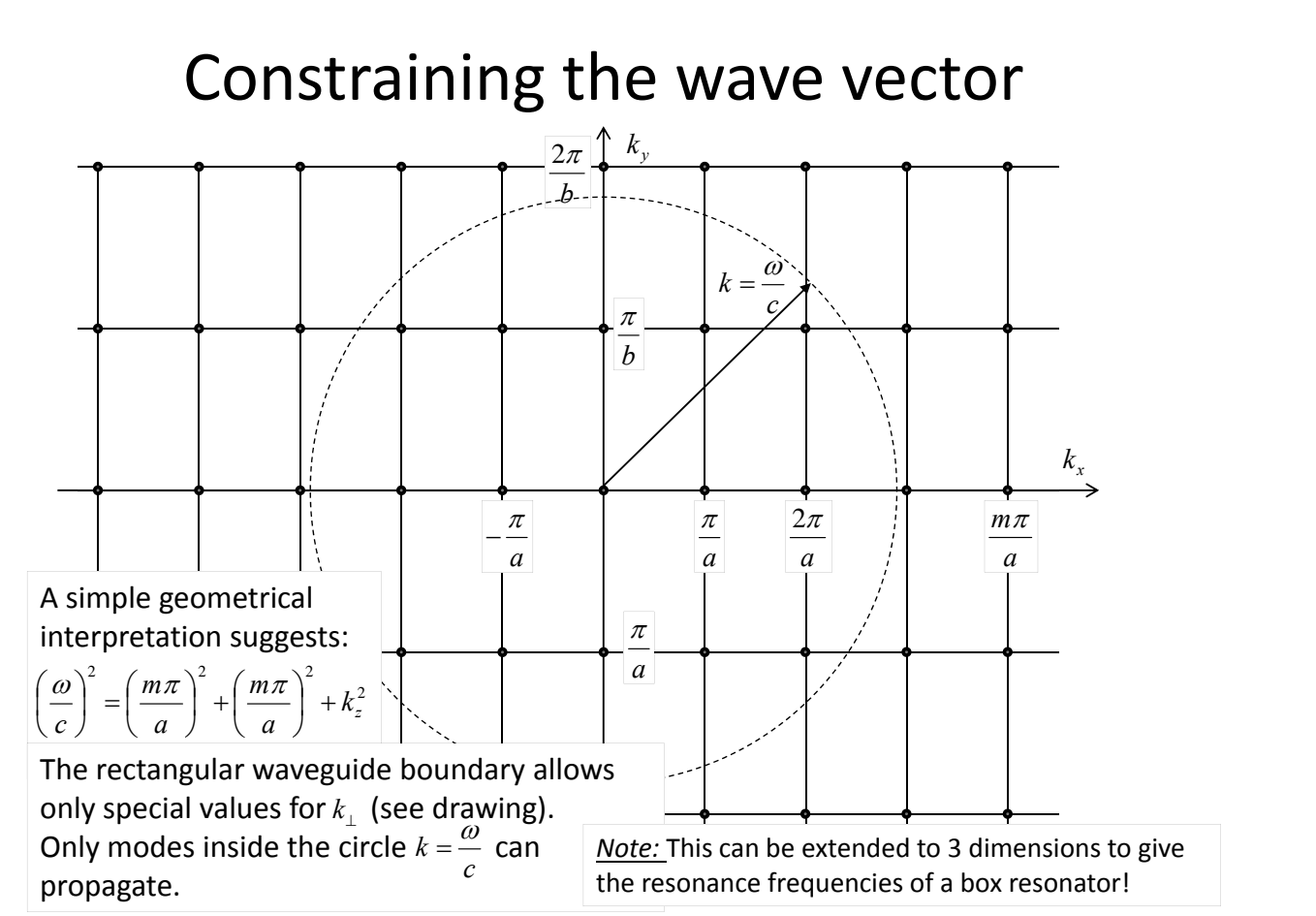

### Radial waves

Also radial waves may be interpreted as superpositions of plane waves.

The superposition of an outward and an inward radial wave can result in the field of a round hollow waveguide.

At the location of the black line, metallic walls do not perturb these

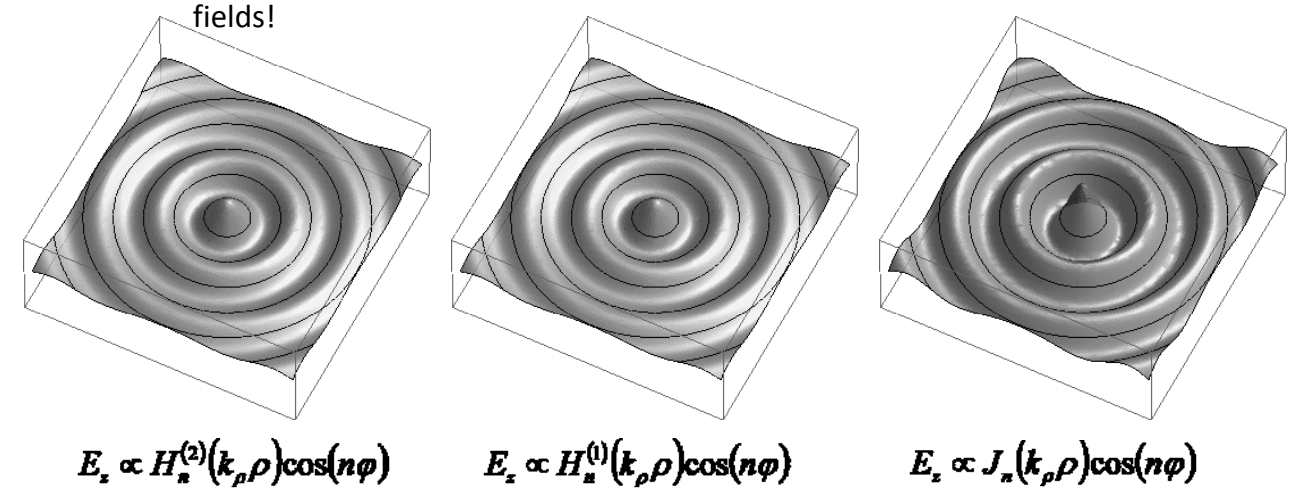

Fifth International Accelerator School for Linear Colliders, Villars 2010

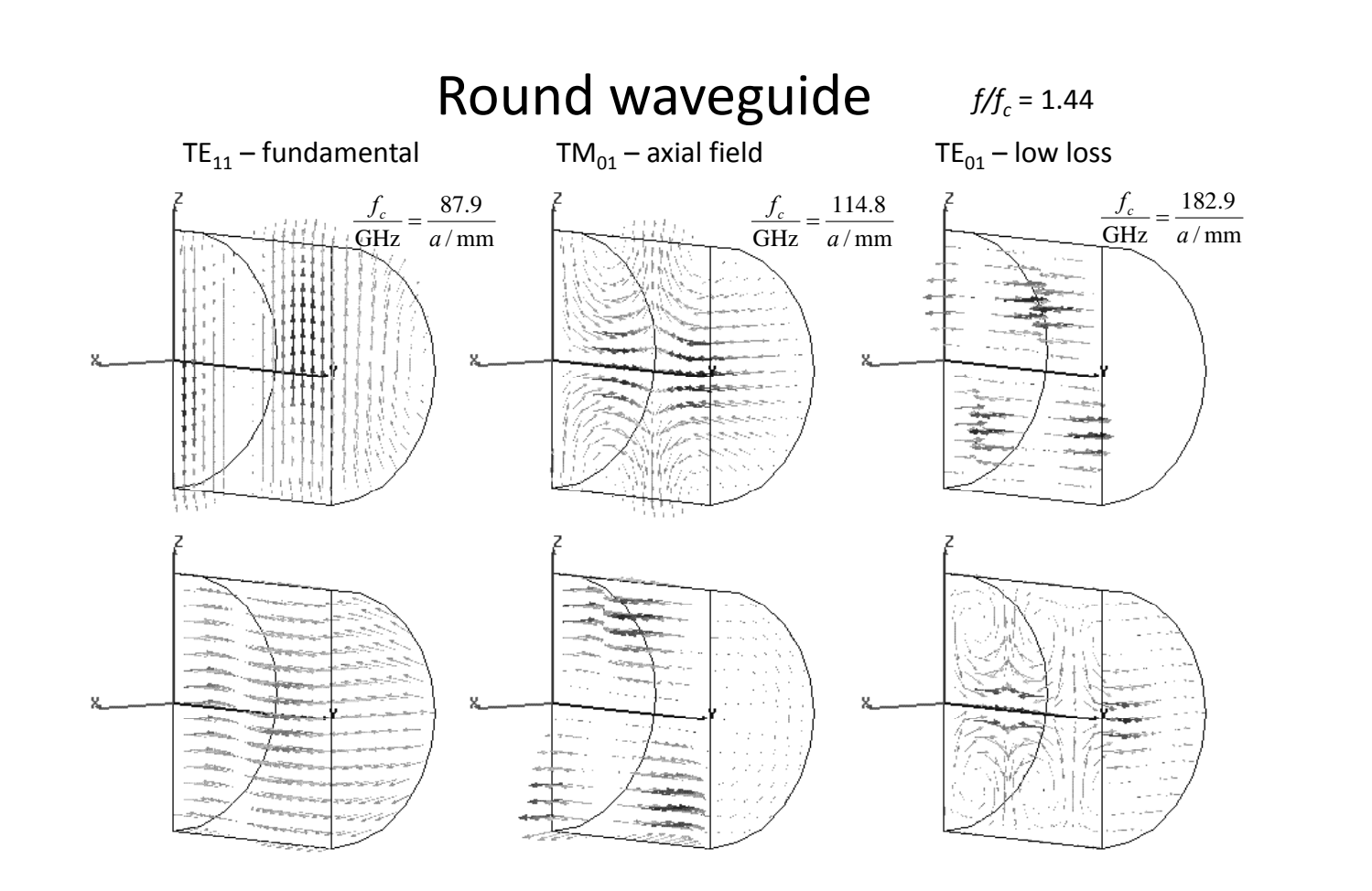

### Circular waveguide modes

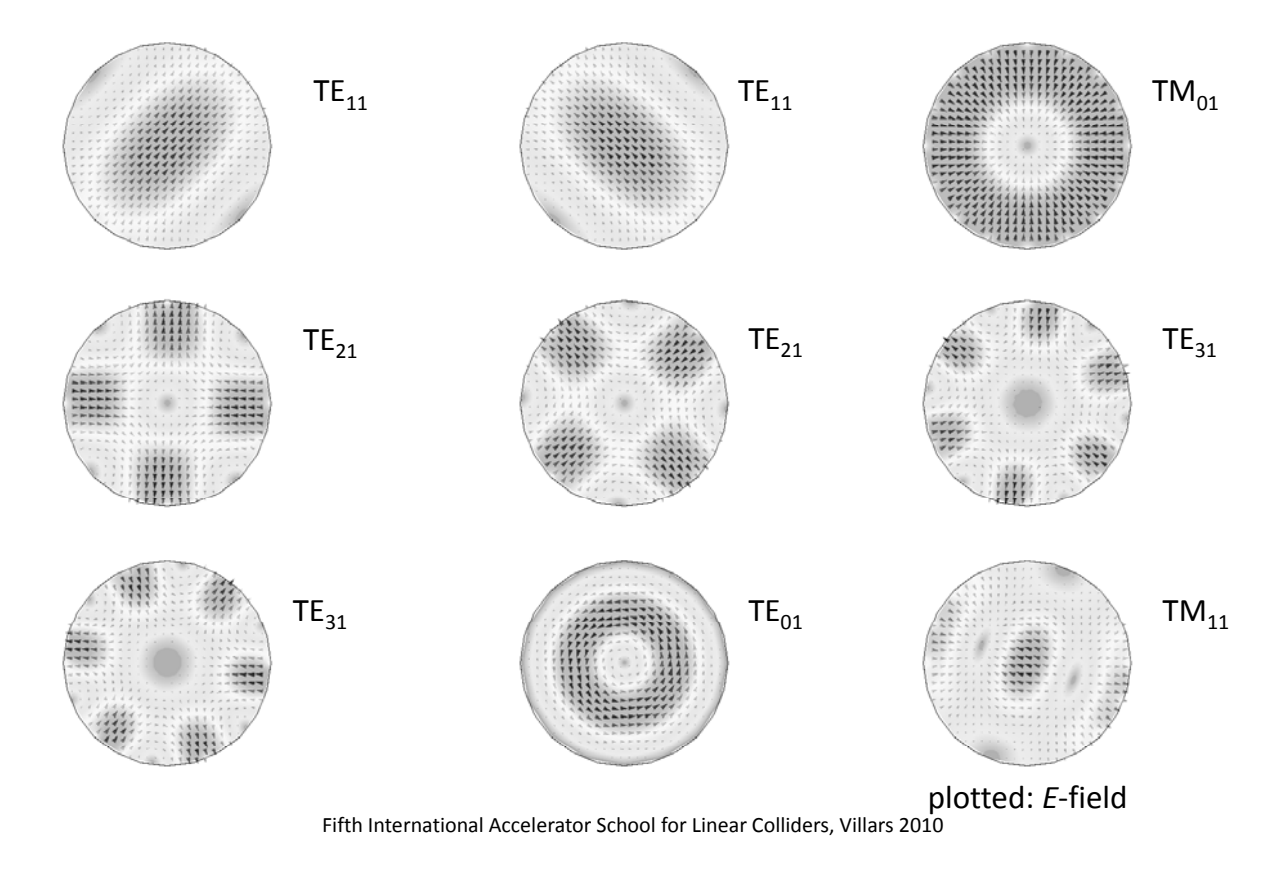

### General waveguide equations:

2 Transverse wave equation (membrane equation): TE (or H) modes TM (or E) modes  $\left(\frac{\omega_c}{\omega}\right)T=0$ l  $\Delta T + \left(\frac{\omega_c}{\omega}\right)T$  $\omega$ boundary condition:  $\frac{d}{dz}V + \gamma Z_0 I = 0$  $\frac{d}{dz}V + \gamma Z_0$  $\vec{n} \cdot \nabla T = 0$   $T = 0$ longitudinal wave equations (transmission line equations):  $\frac{d}{d}I + \frac{\gamma}{d}V = 0$  $I + \frac{V}{Z_0} V =$ *dz*  $d_{\tau}$ ,  $\gamma$ characteristic impedance:  $Z_0 = \frac{j\omega\mu}{\omega}$   $Z_0 = \frac{\gamma\mu}{\omega}$ 2  $\left|1-\right|\frac{\omega_c}{\omega}\right|$  $\big)$  $\left(\frac{\omega_c}{\omega_c}\right)$  $\setminus$  $= j \frac{\omega}{c} \sqrt{1 - \left(\frac{\omega_c}{\omega}\right)^2}$  $\gamma = j \frac{\omega}{\omega}$   $\left| 1 - \right| \frac{\omega_c}{\omega}$ *c j* ωε  $\frac{\partial}{\partial y}$   $Z_0 = \frac{1}{j\omega}$  $\frac{0}{0} = \frac{0}{2}$  $\vec{e} = \vec{u}_z \times \nabla T$   $\vec{e} = -\nabla T$ transverse fields:  $\vec{H} = I \vec{u}_z \times \vec{e}$  $\vec{E} = V \vec{e}$  $H_z = \left(\frac{\omega_c}{\omega_c}\right)^2 \frac{TV}{\omega_c}$  $\left(\begin{array}{c} \varpi \ \frac{\omega_c}{\omega} \end{array}\right)$  $\left(\frac{\omega_c}{\omega_c}\right)^2 \frac{TV}{I}$   $E_z = \left(\frac{\omega_c}{I}\right)^2 \frac{TL}{I}$ Fifth International Accelerator School for Linear Colliders, Villars 2010 ω) jωμ  $\left(\frac{\overline{c}}{\omega}\right)$   $\frac{\overline{c}}{j}$  $H_z = \left(\frac{\omega_c}{\omega}\right)$  $=$  $\omega$  )  $1 \omega \varepsilon$  $\left(\frac{c}{\omega}\right)$   $\frac{1}{j}$  $E_z = \left(\frac{\omega_c}{\omega}\right)$  $=$ 

propagation constant:

ortho‐normal eigenvectors:

longitudinal field:

#### Rectangular waveguide: transverse eigenfunctions

TE (H) modes: 
$$
T_{mn}^{(H)} = \frac{1}{\pi} \sqrt{\frac{ab \varepsilon_m \varepsilon_n}{(mb)^2 + (na)^2}} \cos \left( \frac{m \pi}{a} x \right) \cos \left( \frac{n \pi}{b} y \right)
$$
  
\nTM (E) modes: 
$$
T_{mn}^{(E)} = \frac{2}{\pi} \sqrt{\frac{ab}{(mb)^2 + (na)^2}} \sin \left( \frac{m \pi}{a} x \right) \sin \left( \frac{n \pi}{b} y \right)
$$
\n
$$
\frac{\omega_c}{c} = \sqrt{\left( \frac{m \pi}{a} \right)^2 + \left( \frac{n \pi}{b} \right)^2}
$$
\nRound waveguide: transverse eigenfunctions  
\nTE (H) modes: 
$$
T_{mn}^{(H)} = \sqrt{\frac{\varepsilon_m}{\pi \left( \chi_{mn}^2 - m^2 \right)} \frac{I_m \left( \chi_{mn}^{\prime} \frac{\rho}{a} \right)}{I_m \left( \chi_{mn}^{\prime} \right)} \left[ \sin(m\phi) \right]}
$$
\nTM (E) modes: 
$$
T_{mn}^{(E)} = \sqrt{\frac{\varepsilon_m}{\pi} \frac{J_m \left( \chi_{mn} \frac{\rho}{a} \right)}{I_m I_m - I(\chi_{mn})} \left[ \sin(m\phi) \right]}
$$
\n
$$
\omega_c = 2a
$$
\nwhere 
$$
\varepsilon_i = \begin{cases} 1 & \text{for} \quad i = 0 \\ 2 & \text{for} \quad i \neq 0 \end{cases}
$$

Fifth International Accelerator School for Linear Colliders, Villars 2010

### **CAVITIES**

### Waveguide perturbed by notches

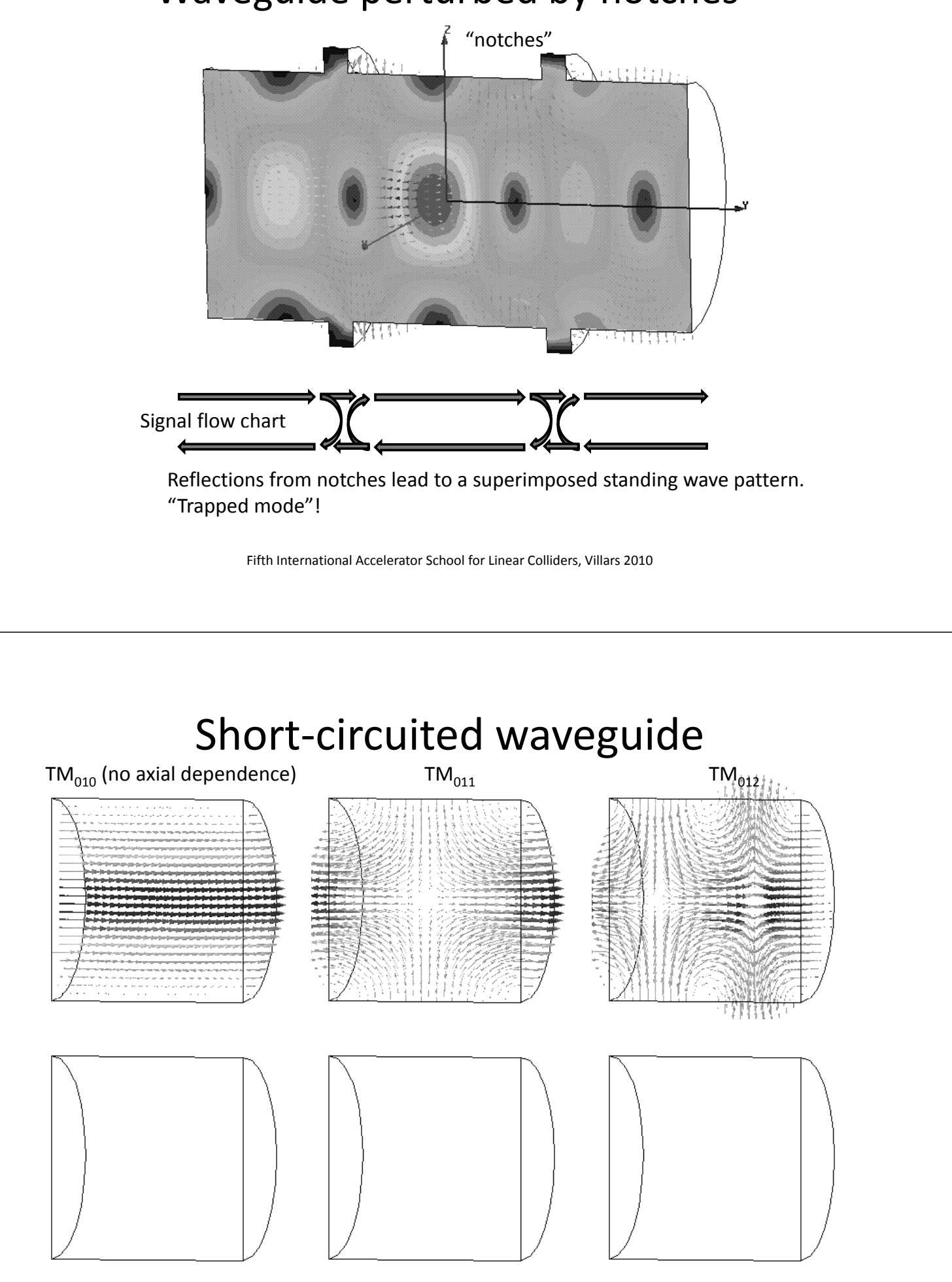

### Single WG mode between two shorts

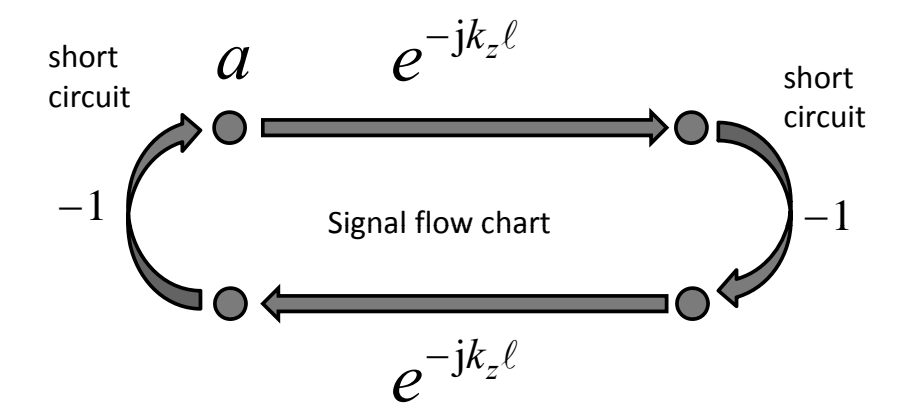

This again is an eigenvalue equation for field amplitude *a*:

$$
a=e^{-jk_z2\ell}a
$$

Non-vanishing solutions exist for  $2k_z \ell = 2\pi m$ :

With 
$$
k_z = \frac{\omega}{c} \sqrt{1 - \left(\frac{\omega_c}{\omega}\right)^2}
$$
, this becomes  $f_0^2 = f_c^2 + \left(c \frac{m}{2\ell}\right)^2$ 

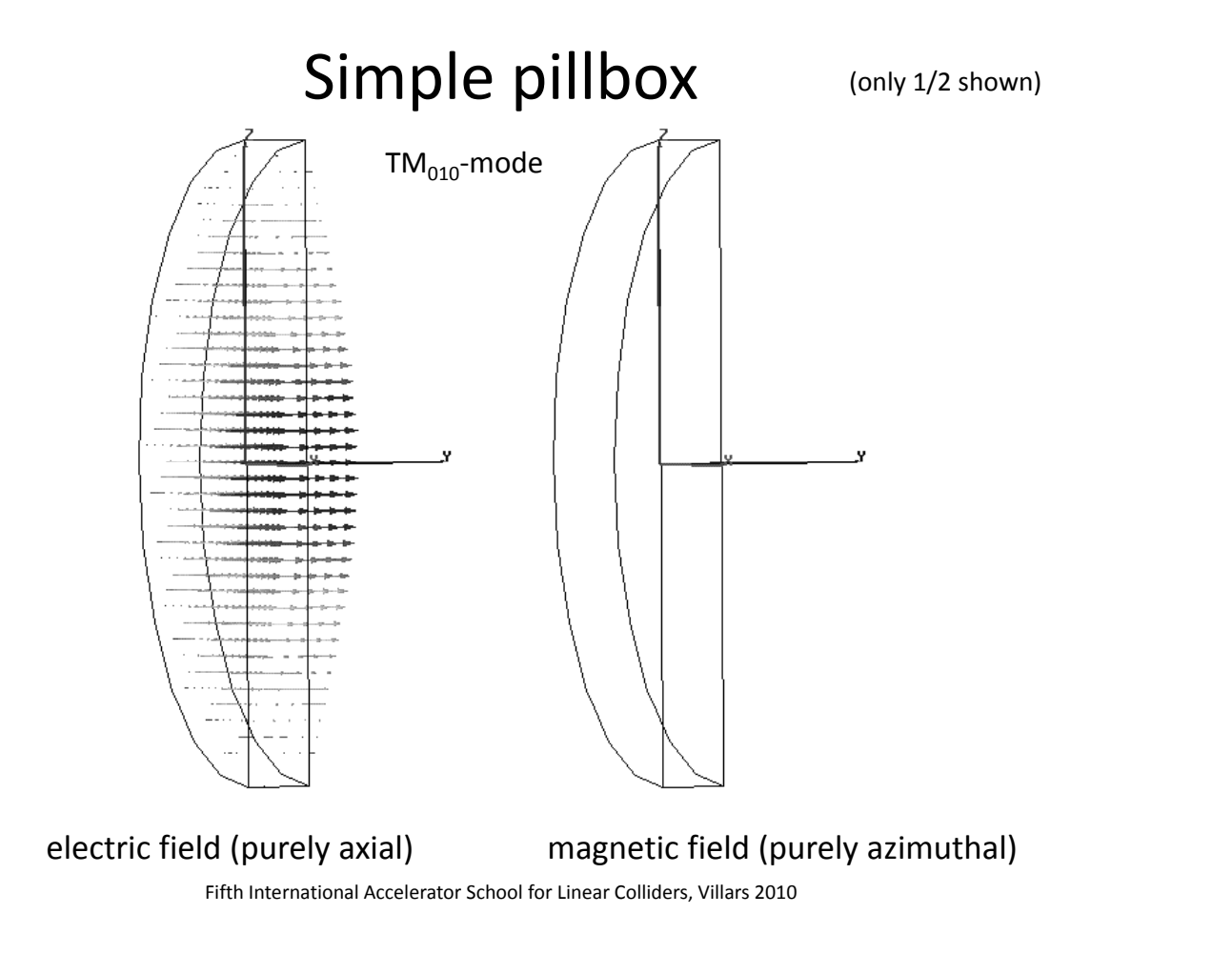

#### Pillbox cavity field (w/o beam tube)

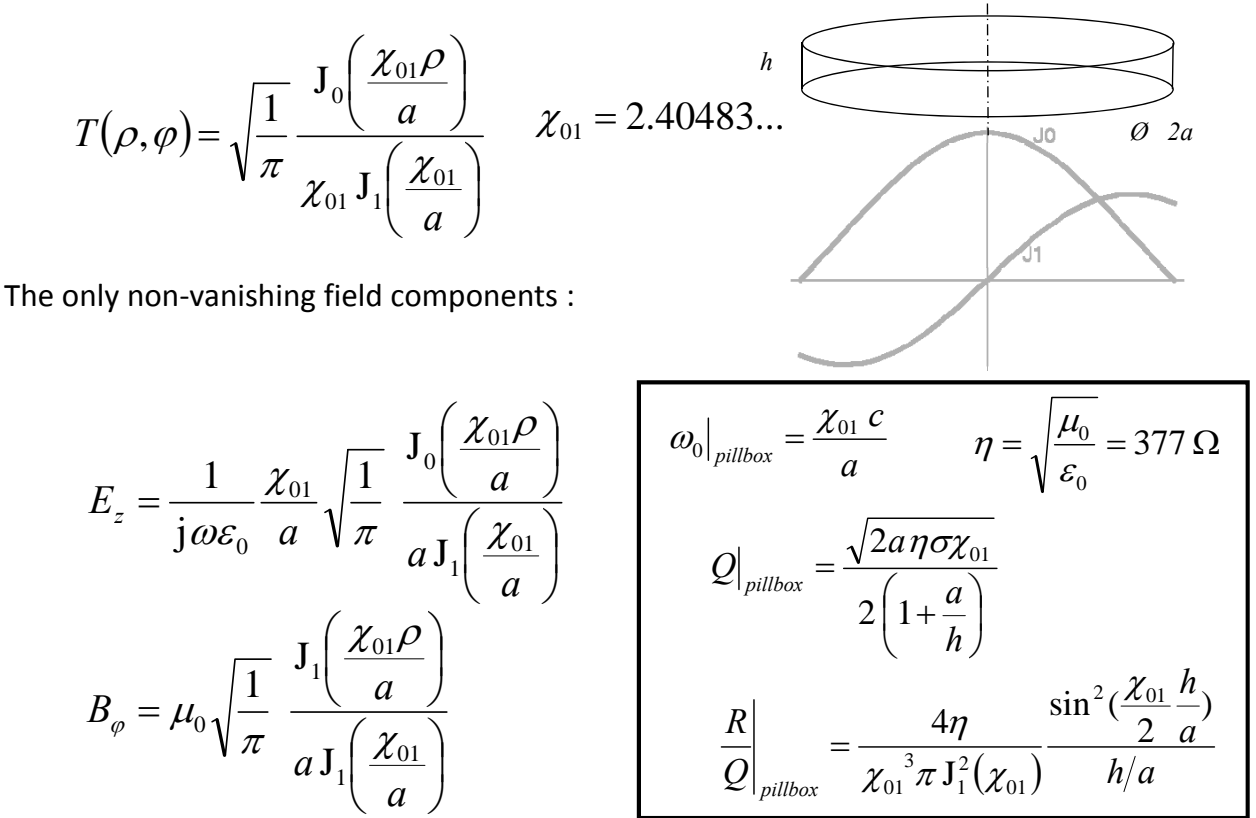

Fifth International Accelerator School for Linear Colliders, Villars 2010

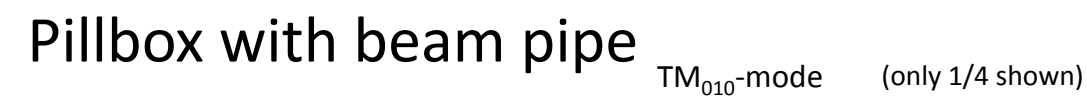

One needs a hole for the beam pipe – circular waveguide below cutoff

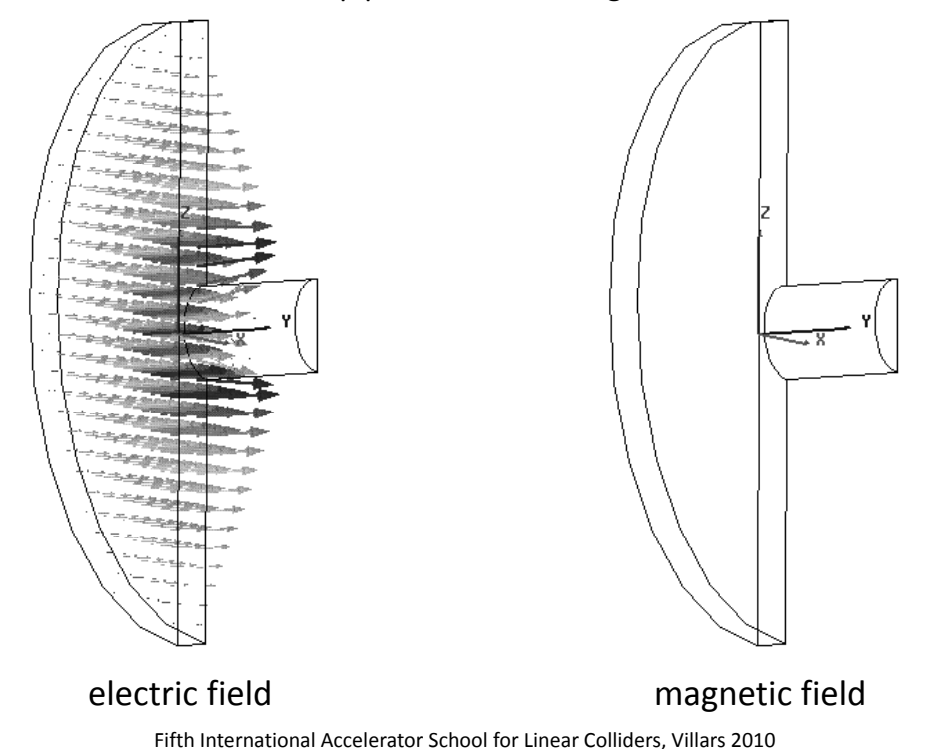

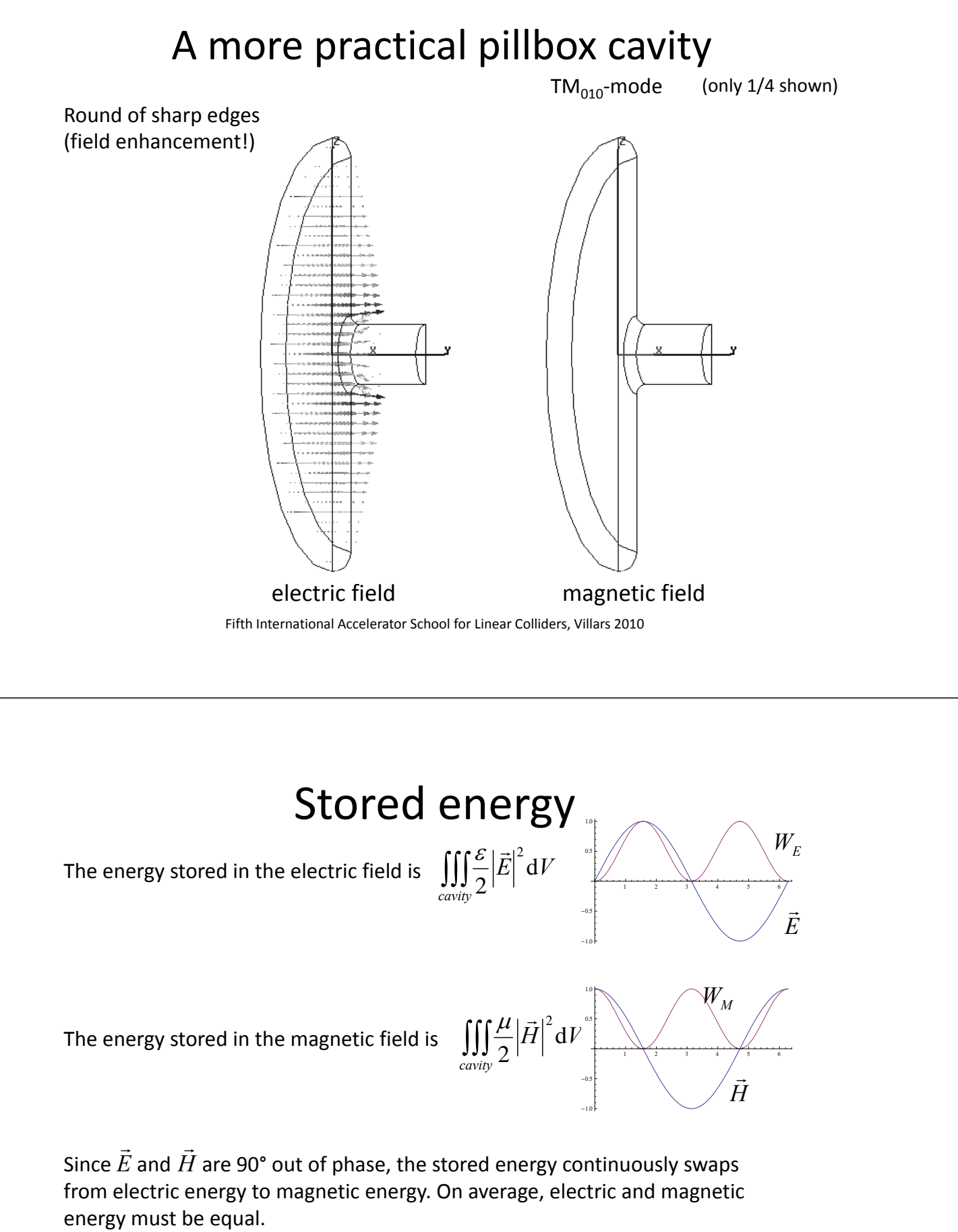

The (imaginary part of the) Poynting vector describes this energy flux.

 $\iiint_{cavity} \left( \frac{\varepsilon}{2} \left| \vec{E} \right|^{2} + \frac{\mu}{2} \left| \vec{H} \right|^{2} \right)$  $\left(\frac{\varepsilon}{2}|\vec{E}|^2+\frac{\mu}{2}|\vec{H}|^2\right)$  $\setminus$  $W = \iiint \left( \frac{\mathcal{E}}{R} \left| \vec{E} \right|^2 + \frac{\mu}{R} \left| \vec{H} \right|^2 \right) d\vec{k}$ In steady state, the total stored energy *y* state, the total stored energy  $W = \iiint_{cavity} \left( \frac{E}{2} |E| + \frac{E}{2} |H| \right)$ <br>t in time. constant in time.

### Stored energy & Poynting vector

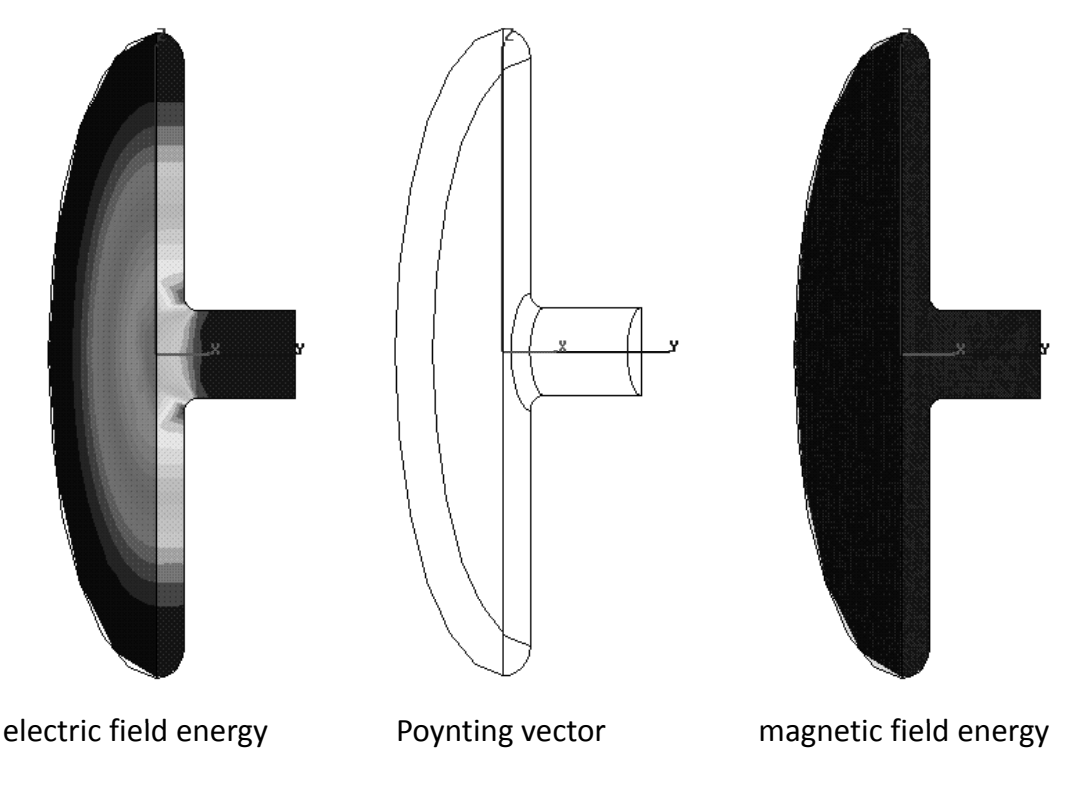

Fifth International Accelerator School for Linear Colliders, Villars 2010

### Losses & *Q* factor

The losses  $\mathit{P}_{\text{\tiny{loss}}}$  are proportional to the stored energy  $\mathit{W}.$ 

The cavity quality factor  $Q$  is defined as the ratio  $Q = \frac{\omega_0 W}{R}$ The cavity quality factor  $Q$  is defined as the ratio  $Q = \frac{\omega_0 I r}{P_{loss}}$ .

In a vacuum cavity, losses are dominated by the ohmic losses due to the finite conductivity of the cavity walls.

If the losses are small, one can calculate them with a **perturbation method**:

- The tangential magnetic field at the surface leads to a surface current.
- This current will see a wall resistance  $R_A = \sqrt{\frac{\omega A}{2\sigma}}$  $\omega\mu$ 2  $R_A =$
- $\{R_A$  is related to the skin depth  $\delta$  by  $\delta\,\sigma\,R^{}_A$  = 1  $\,$  . }
- The cavity losses are given by  $P_{loss} = \iint R_A |H_t|^2 dA$ *wall*
- If other loss mechanisms are present, losses must be added. Consequently, the inverses of the  $Q$  's must be added!
#### Small boundary perturbation – tuning

Another application of the perturbation method is to analyse the sensitivity to (small) surface geometry perturbations.

- This is relevant to understand the effect of fabrication tolerances.
- Intentional surface perturbation can be used to tune the cavity.

The basic idea of the perturbation theory is use a known solution (in this case the unperturbed cavity) and assume that the deviation from it is only small. We just used this to calculate the losses (assuming  $H_t$  would be that without losses).

The result of this calculation leads to a convenient expression for the detuning:

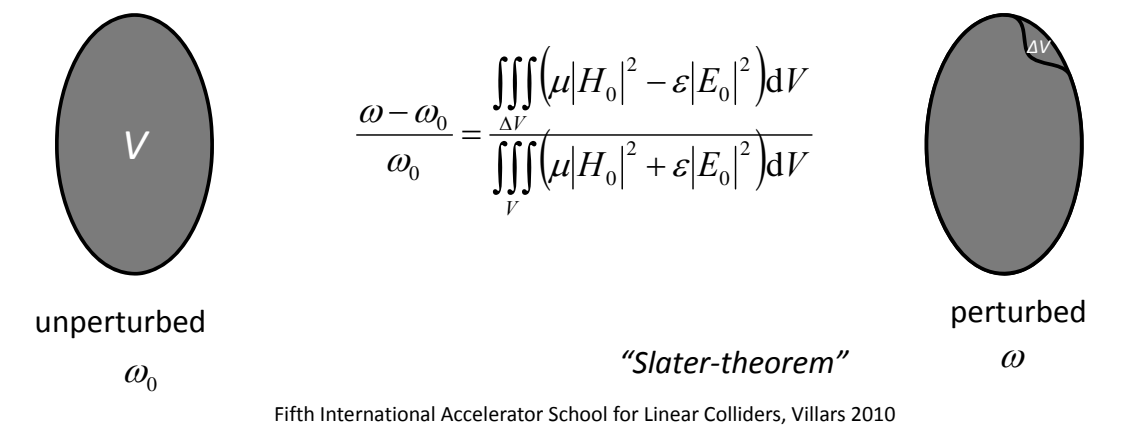

#### Interaction integral (1)

• Particle dynamics • EM Fields

 $\vec{p} = q(\vec{E} + \vec{v} \times \vec{B})$  $\frac{d\vec{p}}{d\vec{p}} = q(\vec{E} + \vec{v} \times \vec{B})$   $\qquad \qquad \nabla \times \vec{B} = \frac{1}{r} \quad \vec{v} = \vec{v} \quad \nabla \cdot \vec{B}$ *m*  $p = \frac{\vec{p}}{\vec{v}}$  $\frac{d\mu}{dt} =$  $\mu_0 c^- \rho$  $\mu_{\scriptscriptstyle (}$ 2 0  $\frac{1}{2}$   $\frac{1}{24}$   $\mu$   $\mu$  $\boldsymbol{0}$  $\frac{1}{2} \frac{\partial}{\partial x} E = \mu_0 J \qquad \nabla \cdot B = 0$  $\overline{B} = 0$   $\nabla \cdot E = \mu_0 c$ *t E*  $E = \mu_0 J \qquad \nabla \cdot B$  $c^2$   $\partial t$ *B*  $\frac{\partial}{\partial t} \vec{B} = 0 \qquad \nabla \cdot \vec{E} =$  $\nabla \times \vec{E} + \frac{\hat{c}}{2}$  $\nabla \times \vec{B} - \frac{1}{c^2} \frac{\partial}{\partial t} \vec{E} = \mu_0 \vec{J} \qquad \nabla \cdot \vec{B} =$  $\vec{r}$ ,  $\hat{\theta}$   $\vec{p}$  0  $\vec{r}$   $\vec{r}$ 

 $WdW = c^2 \vec{p} \cdot d\vec{p} = qc^2 \vec{p} \cdot (\vec{E} + \vec{v} \times \vec{B}) \, dt = qc^2 \vec{p} \cdot \vec{E} dt$ Energy exchange field – particle:  $dW = q\vec{v} \cdot \vec{E} dt$ 

For a particle density this becomes a volume integral

$$
P_{\text{field}\to\text{particles}} = q \iiint n(x, y, z) \vec{v} \cdot \vec{E} \, dV
$$

For a particle beam moving in z‐direction with constant speed *v*, the transverse density can be separated out and replaced by a current

$$
I_B(z,t) = \iint \vec{J} \cdot \vec{u}_z dA = q v n_z (vt - z)
$$

#### Interaction integral (2)

$$
P_{field \to particles} = q \iiint n(x, y, z) \vec{v} \cdot \vec{E} dV
$$
  

$$
P_{field \to particles} = q v \int n_z (vt - z) E_z dz = \int I_B(z, t) E_z dz
$$

With the FT of the current 
$$
\int_{-\infty}^{\infty} I_B(z,t)e^{-j\omega t} = qv \int_{-\infty}^{\infty} n_z(z-vt)e^{-j\omega t} = I_0(\omega)e^{-j\frac{\omega}{v^2}}
$$

we get for the power exchange field → particle in *ω*‐domain:

$$
P = I_0^*(\omega) \int_{gap} E_z e^{j\frac{\omega}{v}z} dz
$$

Fifth International Accelerator School for Linear Colliders, Villars 2010

#### Acceleration voltage & R-upon-Q

I define  $V_{acc} = \int E_z e^{j\frac{\omega}{\beta c^2}} dz$  . The exponential factor accounts for the variation of the field while particles with velocity  $\beta c$  are traversing the gap  $_{acc}$   $\sim$   $\mu_z$  $_{\beta}$  $\omega$ (see next page).

With this definition,  $V_{acc}$  is generally complex – this becomes important with this definition,  $r_{acc}$  is generally complex – this becomes important<br>with more than one gap. For the time being we are only interested in  $|V_{acc}|$ . From the previous page one concludes that  $P = V_{acc} I_0^*(\omega)$ .

#### **Attention, different definitions are used!**

The square of the acceleration voltage is proportional to the stored energy  $W$ . The proportionality constant defines the quantity called *R*‐upon‐*Q*:

$$
\frac{R}{Q} = \frac{\left|V_{acc}\right|^2}{2 \omega_0 W}
$$

**Attention, also here different definitions are used!**

#### Transit time factor

The transit time factor is the ratio of the acceleration voltage to the (non‐physical) voltage a particle with infinite velocity would see.  $\mathcal{L}_{\omega}$  $\overline{1}$ 

$$
TT = \frac{|V_{acc}|}{\left|\int E_z \, dz\right|} = \frac{\left|\int E_z e^{j\frac{\omega}{\beta c^2}} \, dz\right|}{\left|\int E_z \, dz\right|}
$$

The transit time factor of an ideal pillbox cavity (no axial field dependence) of height (gap length) h is:

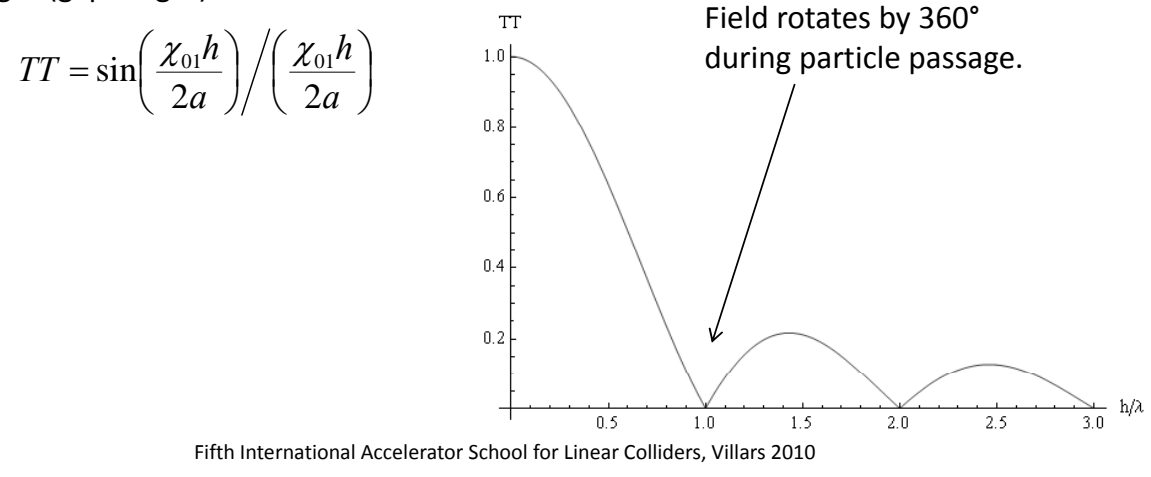

#### Shunt impedance

The proportionality constant defines the quantity "shunt impedance" The square of the acceleration voltage is proportional to the power loss  $P_{loss}$ .

$$
R = \frac{|V_{acc}|^2}{2 P_{loss}}
$$

#### **Attention, also here different definitions are used!**

Traditionally, the shunt impedance is the quantity to optimize in order to minimize the power required for a given gap voltage.

#### Cavity equivalent circuit

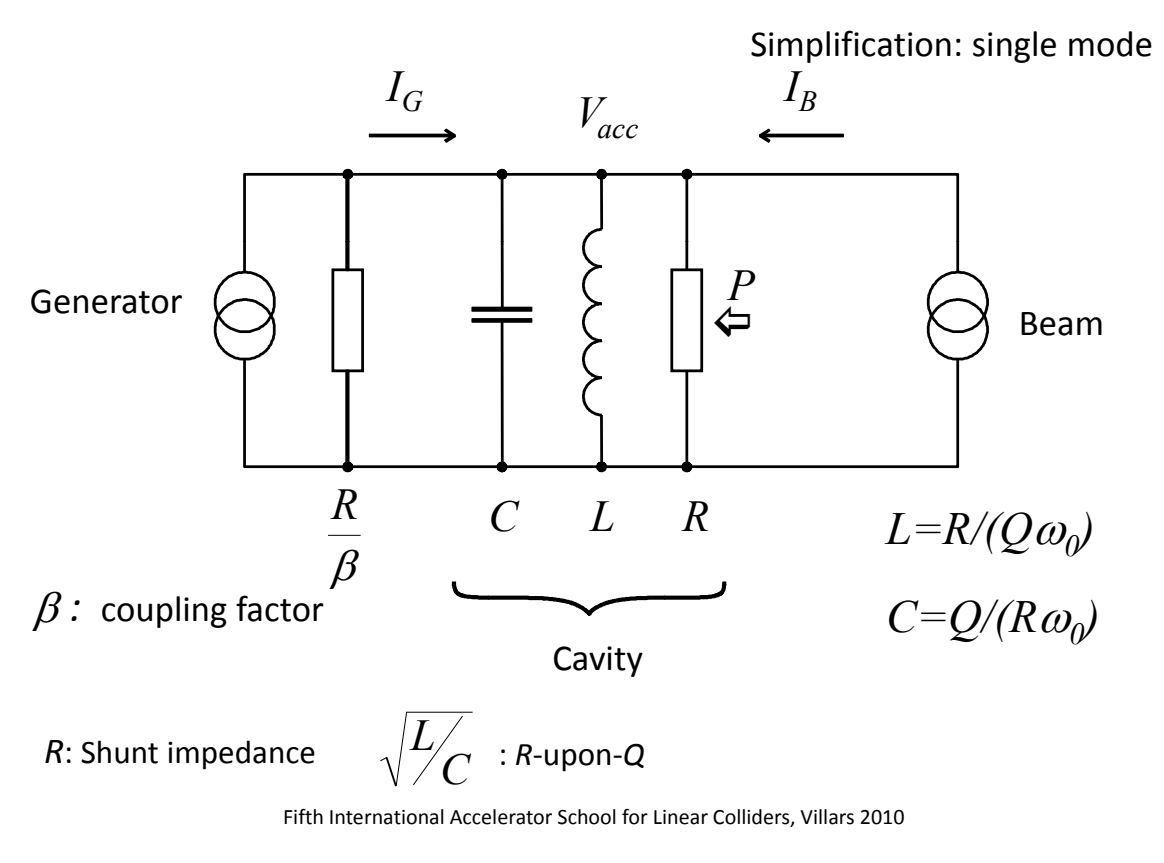

#### Resonance

A high Q cavity allows to use a resonance phenomenon to create high voltage with lower power – at the expense of reduced bandwidth!

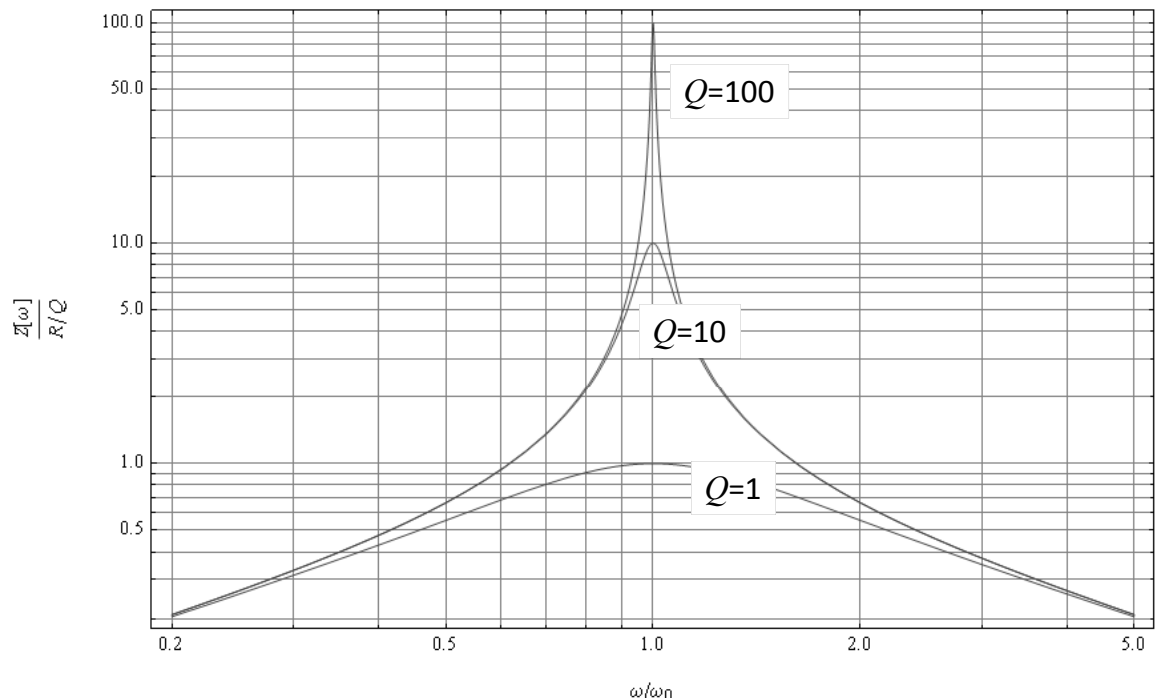

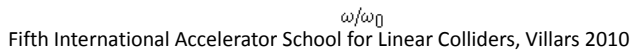

#### Reentrant cavity

Nose cones increase transit time factor, round outer shape minimizes losses.

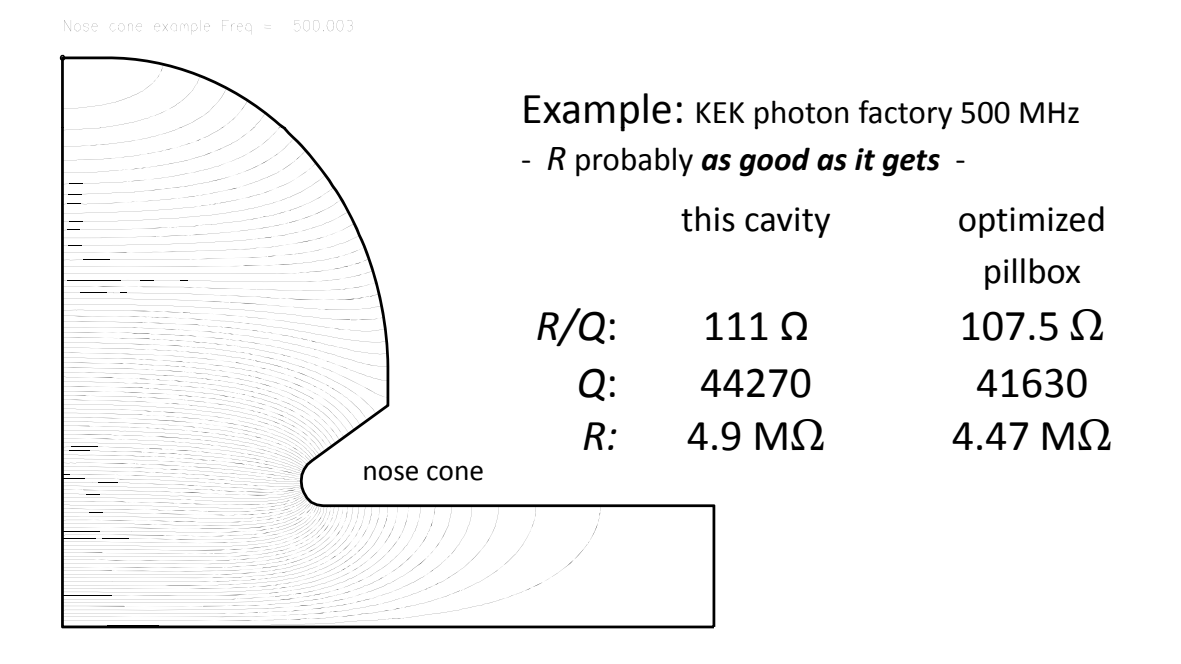

Fifth International Accelerator School for Linear Colliders, Villars 2010

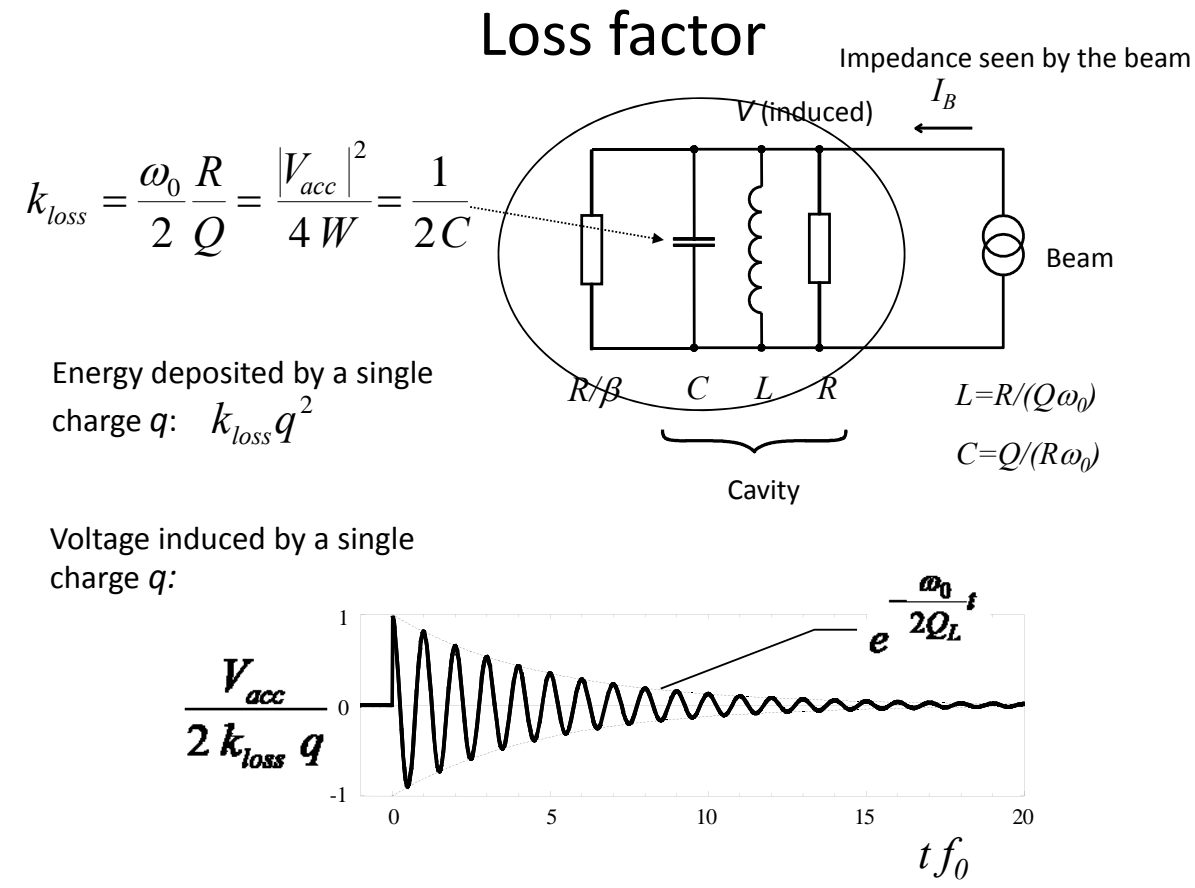

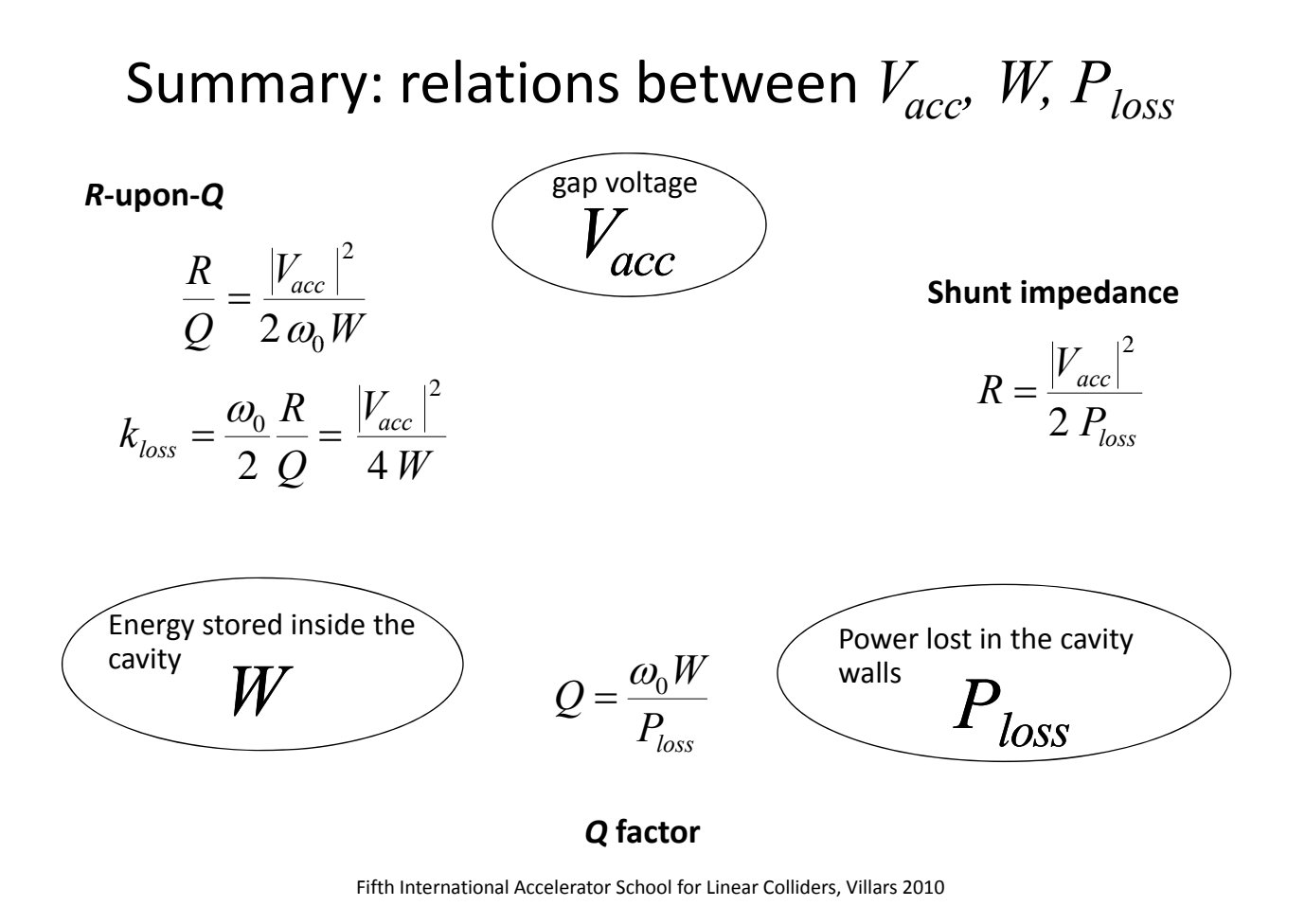

### Beam loading – RF to beam efficiency

The beam current "loads" the generator, in the equivalent circuit this appears as a resistance in parallel to the shunt impedance.

If the generator is matched to the unloaded cavity, beam loading will cause the accelerating voltage to decrease.

The power absorbed by the beam is  $\frac{1}{2} \text{Re} \left\{ V_{acc} I_R^* \right\}$ , the power loss  $P_{loss} = \frac{|r_{acc}|}{2.5}$ . 2  $-\frac{1}{2}$  Re  $\left\{V_{acc}I_{B}^{*}\right\}$ *R*  $P_{\text{loss}} = \frac{V_{\text{acc}}}{I}$  $\frac{1}{2}$ 2  $=$ For high efficiency, beam loading should be high.

1 *I* The RF to beam efficiency is  $\eta = \frac{1}{|V|} = \frac{1}{|V|}$ . *G B B acc I R I*  $\frac{V_{acc}}{V_{acc}}$  $=$ 1  $\eta =$ 

Much more on beam loading in A. Grudiev's lecture!

### Characterizing cavities

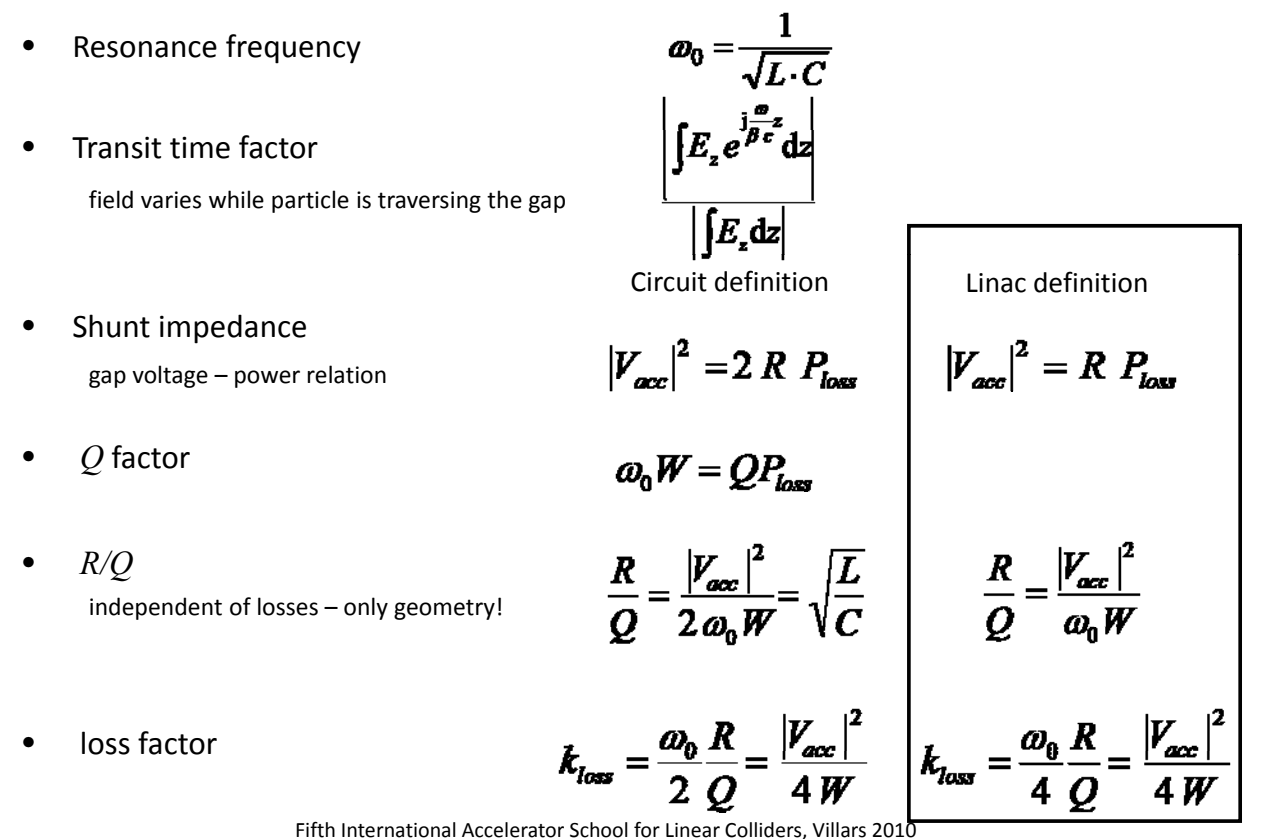

Higher order modes

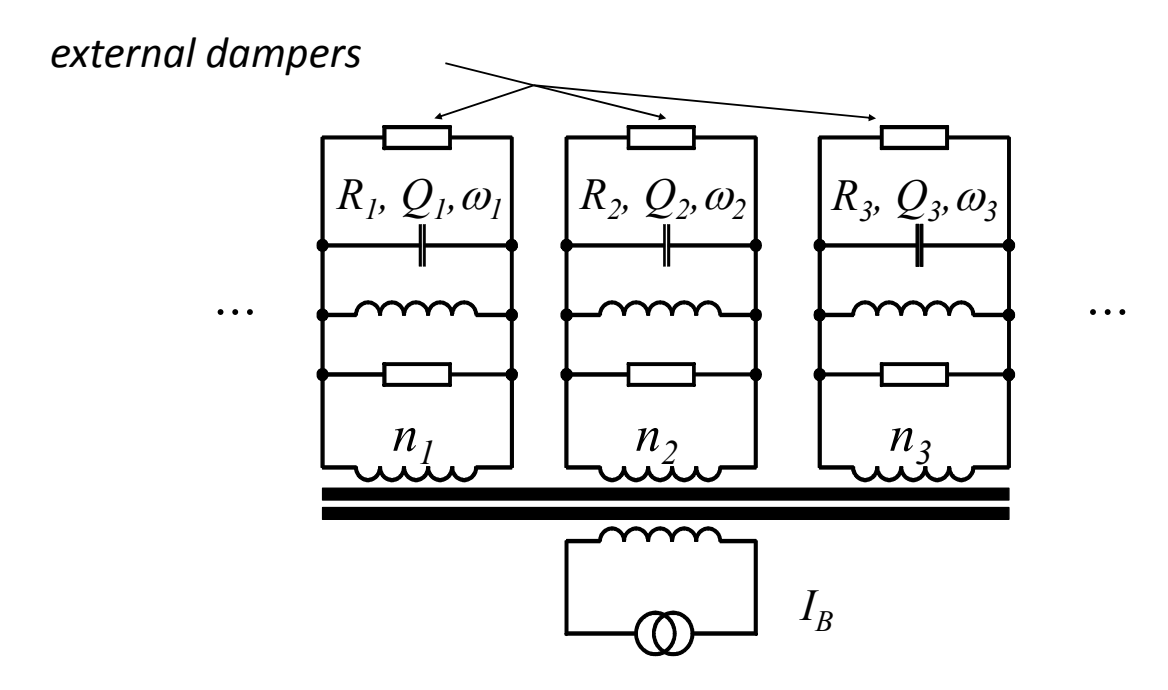

## Higher order modes (measured spectrum)

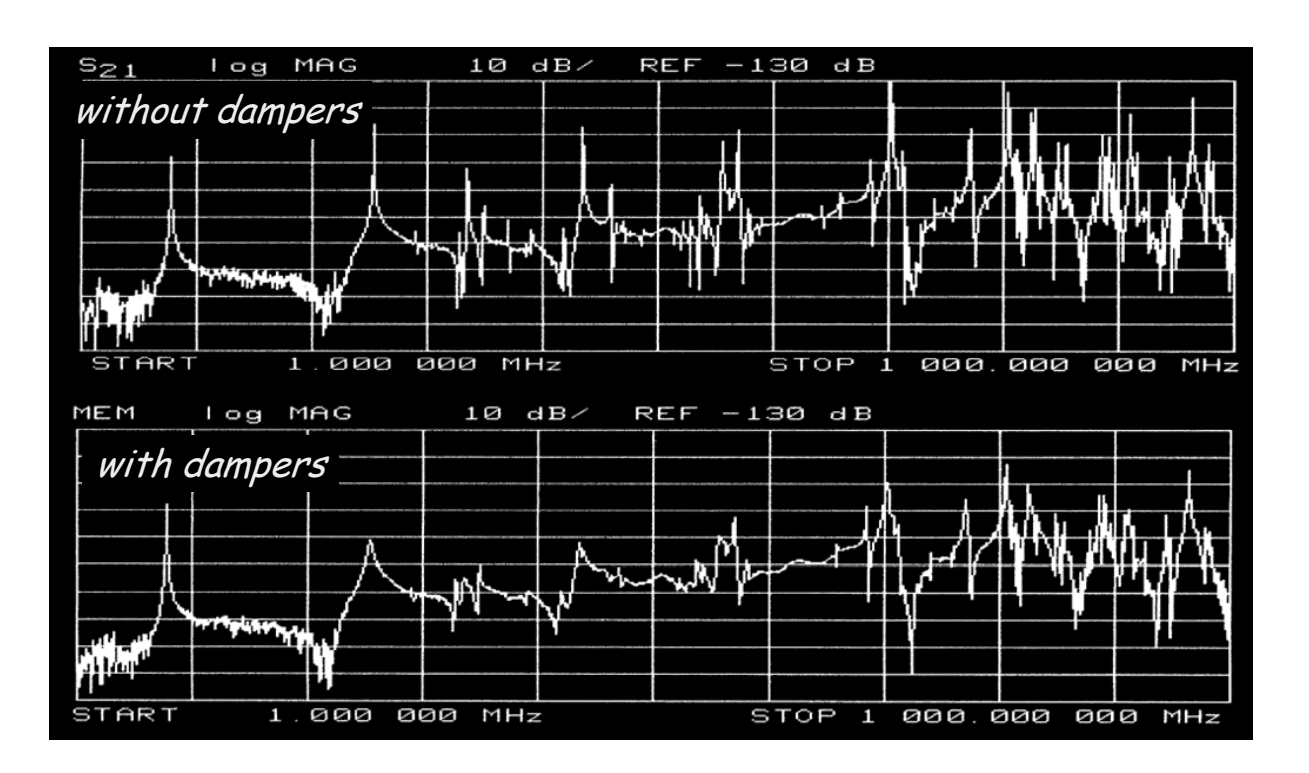

Fifth International Accelerator School for Linear Colliders, Villars 2010

### Pillbox: dipole mode

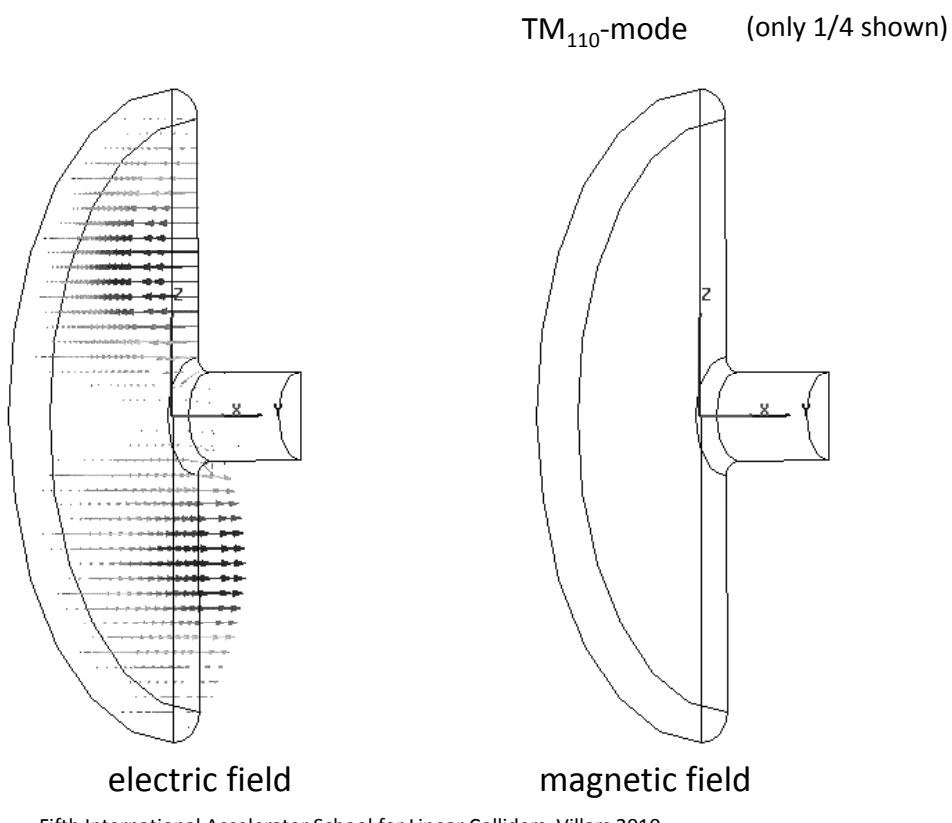

#### CERN/PS 80 MHz cavity (for LHC)

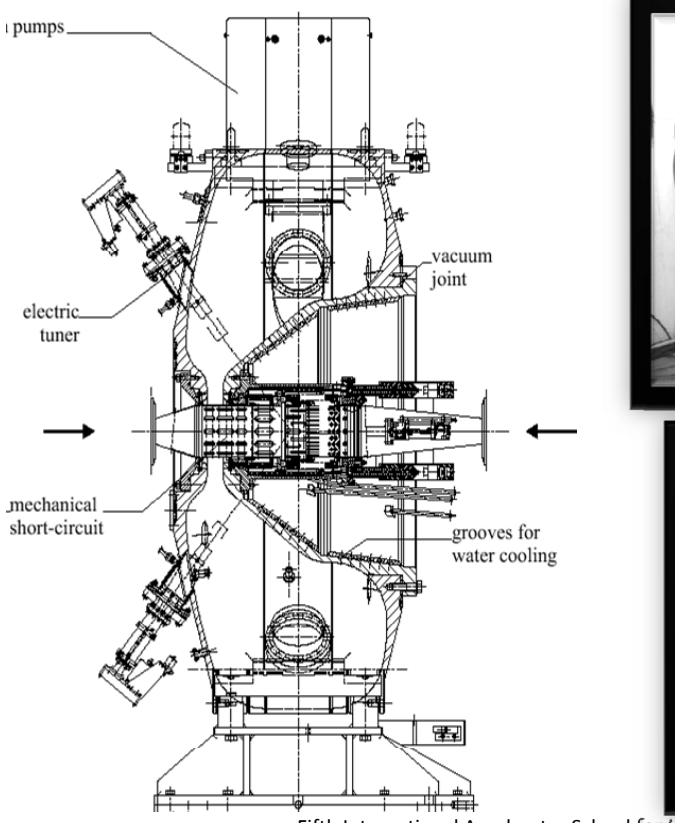

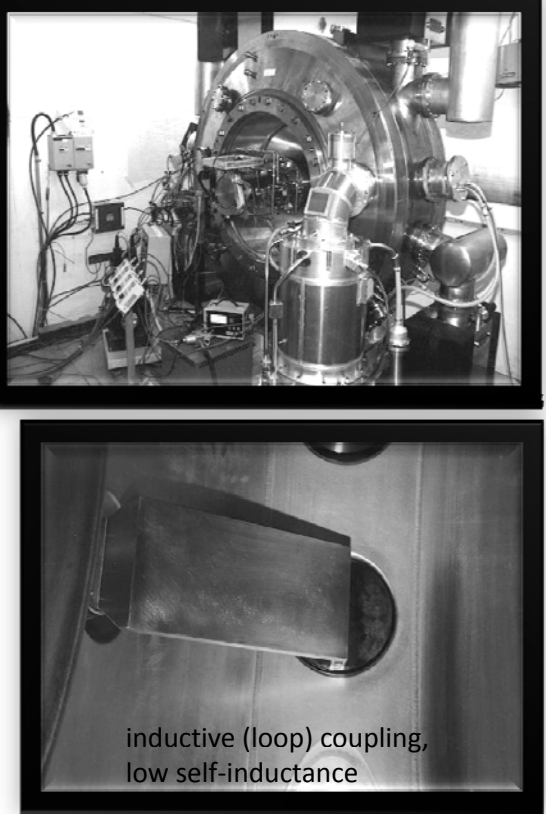

Fifth International Accelerator School for Linear Colliders, Villars 2010

#### Higher order modes

Example shown: 80 MHz cavity PS for LHC.

 $|\vec{E}|$ 

nnnr

 $\overline{0}$ 

Color-coded:

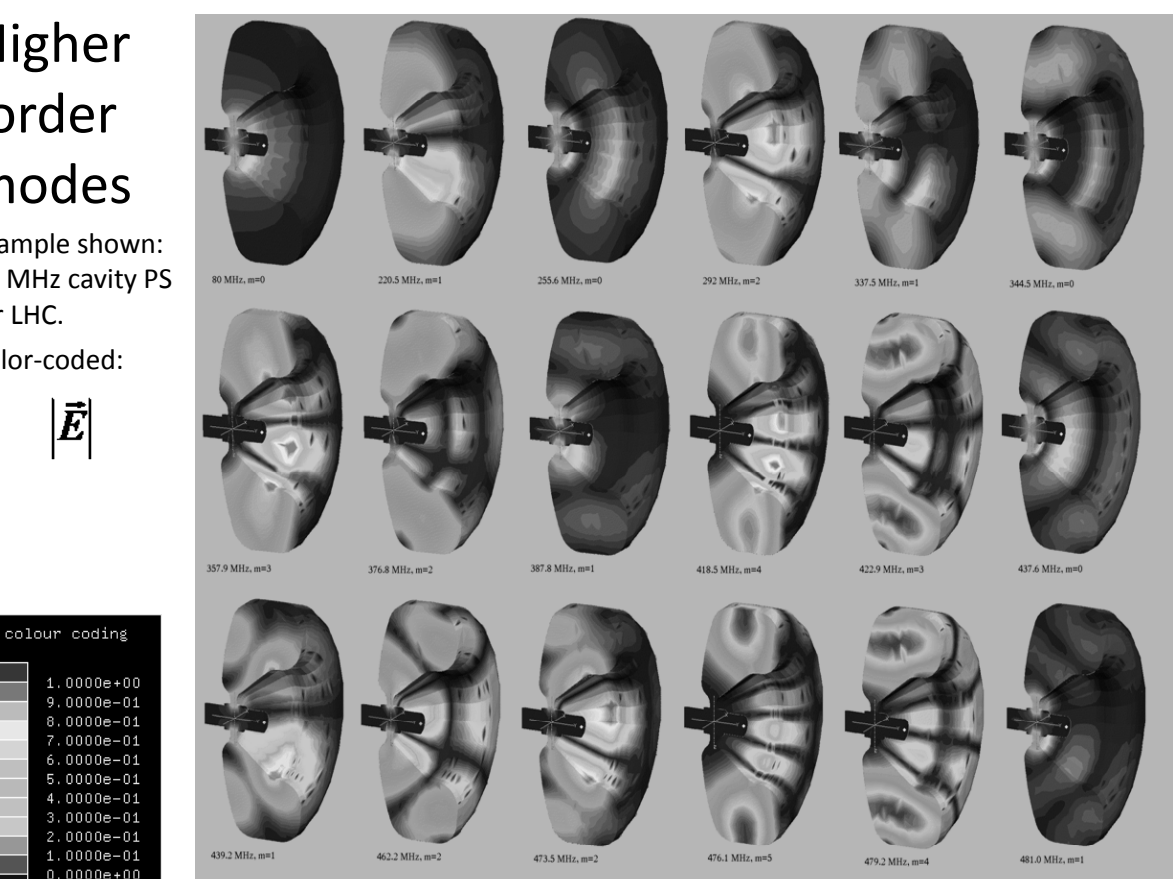

Fifth International Accelerator School for Linear Colliders, Villars 2010

# **MULTICELL ACCELERATORS**

Fifth International Accelerator School for Linear Colliders, Villars 2010

#### What do you gain with many gaps?

• The *R/Q* of a single gap cavity is limited to some 200 Ω (Linac). Now consider to distribute the available power to *n* identical cavities: each will receive *P/n*, thus produce an accelerating voltage of  $\sqrt{2R P/n}$ .

The total accelerating voltage thus increased, equivalent to a total equivalent shunt impedance of *n R* .

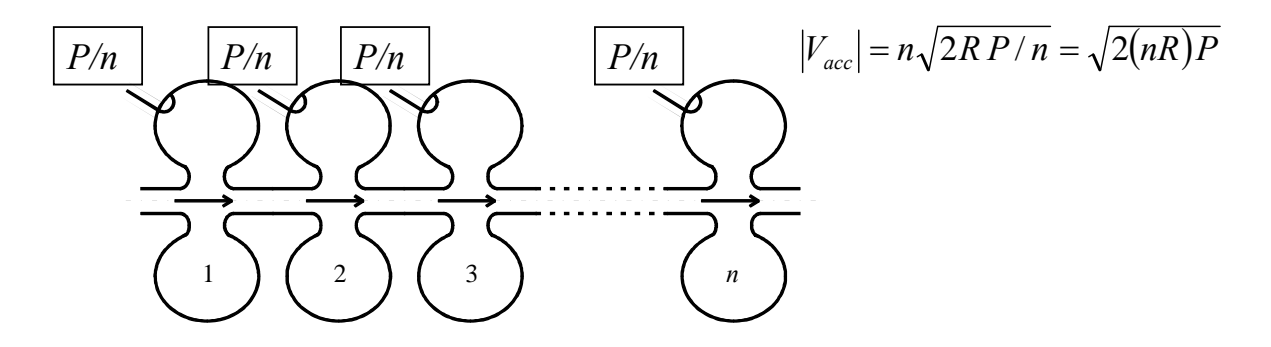

# Standing wave multicell cavity

- Instead of distributing the power from the amplifier, one might as well couple the cavities, such that the power automatically distributes, or have a cavity with many gaps (e.g. drift tube linac).
- Coupled cavity accelerating structure (side coupled)

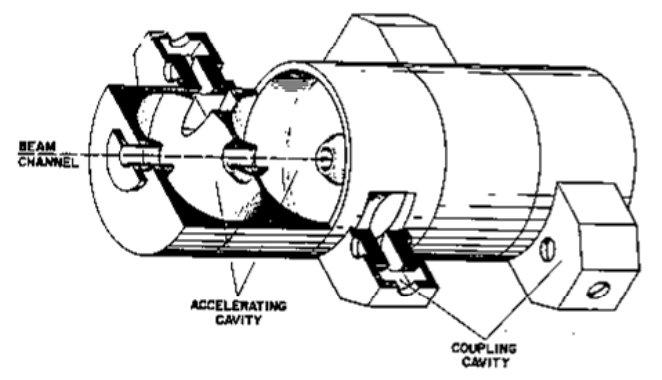

The phase relation between gaps is important!

Fifth International Accelerator School for Linear Colliders, Villars 2010

# Travelling wave structures

• Periodic structures – simple model:

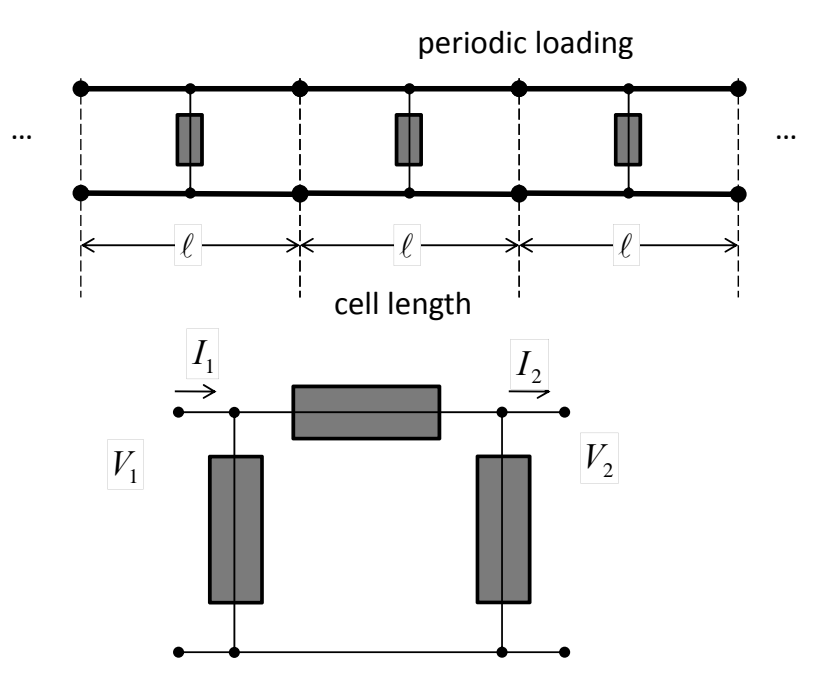

#### Ansatz

• *Floquet*'s theorem: at "1" except for a complex factor:

 $V_2 = V_1 e^{-j\phi}$  $I_2 = I_1 e^{-j\phi}$ 

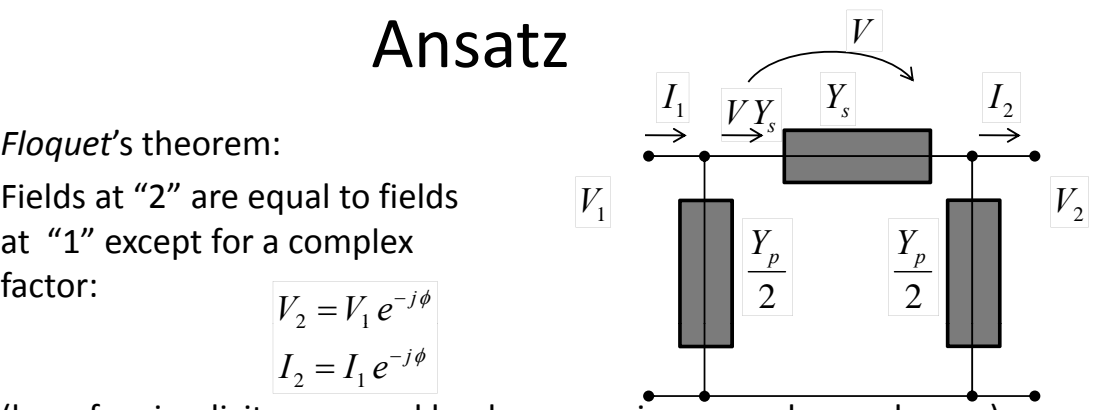

(here for simplicity assumed lossless meaning pure phase advance) • Equations (this is again the search of an eigenvector!)

$$
V_2 = V_1 e^{-j\phi}
$$
  
\n
$$
I_2 = I_1 e^{-j\phi}
$$
  
\n
$$
V_1 = V + V_2
$$
  
\n
$$
I_1 = V_1 \frac{Y_p}{2} + V Y_s
$$
  
\n
$$
I_2 = -V_2 \frac{Y_p}{2} + V Y_s
$$

*s*

 $\left(\begin{array}{cc} 1 & -i\phi \end{array}\right)^2$  *Y*  $\left(\begin{array}{cc} 1 & -i\phi \end{array}\right)^T$  $\left(1-e^{-j\phi}\right)^2 Y_s - \left(1+e^{-j\phi}\right)\frac{P_p}{2}$  $\int$  $\mid$  $\setminus$  $=V_1\left(1-e^{-j\phi}\right)^2Y_{s}-\left(1+e^{-j\phi}\right)^2$ 2  $0 = V_1 \left( 1 - e^{-j\phi} \right)^2 Y_s - \left( 1 \right)^2$  $j \phi$   $\bigcup$ <sup>1</sup>  $p$ *s*  $v^j \phi$  **b**  $V = V_1 \left( 1 - e^{-j\phi} \right)^2 Y_s - \left( 1 + e^{-j\phi} \right)^2$ 

 $Y_1 = V_1 \frac{p}{2} + V Y_s$  As an example, I took  $Y_p$  to be a parallel resonance and  $Y_s$  to be an inductivity:

Fifth International Accelerator School for Linear Colliders, Villars 2010

### Solution for this simple case

**Equivalent circuit:**  $\pi$ -type. Parallel  $\frac{y_p}{2}$  both at input and at output, series  $y_s$  between those. Below, the series  $y_s$  consists of only an

inductivity, whereas 
$$
y_p
$$
 is a parallel resonance (determining the lower cut-off).  
\n
$$
\lim_{|n|36|=} \text{Off[So1ve::ifun]}
$$
\n
$$
\text{egns} = \{y_s = \frac{\omega \pi^2 - \omega 0^2}{j \ 4 \omega \ \text{erg } \omega \omega}, y_p = j \frac{1}{\text{rg } \omega} \left( \frac{\omega}{\omega 0} - \frac{\omega 0}{\omega} \right), v1 = v + v1 e^3, \frac{yp}{2} v1 + y s v = \frac{-yp}{2} v1 + y s v e^{-g} \};
$$
\n
$$
\text{solution} = \text{Solve}[\text{eqns}, \{g, v1, ys, yp}\}];
$$
\n
$$
\text{Table 1.5, xq0 = 1, \omega 0 = 1.}, \text{Plot[Im[g/. solution[[1]], \{\omega, 0, 2\}, PlotRange \rightarrow All1]]}
$$
\n
$$
\text{Sublim}[\text{supp} - \text{int} - \text{int} - \text{
$$

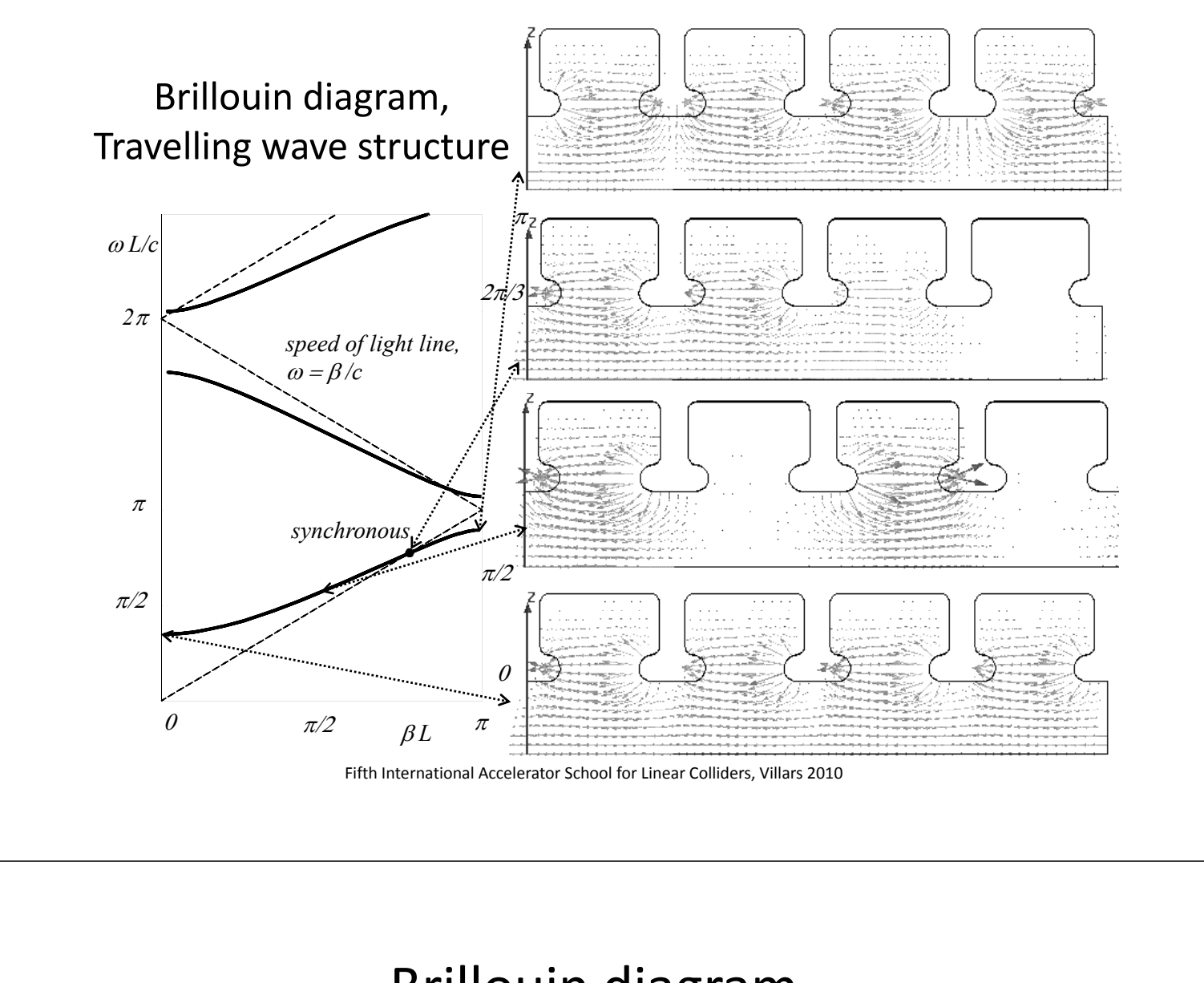

#### Brillouin diagram

I was only plotting the range *0* to *π*, but the *Brillouin* diagram is itself periodic in *φ*!

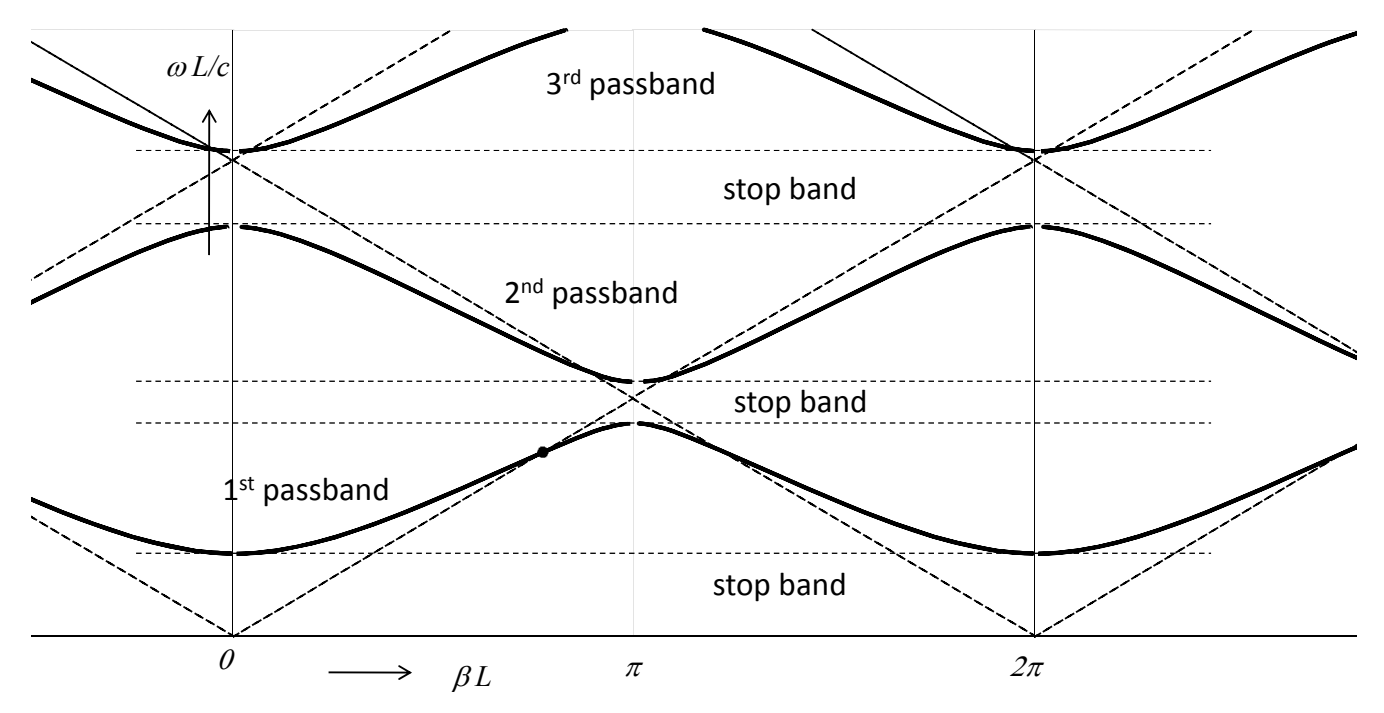

### Examples of cavities

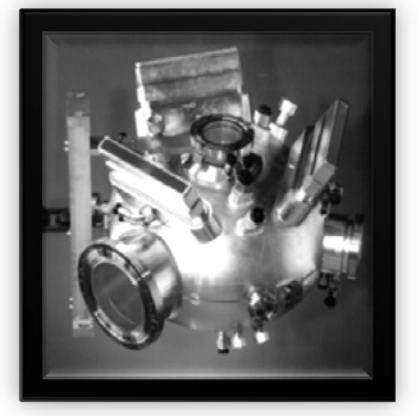

PEP II cavity 476 MHz, single cell, 1 MV gap with 150 kW, strong HOM damping,

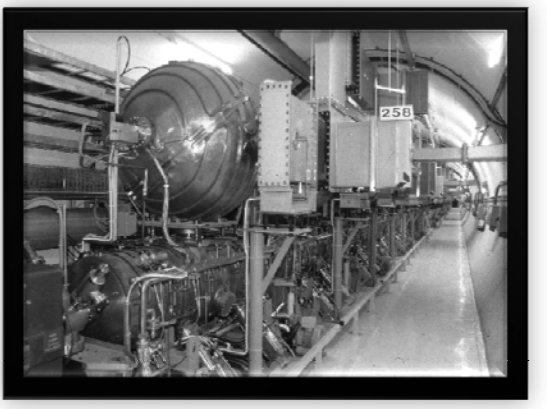

LEP normal-conducting Cu RF cavities, ,g , 350 MHz. 5 cell standing wave + spherical cavity gp yfor energy storage, <sup>3</sup> MV

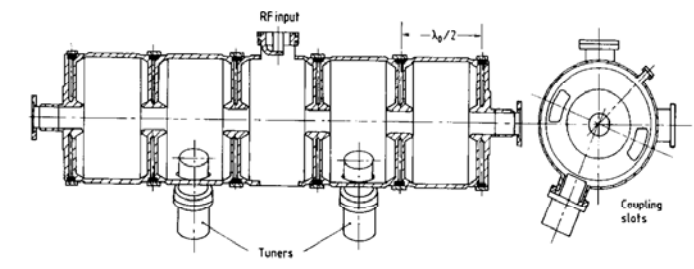

Fifth International Accelerator School for Linear Colliders, Villars 2010

#### CERN PS 200 MHz cavities

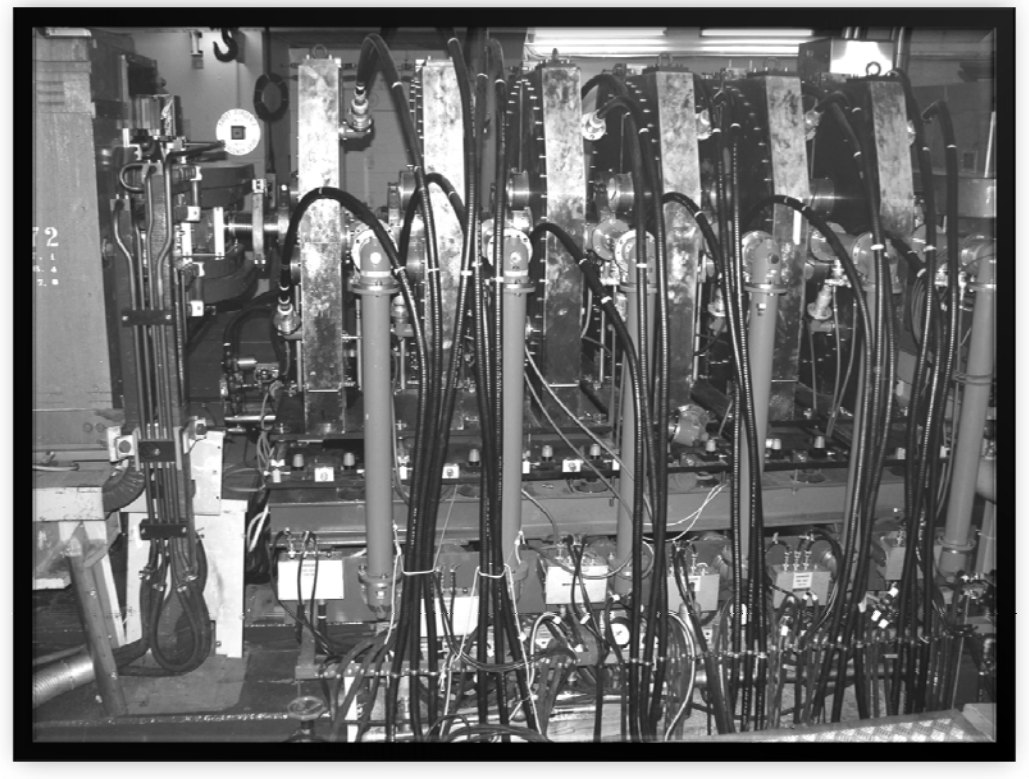

Fifth International Accelerator School for Linear Colliders, Villars 2010

#### PS 19 MHz cavity (prototype, photo: 1966)

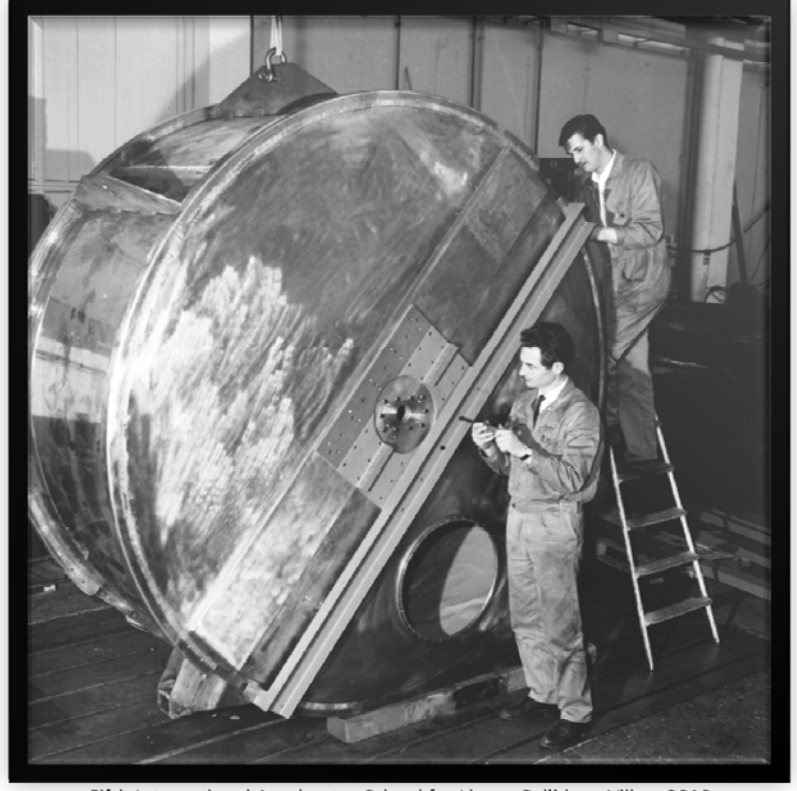

Fifth International Accelerator School for Linear Colliders, Villars 2010

### CERN PS 80 MHz Cavity (1997)

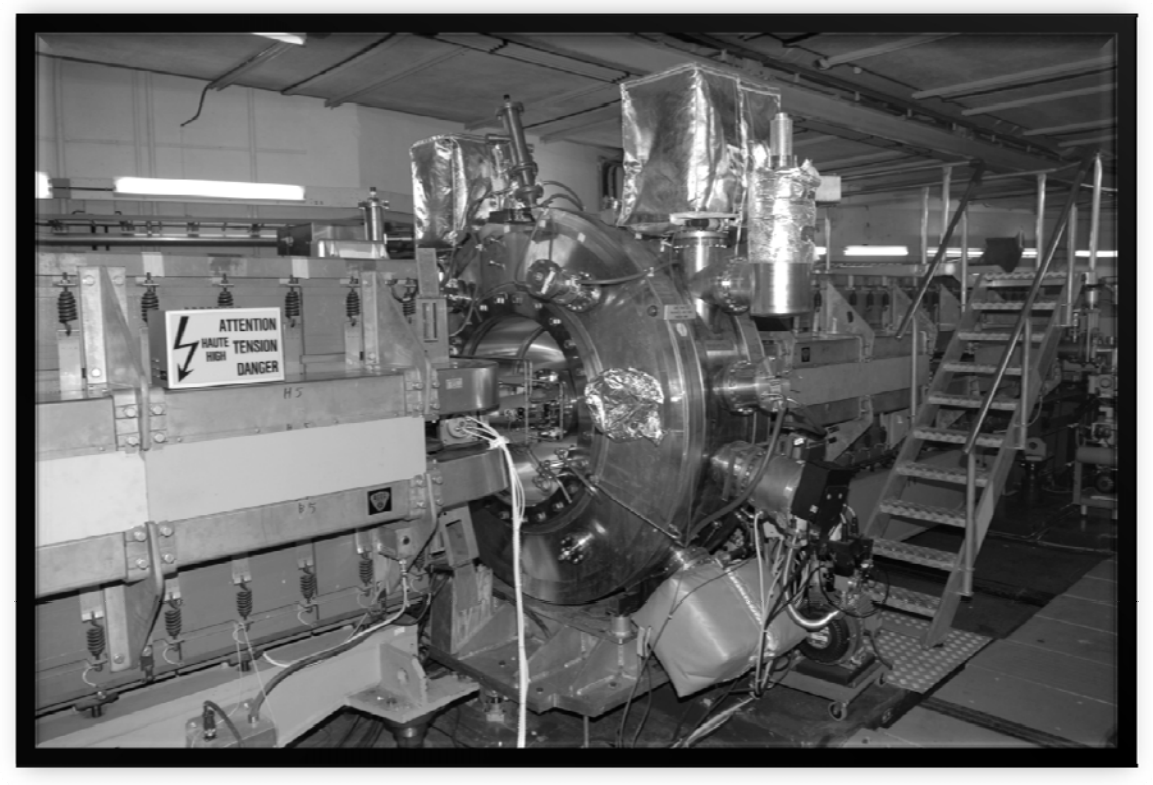

Fifth International Accelerator School for Linear Colliders, Villars 2010

#### Drift‐tube linac (JPARC JHF, 324 MHz)

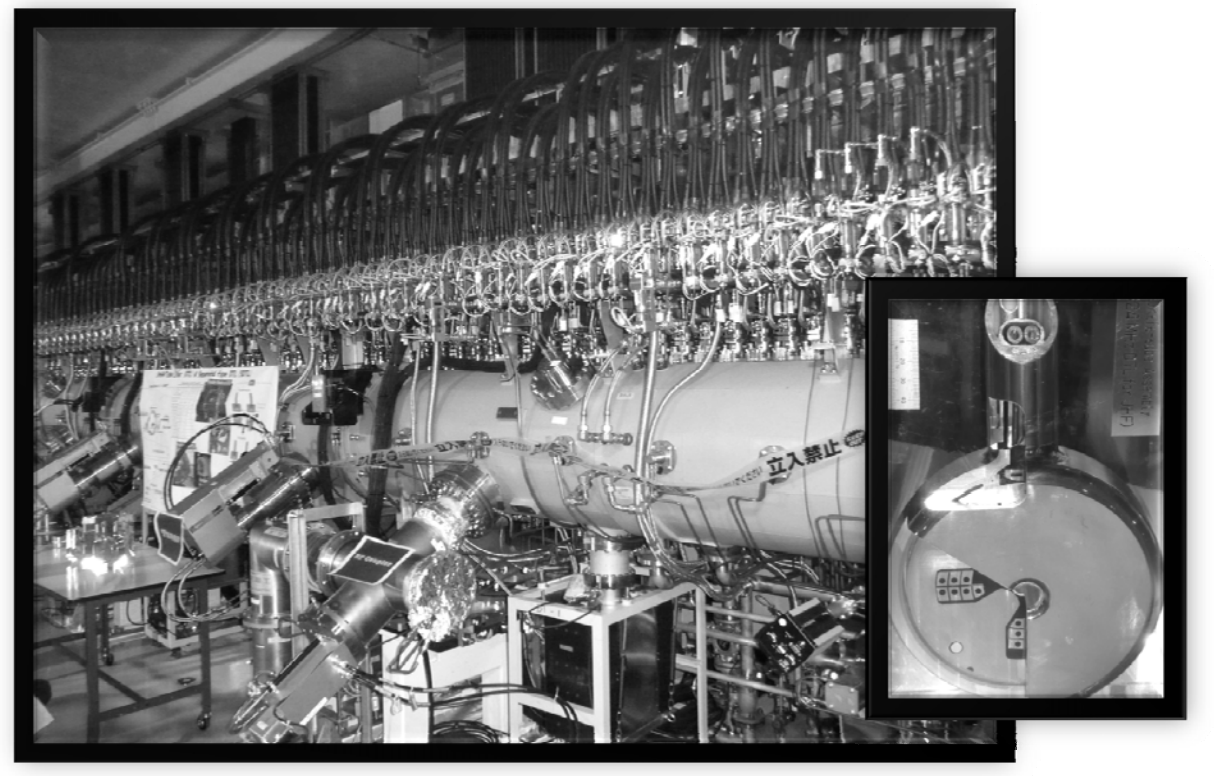

Fifth International Accelerator School for Linear Colliders, Villars 2010

# CERN SPS 200 MHz TW cavity

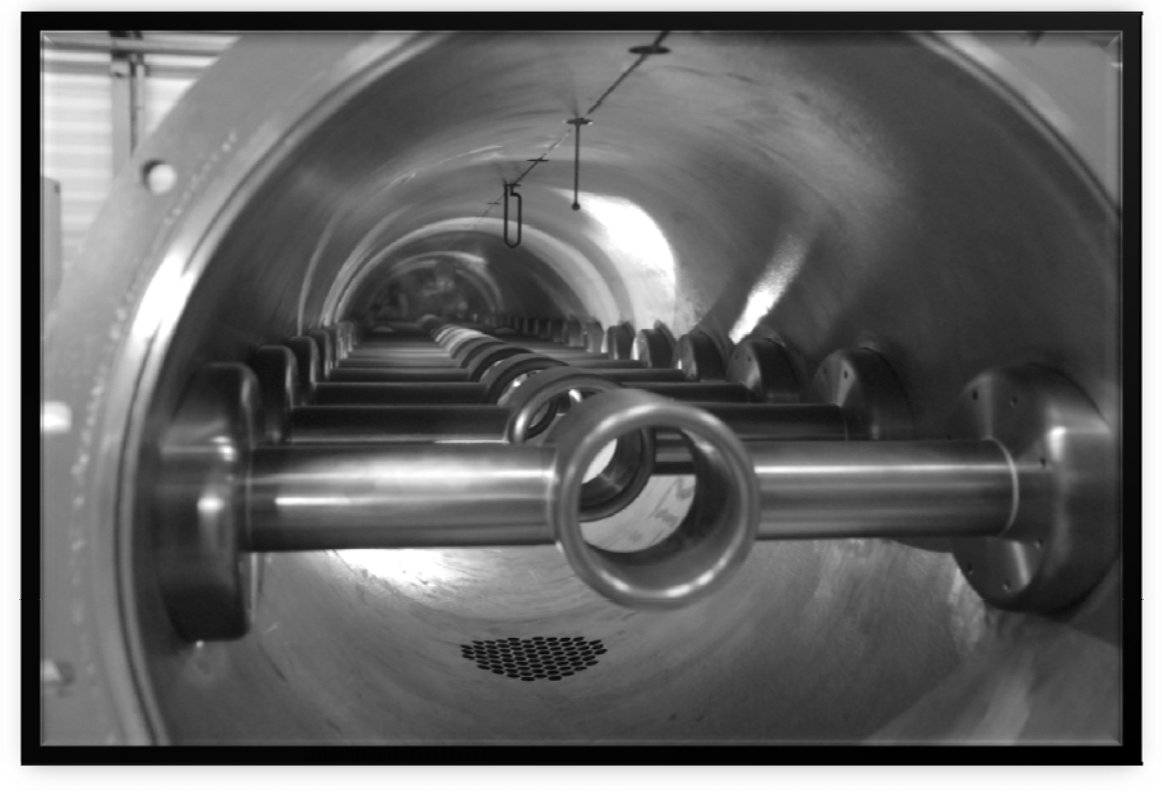

#### Travelling wave cavities

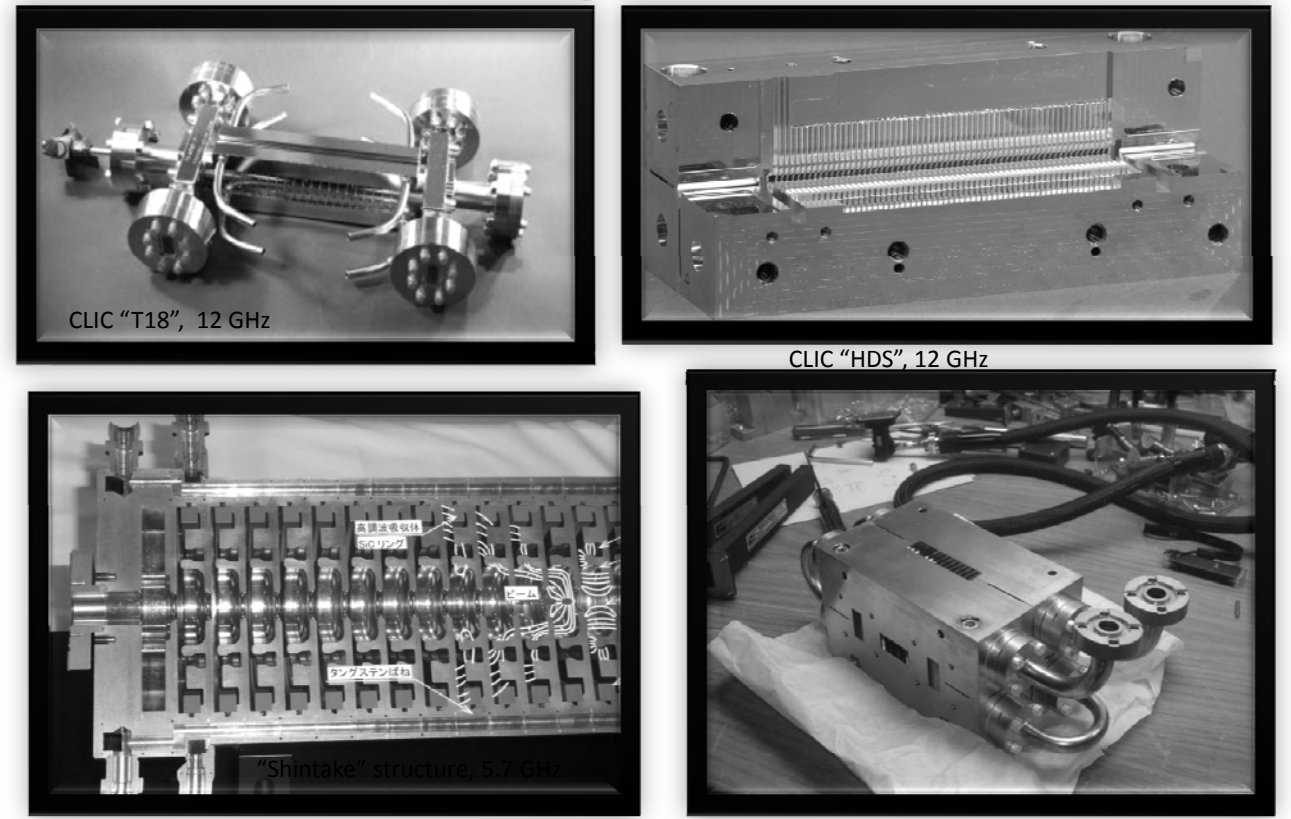

Fifth International Accelerator School for Linear Colliders, Villars 2010

### Side‐coupled cavity (JHF, 972 MHz)

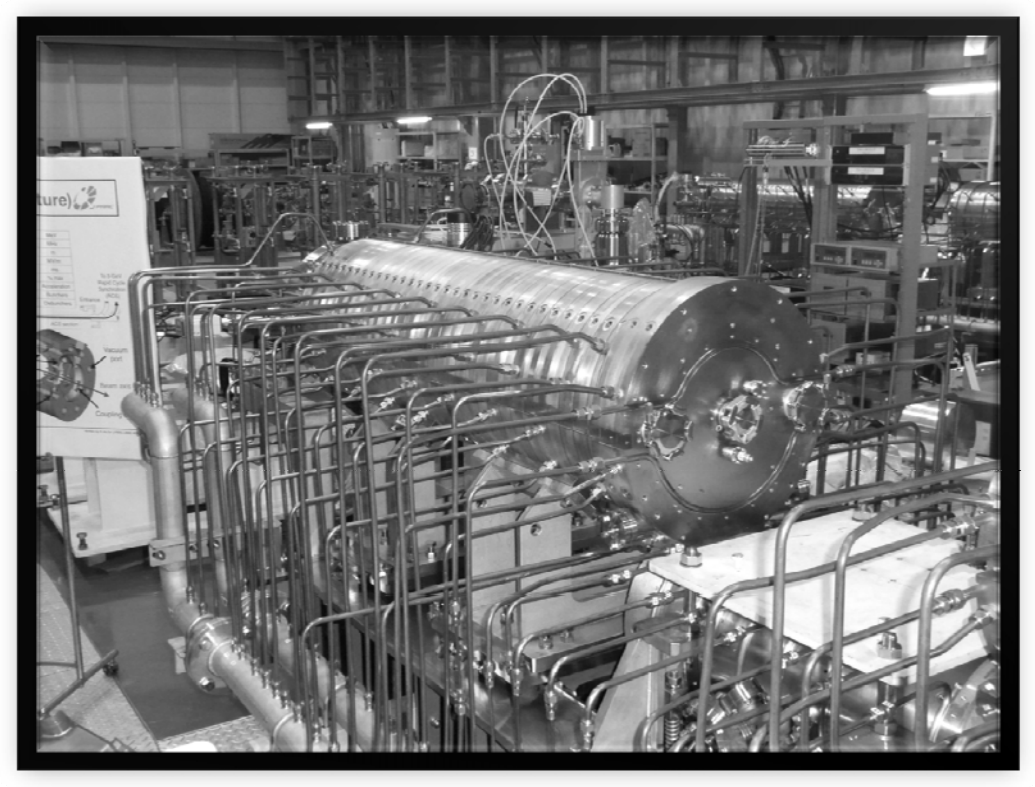

### **KLYSTRONS**

Fifth International Accelerator School for Linear Colliders, Villars 2010

### Principle of a klystron

- An un‐modulated electron beam passes through a cavity resonator with RF input,
- Electrons accelerated or retarded according  $E_{\text{Beam}}$ to the phase of the gap voltage: the beam is velocity modulated,
- As the beam drifts downstream bunches of electrons are formed as shown in the *Al t pp egate diagram*,
- An output cavity placed downstream extracts RF power (by its impedance)
- This is a simple 2-cavity klystron.
- In the following animation, I simulate the output cavity as a simple RLC‐circuit.
- If possible, I will present the simulation in Mathematica directly.

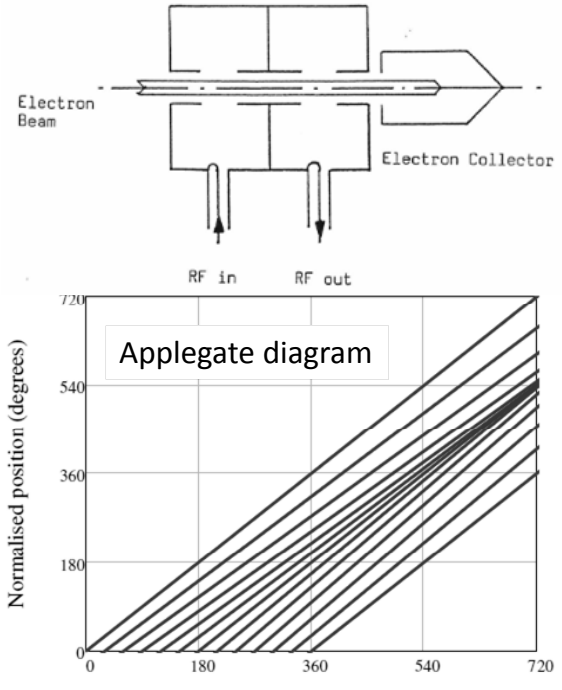

Normalised time (degrees) Thanks: Richard Carter/U Lancaster

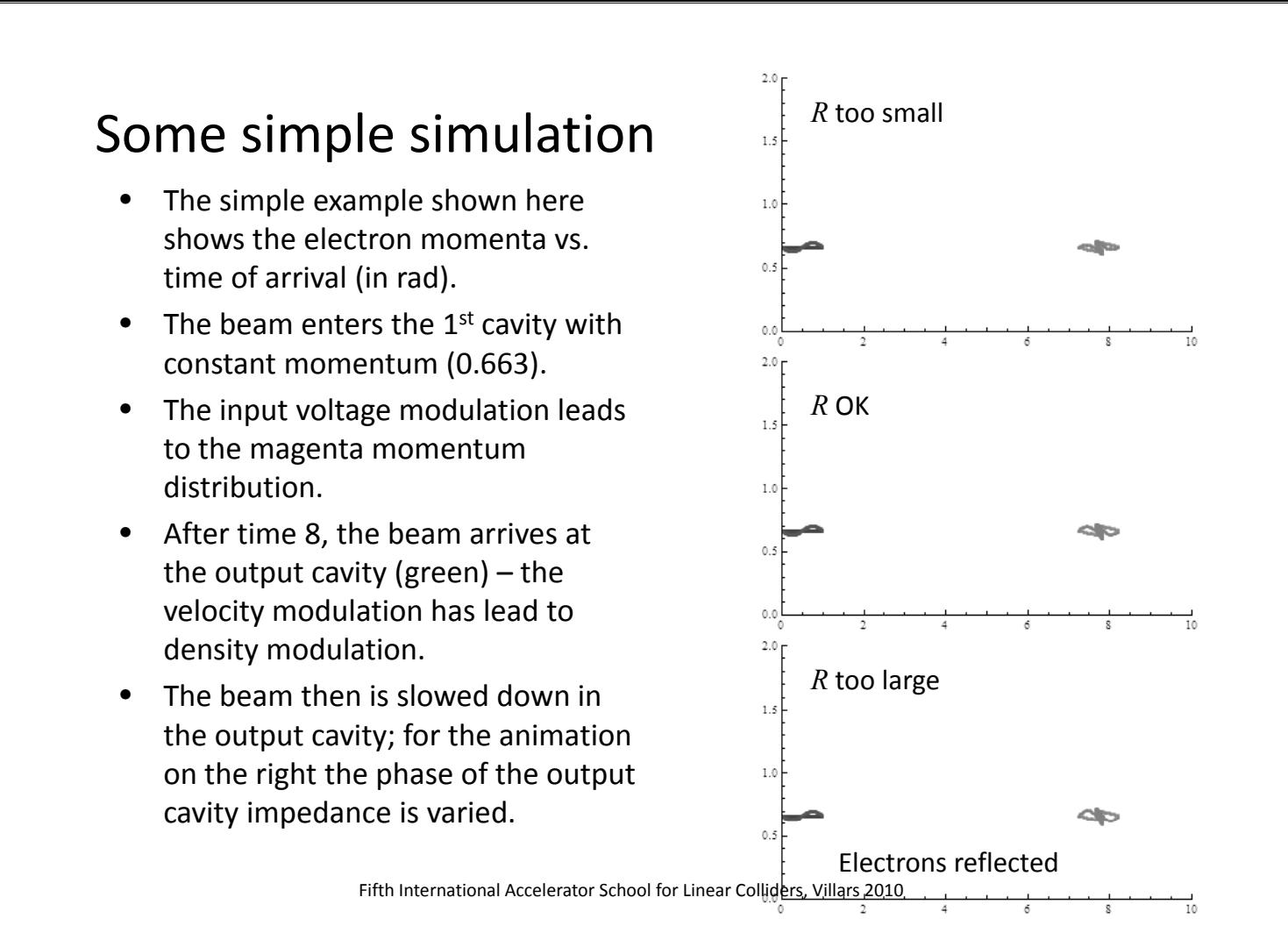

### Multi‐cavity klystron

- Additional cavities are used to increase gain, efficiency and bandwidth,
- Bunches are formed by the first (*N*‐1) cavities,
- Power is extracted by the *N*‐th cavity
- Electron gun is a space‐charge limited diode with *perveance k* given by

$$
k = I_{DC} \cdot V_{DC}^{-3/2}
$$

- $k$  is typically in the range  $0.3 \cdots 2 \cdot 10^{-6} \frac{A}{V^{3/2}}$
- Beam is confined by an axial magnetic field, either with solenoids or with periodic permanent magnets (PPM)

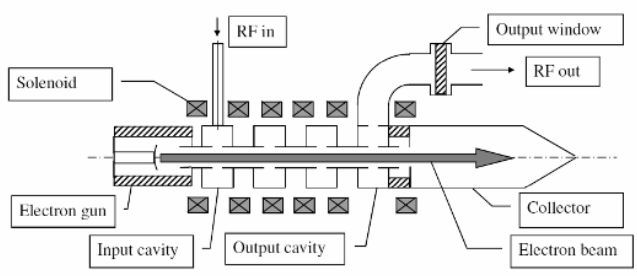

#### Thanks: Richard Carter/U Lancaster

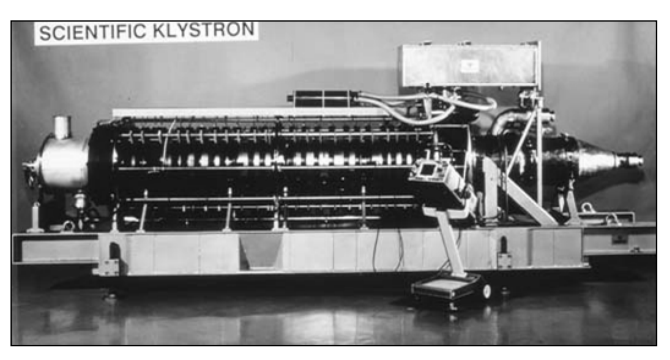

LEP 1.3 MW CW klystron Fifth International Accelerator School for Linear Colliders, Villars <sup>2010</sup>

### A real Applegate diagram

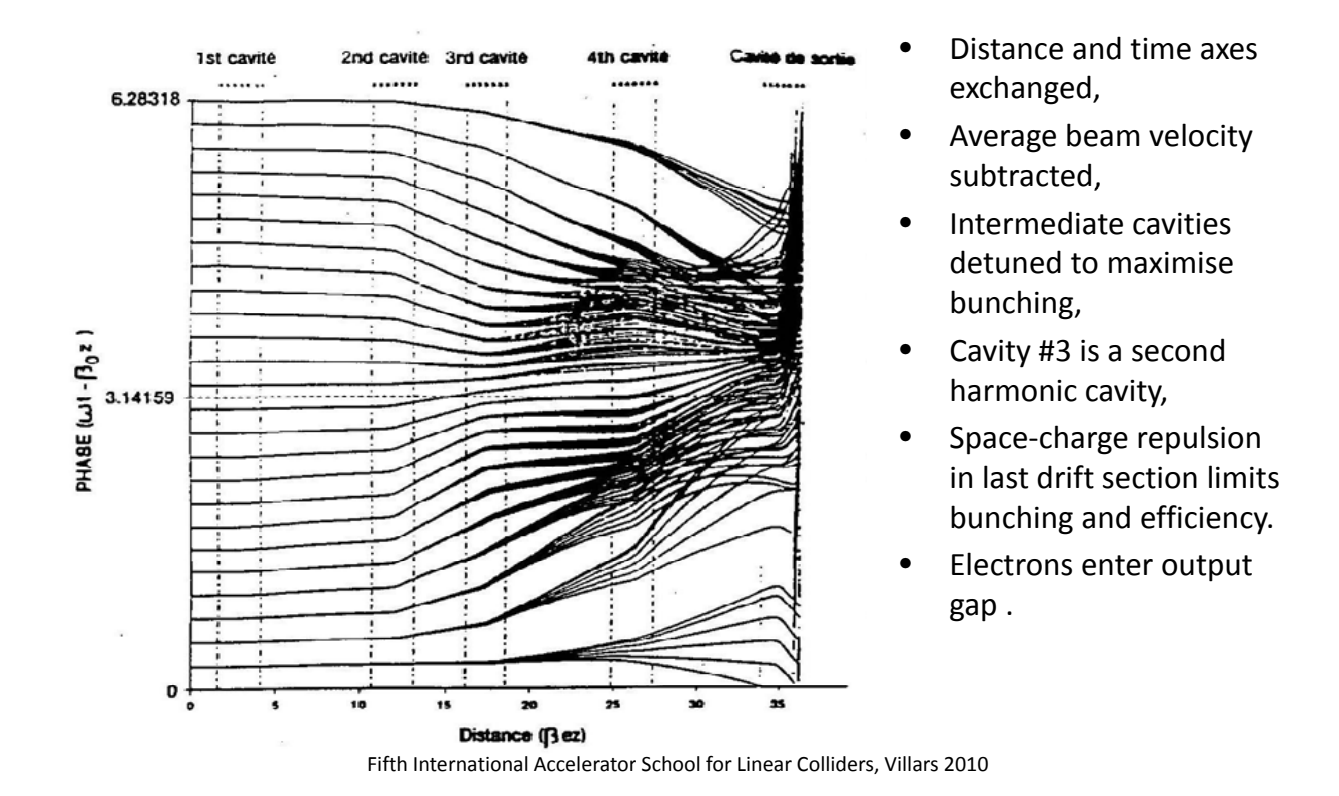

#### Output saturation, efficiency limits

- Non‐linear effects limit the power at high drive levels and the output power saturates,
- Electrons must have residual energy  $> 0.1 V_0$  to drift clear of the output gap and avoid reflection,
- $\;\;$  RF beam current ( $I_1$ ) increases as bunch length decreases.
	- Theoretical maximum  $I_1 = 2 \cdot I_{DC}$  (Dirac δ) when space-<br>charge is low, charge is low,
	- $-$  Maximum  $I_1$  decreases with increasing space charge.
- Higher harmonic cavities used to inprove bunching, g,
- Maximum possible efficiency with harmonic cavity is approximately  $\eta_{el} \approx 0.85 - 0.2 \cdot 10^6 k$ .
- Efficiency decreases with increasing frequency because of increased losses and design trade‐ offs.

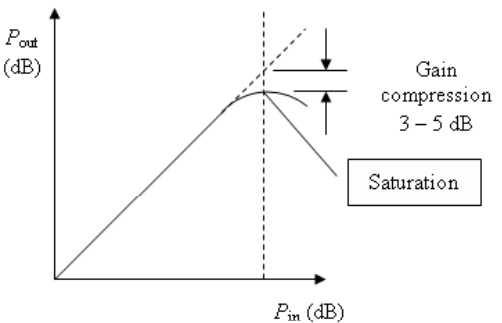

Thanks: Richard Carter/U Lancaster

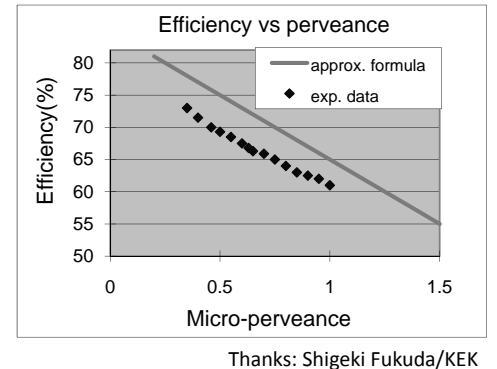

# Effect of output (mis‐)match

- Reflected power changes the effective impedance of the output cavity and thus the amplitude and/or phase of the output gap voltage,
- The *Rieke* diagram shows output power as a function of match at the output flange,
- Shaded regions forbidden because of voltage breakdown and/or electron reflection,
- Output mismatch can also cause:
	- Output window failure
	- Output waveguide arcs
- A Circulator is needed to protect against reflected power

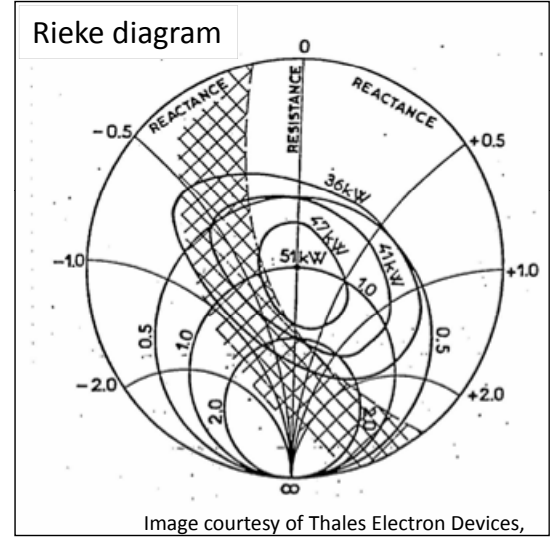

Thanks to Richard Carter/U Lancaster.

Fifth International Accelerator School for Linear Colliders, Villars 2010

#### Depressed collector

To increase electronic efficiency, one can send the unspent beam against a decelerating voltage to recuperate its energy.

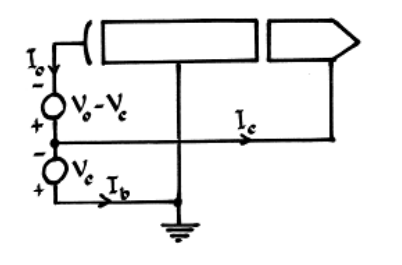

$$
P_{DC} = I_C (V_0 - V_C) + I_b V_0 = I_0 V_0 - I_C V_C
$$
  

$$
\eta = \frac{P_{RF}}{I_0 V_0 - I_C V_C}
$$

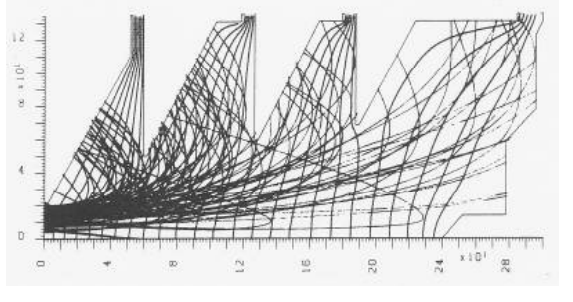

Thanks: Richard Carter/U Lancaster

- Efficiency increases with number of stages: realistic maximum is  $4 5$ stages
- Adds to the complexity and cost of the tube!

### Multi‐beam klystron

- For high efficiency and high power, high voltage is desirable; very high voltages are difficult to handle!  $(Say < 150$  kV is OK)
- High efficiency requires small perveance, which means (with given beam voltage) low current - this limits the power!
- Splitting the beam in many beamlets, the effect of space charge forces can be kept small.
- With *n* beamlets, the effective **6x6** beam MMBK idea by 6x6 beam MMBK idea by 6x6 beam MMBK idea by **perveance is**  $k_{\text{eff}} = k/n$ .<br>*k*  $\frac{1}{k}$  *hereff*  $\frac{1}{k}$  *c h*  $\frac{1}{k}$  *h*  $\frac{1}{k}$  *c h*  $\frac{1}{k}$  *h*  $\frac{1}{k}$  *h*  $\frac{1}{k}$  *h*  $\frac{1}{k}$  *h*  $\frac{1}{k}$  *h*  $\frac{1}{k}$  *h*  $\frac{1}{k}$  *h*  $\frac{1}{k}$  *h \frac{1}{*
- The idea can be extended to multimulti beam klystrons.

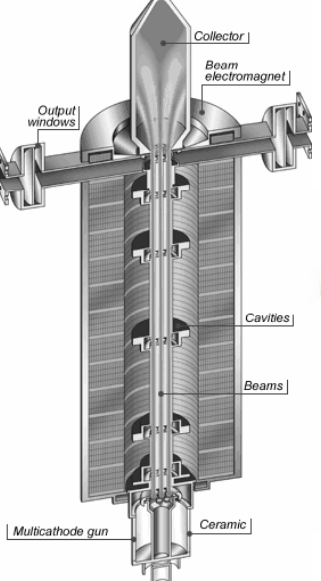

Thales 7 beam MBK, 1.3 GHz, 10 MW, 1.4 ms, *η* = 65 %, 115 kV

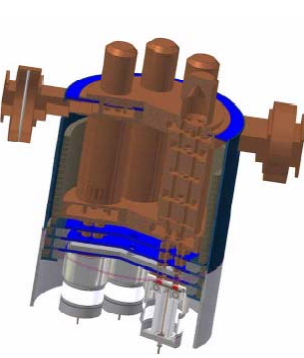

Fifth International Accelerator School for Linear Colliders, Villars 2010

### The state of the art  $-$  ILC/X-FEL MBKs

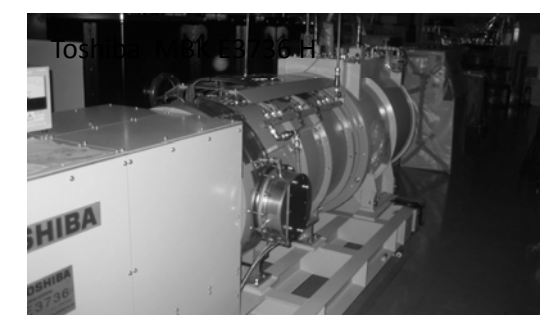

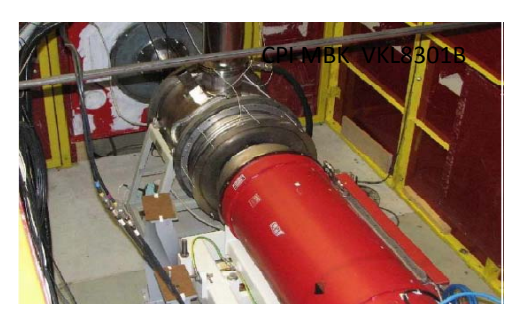

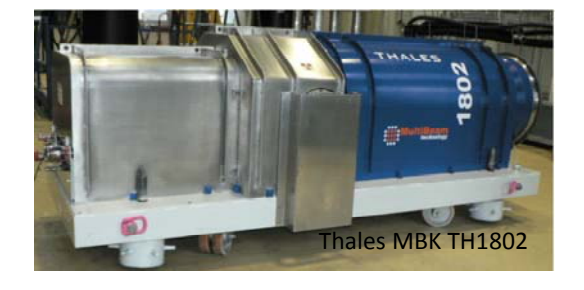

#### **Measured data:**

- CPI: VKL‐8301B (6 beam): 1.3 GHz, 10.2 MW, 1.4 ms, 10 Hz, 66.3 %, 49.3 dB gain
- Thales: TH 1801 (7 beam): 1.3 GHz, 10.1 MW, 1.4 ms, 10 Hz, 63 %, 48 dB gain
- Toshiba: E3736 (6 beam): 1.3 GHz, 10.4 MW, 1.4 ms, 10 Hz, 66 %, 49 dB gain

## **PULSE COMPRESSION**

Fifth International Accelerator School for Linear Colliders, Villars 2010

### Pulse Compression

- Often one needs very short RF pulses of very high peak power.
- This is particularly true for normal-conducting RF, where energy cannot be stored economically over a long time.
- To obtain short RF pulses, many different techniques of compression have been developed – many of them are used simultaneously.
- Different methods of compression:
	- Before the RF: Klystron supply: the modulator
	- RF pulse compression
	- compression methods involving the (drive) beam

### Classic modulator

- Charger: Classical resonant topology for charging the capacitor.
- Storage capacitor: The pulsed power is collected by an intermediate storage capacitor before being transmitted through the switch.
- Bouncer voltage droop compensation: Voltage compensator for the droop occurring in the storage capacitor during the pulse discharge.
- Switch: High voltage, high current solid state switch.
- Pulse transformer: The pulse is generated at high current lower voltage at the primary side of the pulse transformer. 150 kV is reached at the secondary side.

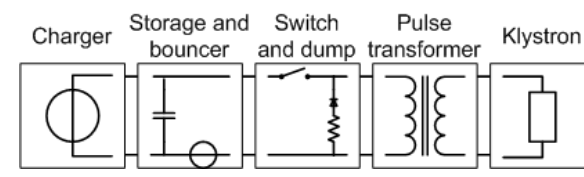

- Thanks: David Nisbet/CERN
- Compression: The charger supply charges the capacitor slowly the klystron extracts the stored energy rapidly.

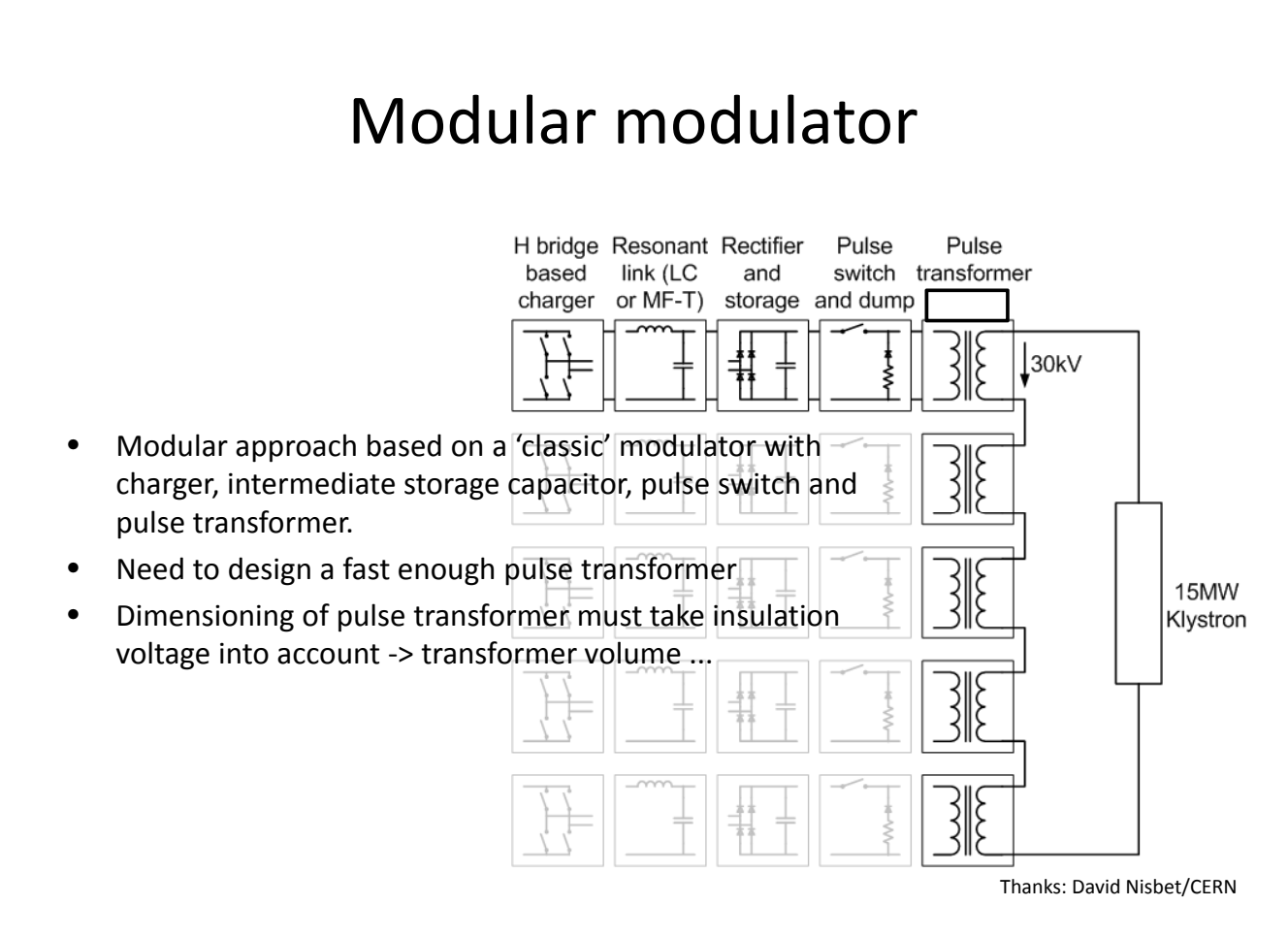

### Modulators in real life:

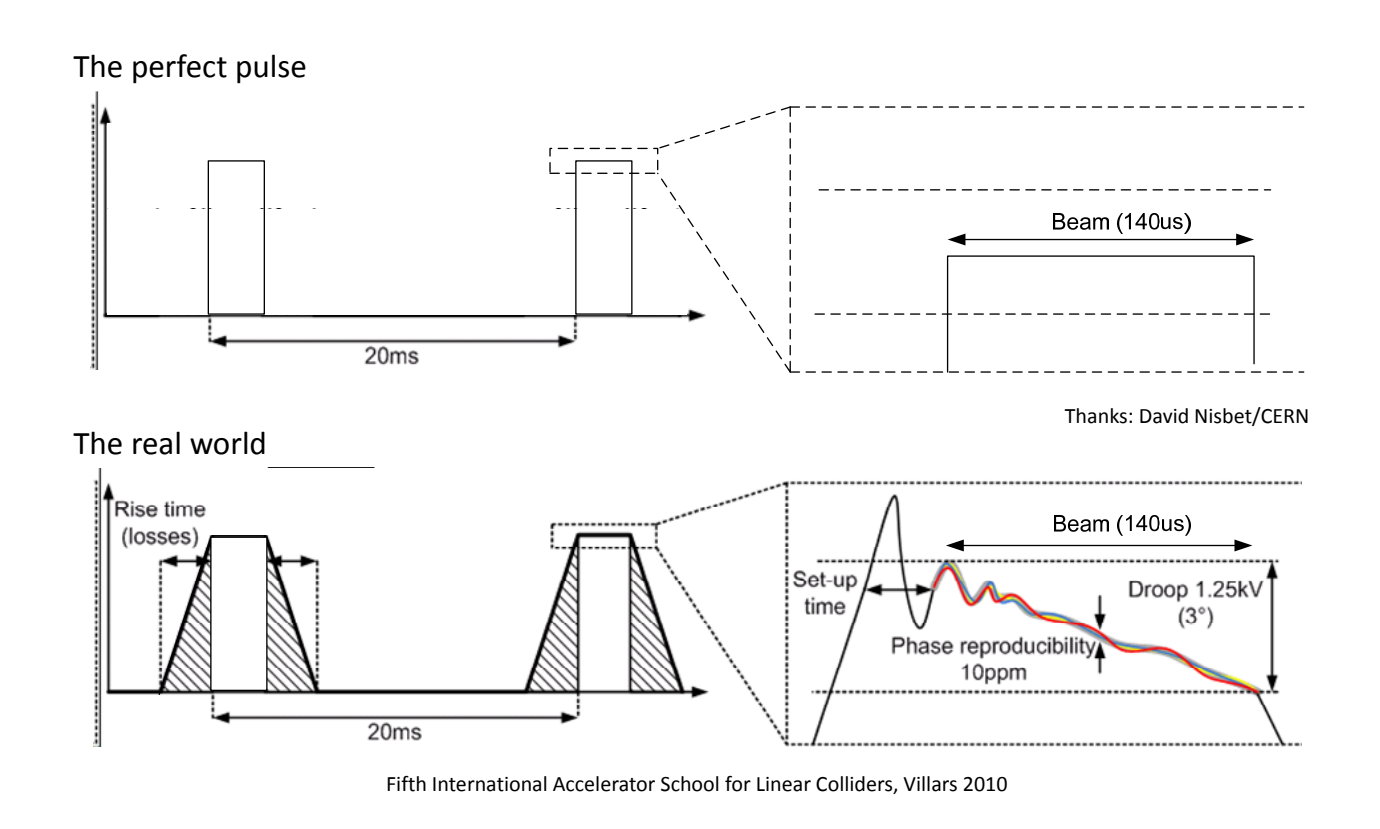

### A modern modulator

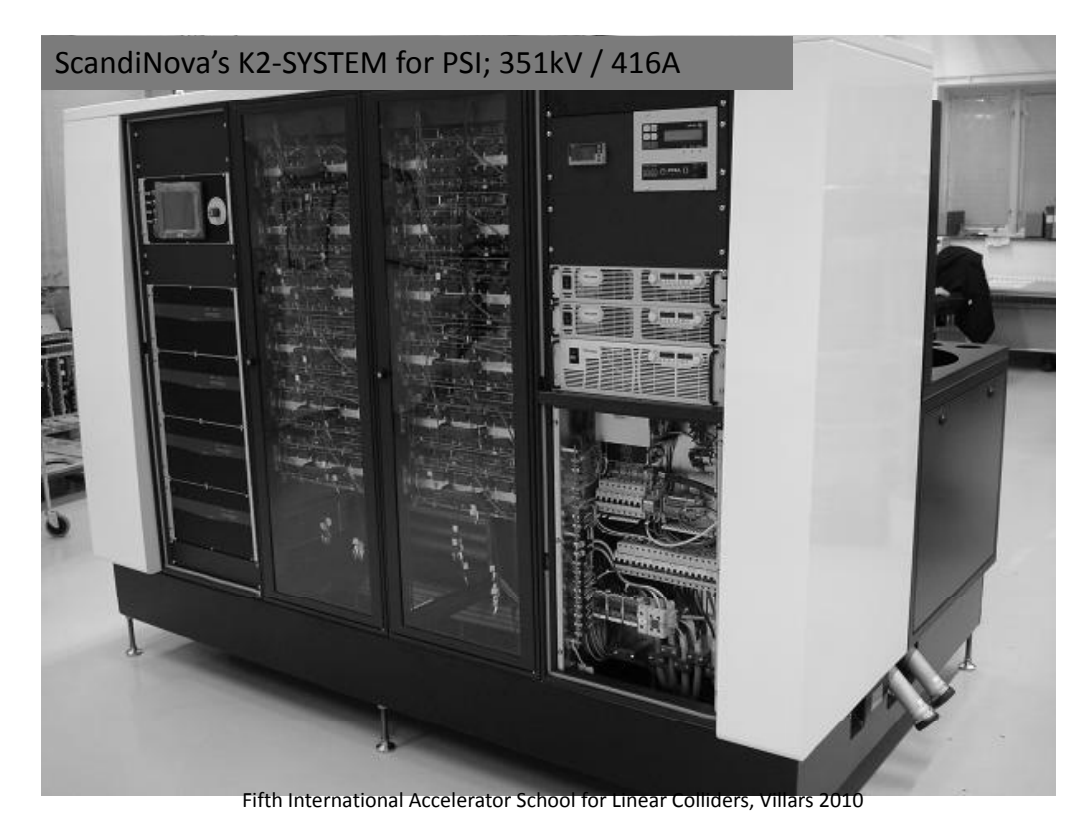

### RF Pulse compression

#### Why and when do we need RF pulse compression?

• For the same average power it is easier to build RF power amplifier (klystron) with moderate peak power and long RF pulses than the device with short pulses and high peak power. The same is true for the klystron modulator. On the other hand, NC accelerating structures normally need relatively short RF pulses, much shorter (factor 3‐10) shorter than a convenient klystron pulse.

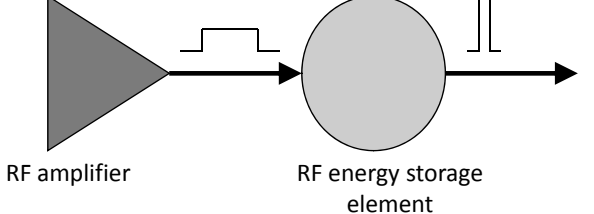

• RF pulse compression is a technique which allows to **increase the peak RF power** at the expense of **RF pulse length reduction**. The method has a limited efficiency. First due to the ohmic losses in the RF storage element and second, if the system parameters are kept constant during the pulse (passive method), because of the transient processes in a system which leads to some reflection.

Fifth International Accelerator School for Linear Colliders, Villars 2010

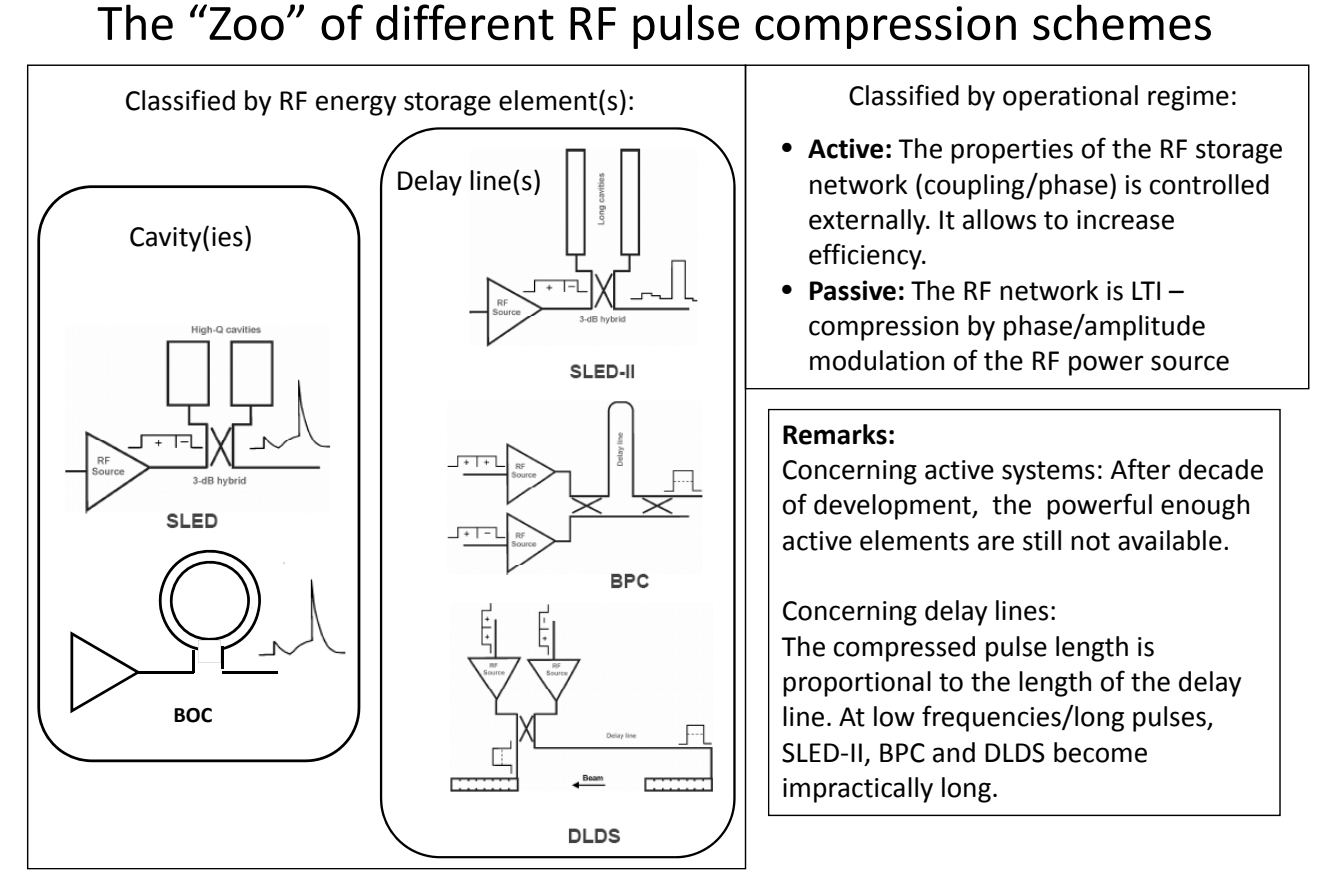

### Pulse compression history  $(1)$   $\frac{1973}{61642\mu s}$

 $SLAC-TN-73-15$ SLED AVIT)<br>Or CAVIT P. B. Wilson TT PHASE<br>SHIFTER December 1973  $\overline{3AB}$ SLED: COUPLE ACCELERATOR A Method for Doubling SLAC's Energy In the course of making measurements on superconducting cavities, it is a common observation that the power radiated from a cavity that is heavily overcoupled approaches four times the incident generator power immediately after the generator has been  $-0.8 \mu s$  $4.2 \mu s$ switched off. Normally this radiated power travels as a<br>reverse wave back toward the generator. There are, however, several microwave networks which can direct this radiated power into an external load; for instance, two identical cavities attached to a 3-db coupler, as shown in  $Fig. 1$ . CAVITY 2 CAVITY 3 dB COUPLER David Farkas (left) and Perry Wilson received a 1991 Institute of<br>Electrical and Electronics Engineers (IEEE) Particle Accelerator<br>Technology prize for their invention and implementation of the  $KLYSTRON \nightharpoonup$ EL TO<br>ACCELERATOR SLAC Energy Development (SLED) radio-frequency pulse compression system. SLED boosts klystron peak power, increasing the accelerator gradient. Fifth International Accelerator School for Linear Colliders, Villars 2010

### Pulse compression history  $(2)$ <sup>1985</sup>

#### Table 1

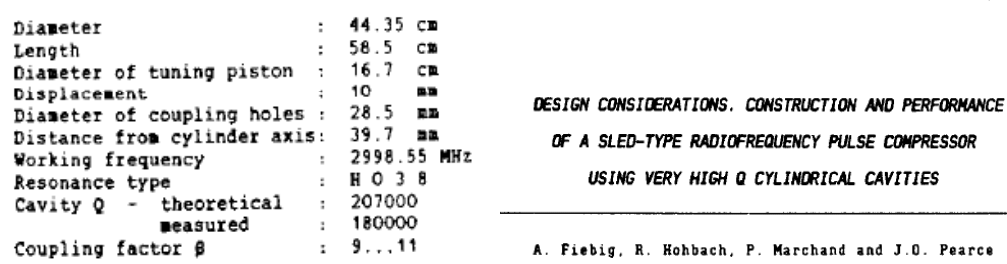

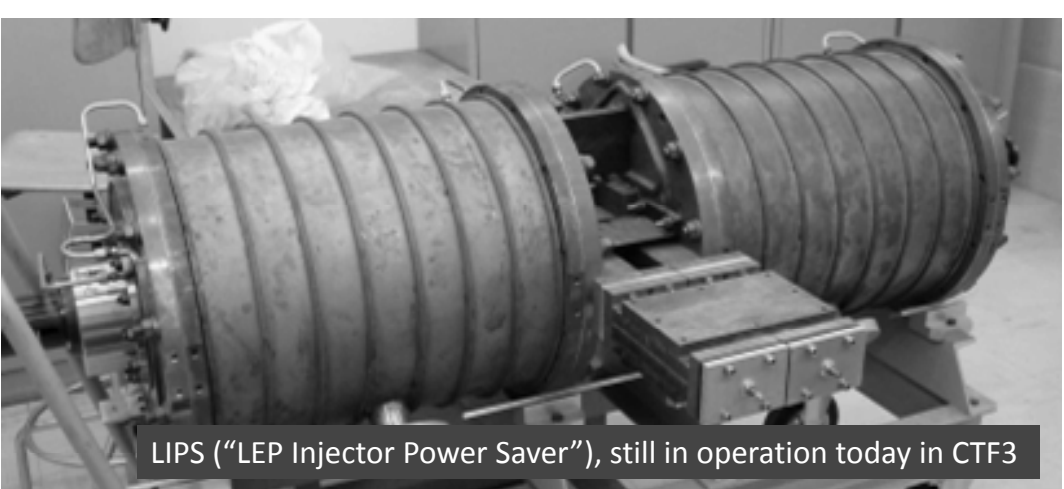

CEBN/PS 87-45 (BF) March 1987

Pearce

# Pulse compression history  $(3)$ <sup>1992</sup>

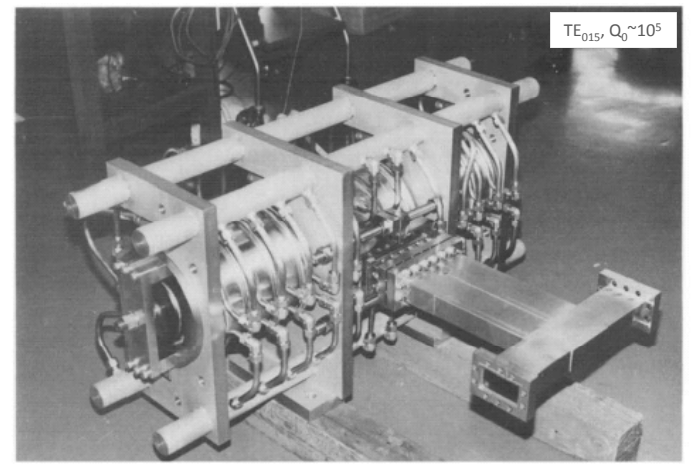

Over the last 35 year,s hundreds of S‐band SLED type pulse compressors are successfully built worldwide – many are still in operation today.

KEK, ATF&KEKB, Japan 1992. Pohang Accelerator Lab., Korea, ~1994

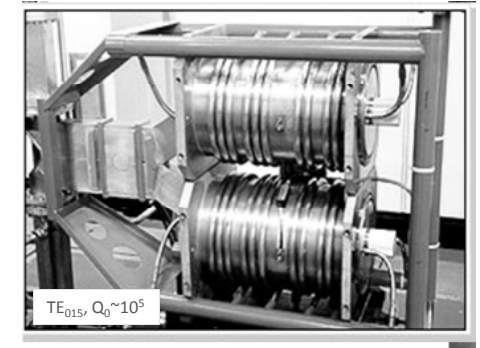

BINP, Novosibirsk, Russia, ~ 2000

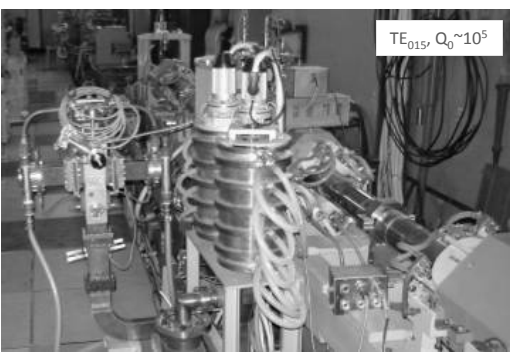

Fifth International Accelerator School for Linear Colliders, Villars 2010

#### The limit of SLED type pulse compressors

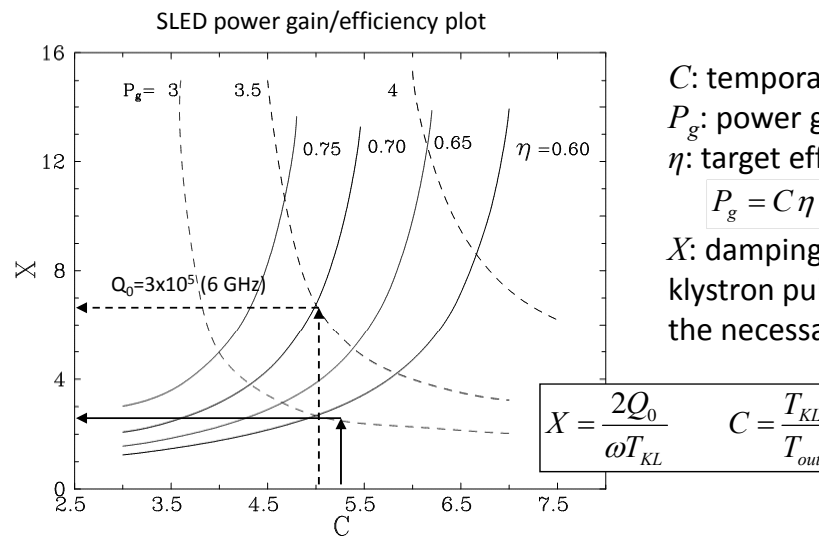

*C*: temporal compression, *Pg*: power gain *η*: target efficiency (specified),  $P_g = C \eta$ 

> *t KL*

*X*: damping time in units of the klystron pulse length – a measure for the necessary  $\mathcal{Q}_\theta$ 

Exercise:

F=6 GHz,  $T_{KI}$ =2500 ns,  $T_{out}$  = 500 ns (C=5), target efficiency 70% (Pg=3.5) X=6.7. To satisfy, the cavity unloaded Q-factor should be:  $3.2x10<sup>5</sup>$ 

#### SLED type PC – the next generation: BOC

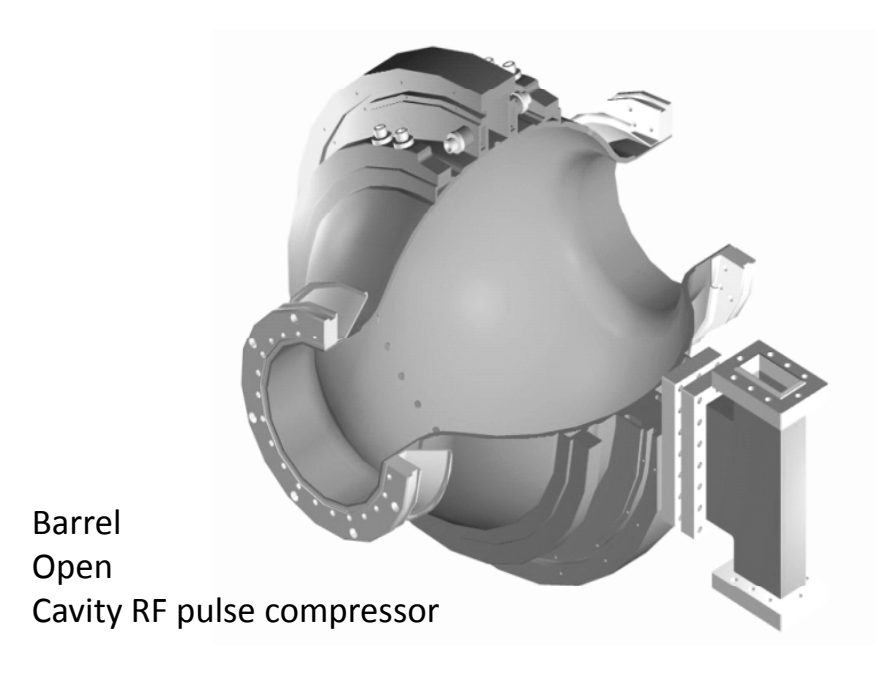

Fifth International Accelerator School for Linear Colliders, Villars 2010

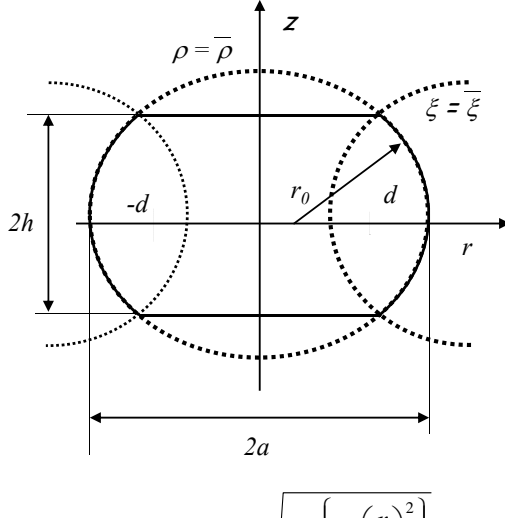

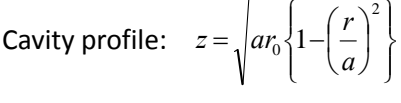

Whispering gallery mode:

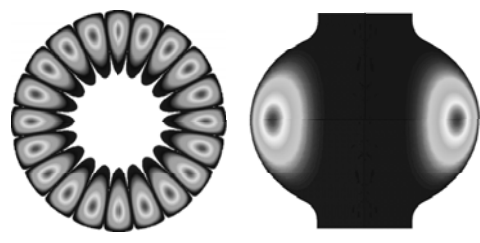

#### Barrel cavity: some theory

The eigenfrequency of the barrel cavity with TM*mnq* oscillation is the solution of:

$$
ka = v_{mn} + \frac{(q-1/2)\alpha}{\sin \theta}
$$

*mn* is a root of the Bessel function; for large *m* it can be approximated as:

$$
v_{mn}^0 = m - \mu_n^0
$$
  $(n = 1, 2, ...),$   
 $-t_n^0 = [(n - 0.25)1.5\pi]^{2/3}, \qquad \mu = \left(\frac{m}{2}\right)^{1/3}.$ 

The optimal radius  $r_0$  is reached when the external caustic has the Cavity profile:  $z = \sqrt{ar_0^2 \left(1 - \left(\frac{r}{a}\right)^2\right)}$  The optimal radius  $r_0$  is reached when the extractive smallest height, it is given by :  $r_0 = 2a \sin^2 \theta$ 

where  $\alpha$  and  $\theta$  are derived from: sin sin *<sup>a</sup>*

$$
\alpha = \sqrt{\frac{a}{r_0}} \sin \theta \qquad \cos \theta = \frac{m}{v_{mn}}
$$

Finally the height of the external caustic and *Q*‐factor of the cavity are:

$$
z_{q-1} = 2\sqrt{(q-1/2)\frac{a\sin\theta}{k\sin 2\alpha}} \qquad Q_E = \frac{a}{\sigma_s} \qquad a = Q_0\sqrt{\lambda} \ 4 \times 10^{-6}
$$

# BOC operating mode  $(TM_{10.1,1})$

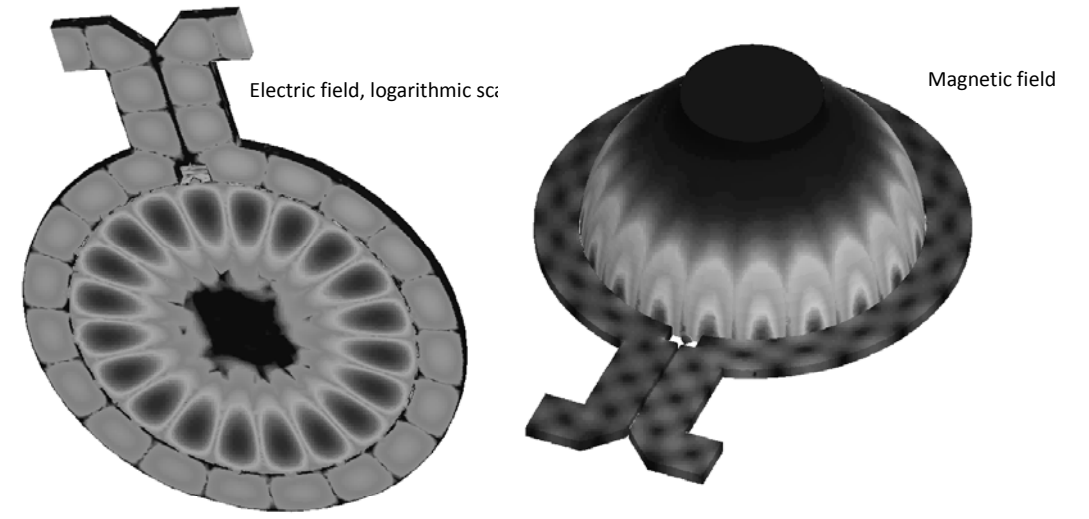

BOC exploits the properties of the cavity operating mode and in particular operates in the regime of a resonant **rotating wave**. This is implemented by exciting the mode through many coupling holes in the common wall between the cavity and waveguide feeder. The waveguide width is chosen so that the angular phase velocities in both the waveguide and the cavity are equal. To provide best matching, the distance between coupling holes is a quarter of a wavelength.

Fifth International Accelerator School for Linear Colliders, Villars 2010

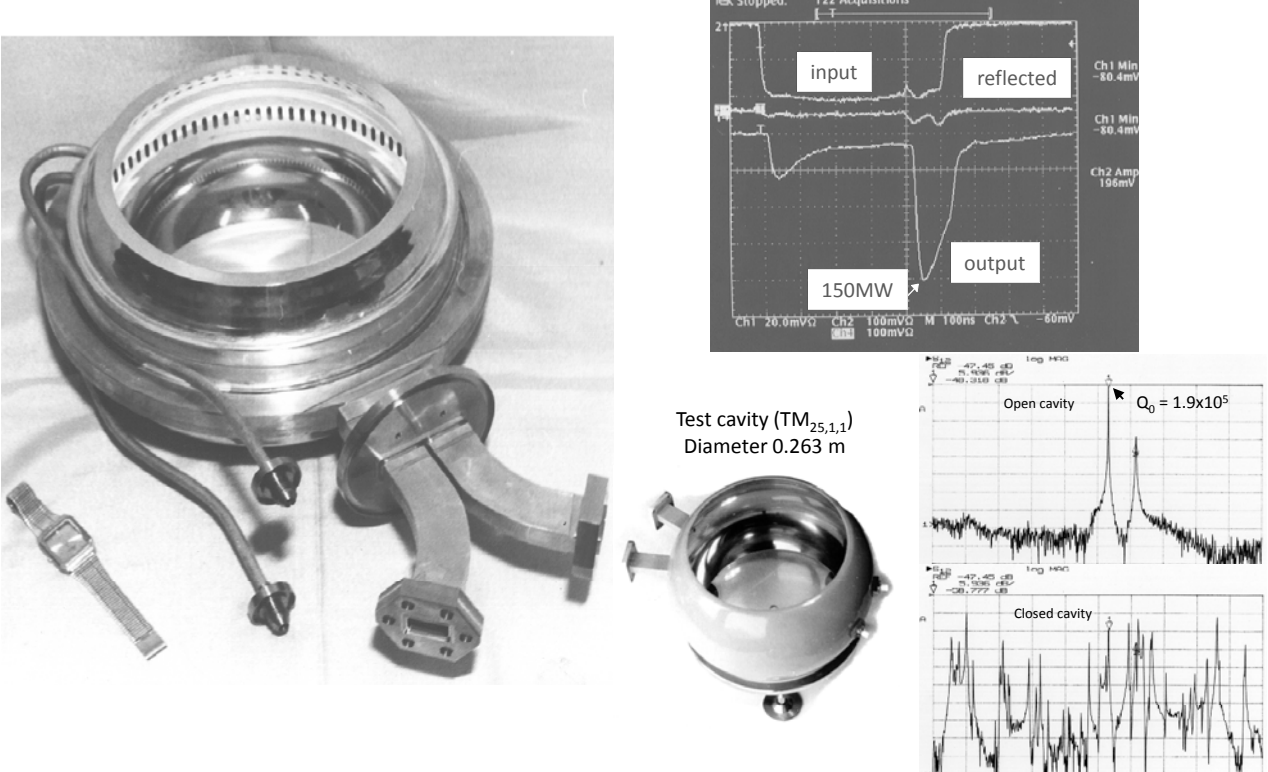

The concept of the BOC (originally VPM – VLEPP Power Multiplier) was proposed in 1990 (Balakin, Syratchev). In 1994 the fist X‐band VPM was tested at KEK.

#### 3 GHz BOC RF pulse compressor for CTF3 (2000)

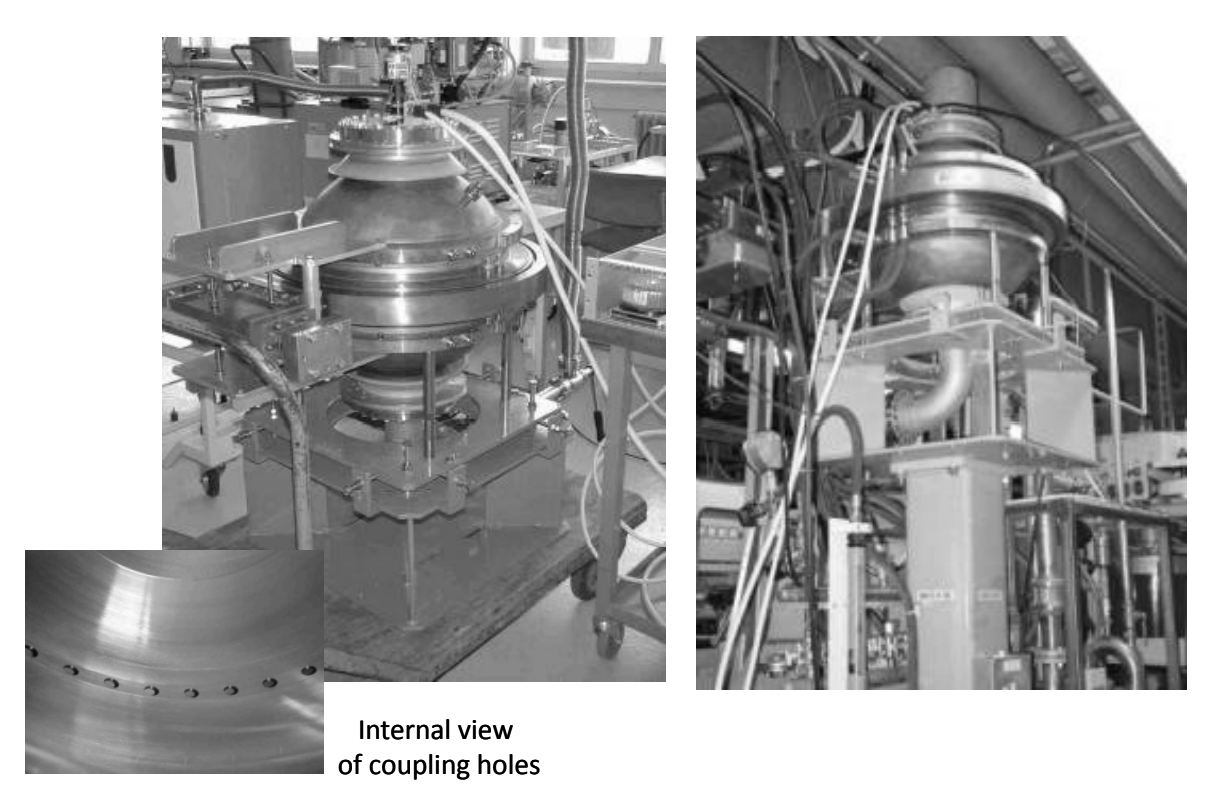

Fifth International Accelerator School for Linear Colliders, Villars 2010

#### BOC detuning and HOM damping

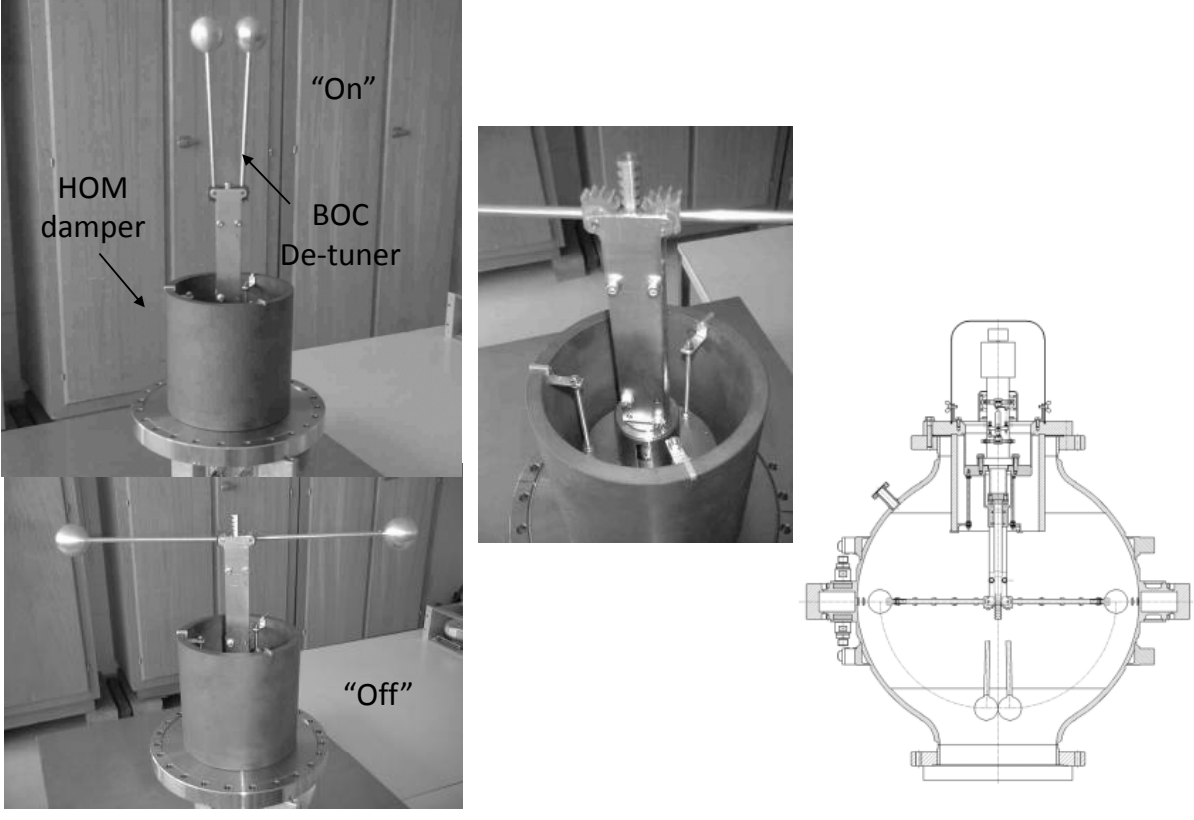

### BOC characteristics

BOC spectra (span 100 MHz)

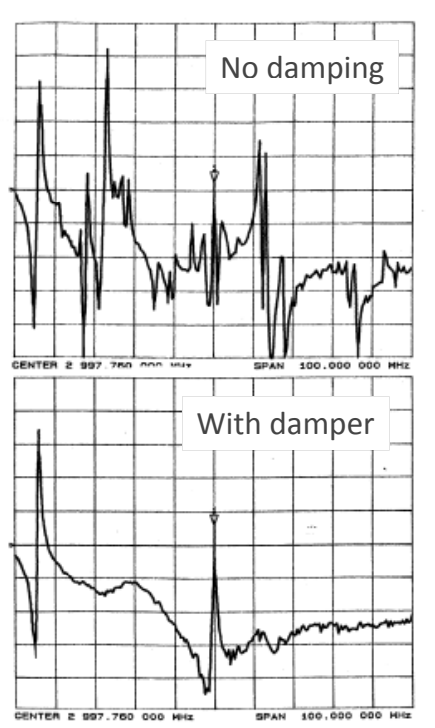

CTF3 BOC parameters: Operating mode: rotating  $TM_{10,1,1}$ Cavity diameter: 502 mm Cavity wall curvature: 239 mm Waveguide width: 62 mm Coupling holes: 39+1, Ø13.8 mm

Cavity frequency: 2.99855 GHz (at temperature 24.2 °C) Unloaded Q‐ factor: 185 000 (~ 95% theoretical value) ( Coupling factor: 6.5

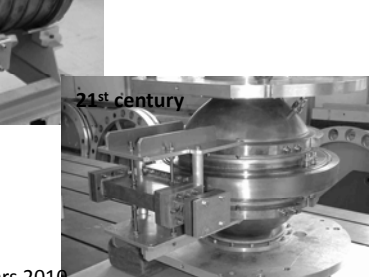

Fifth International Accelerator School for Linear Colliders, Villars 201

**20th century**

### Variations of BOC

#### Microwave Pulses Compressed in a Barrel-Shaped Resonator with Screw Corrugation

Yu. Yu. Danilov, S. V. Kuzikov, V. G. Pavel'ev, and Yu. I. Koshurinov In the Latter of Applied Physics, Russian Academy of Sciences, Nizhni Novgorod, Russian<br>Institute of Applied Physics, Russian Academy of Sciences, Nizhni Novgorod, Russian<br>Received July 7, 2000

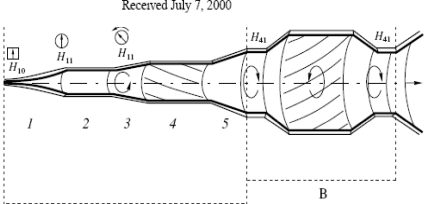

developed with GYCOM, Nizhny Novgorod, Russia

#### **Whispering Gallery Pulse Compressor**

J.Hirshfield<sup>1</sup>, S.V.Kuzikov<sup>2</sup>, M.I.Petelin<sup>2</sup>, V.G.Pavelyev<sup>3</sup> a-P, New Haven, <sup>3</sup>Institute of Applied Physics, <sup>3</sup>University of Nizhny Novgorod, Russia, <sup>3</sup>In<br>- of Applied Physics, Nizhny Novgorod, Russia, <sup>3</sup>University of Nizhny Novgorod, Russia

Fig. 1. Schematic diagram of the compressor: (A) mode converter; (B) circular resonator (see the text for explanations)

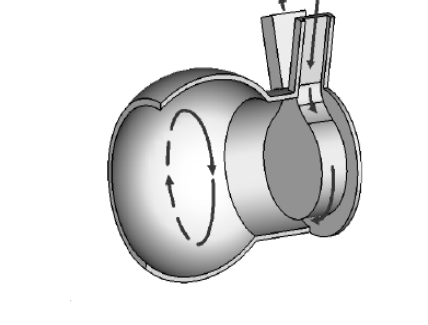

 $\overline{A}$ 

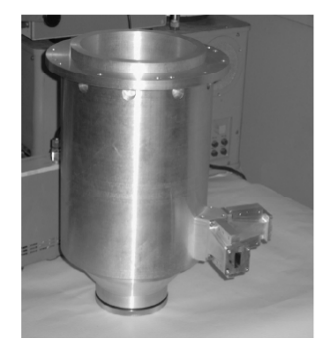

FIGURE 1. Tunnel-feed whispering-gallery pulse compressor.

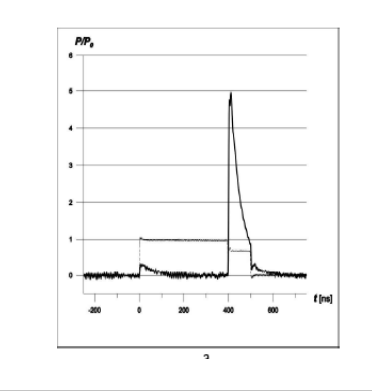

#### 3rd generation of the SLED type pulse compressor with beating modes in a cavity (BMC). 2008 (GYCOM, Russia).

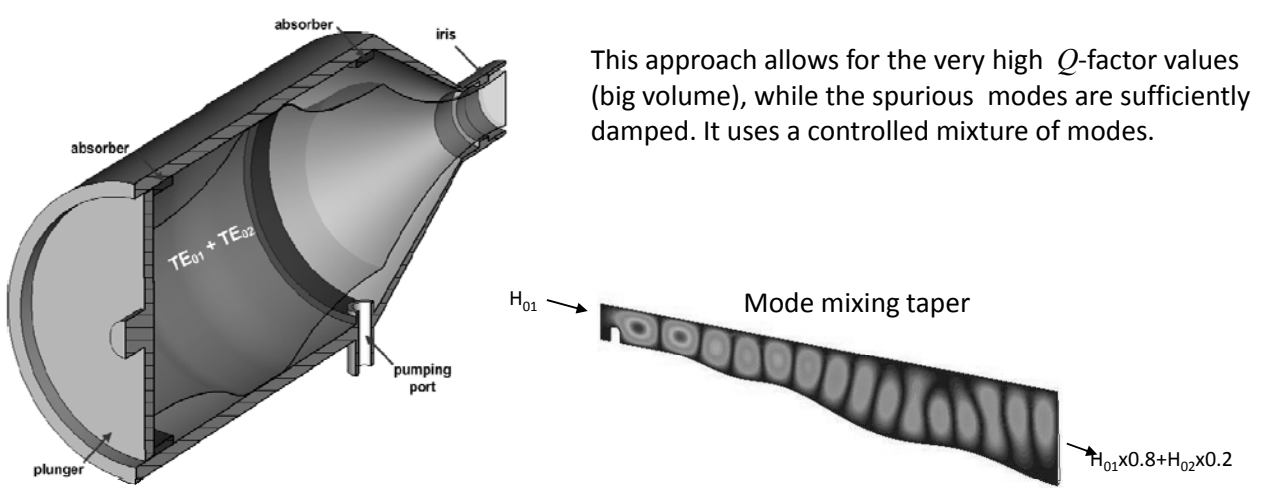

The 12 GHz version of the BMC have been ordered by CERN.

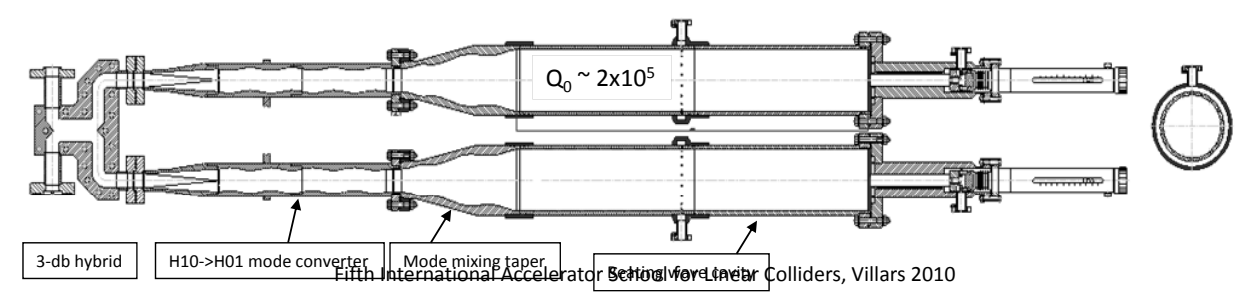

# Coupled cavities for pulse flattening

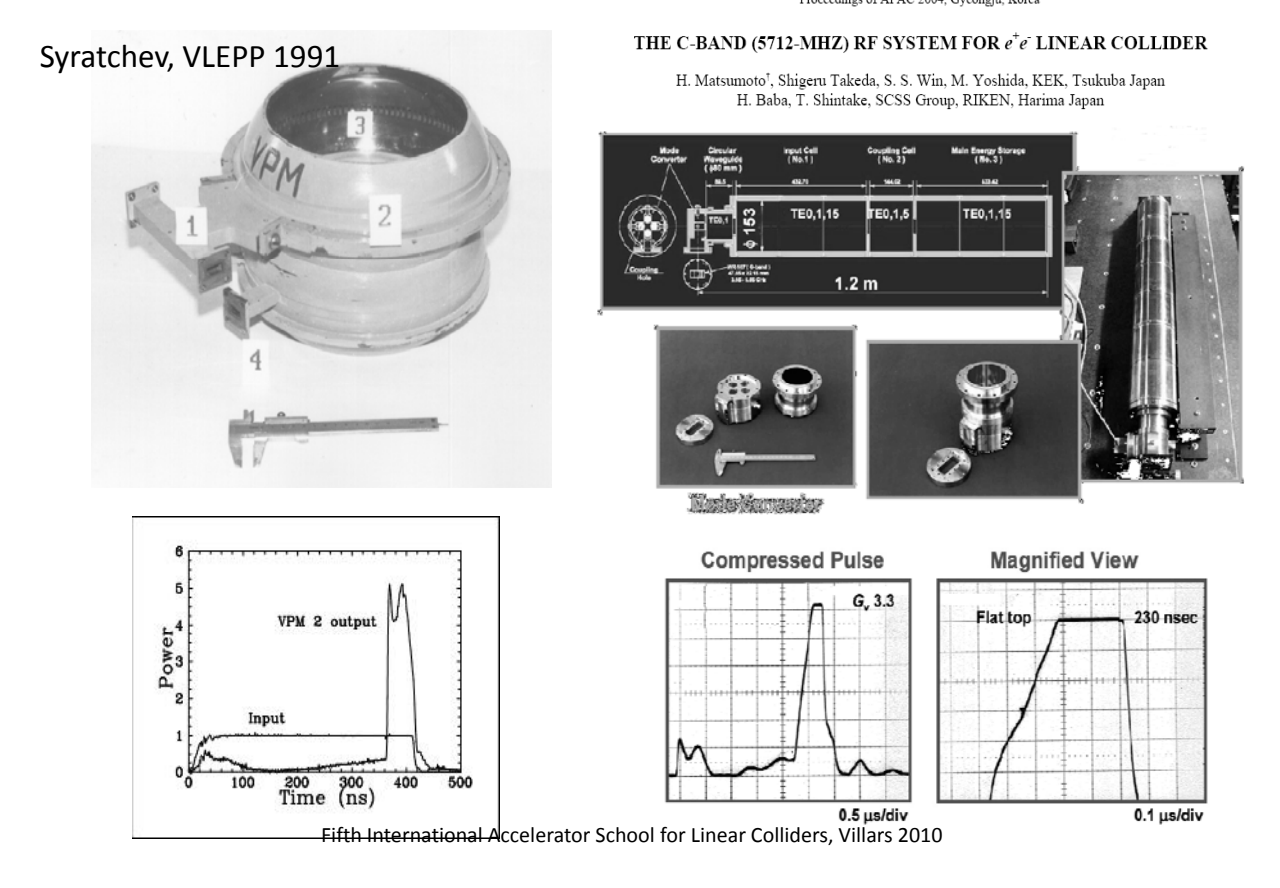

# $\mathop{\mathit{Chain}}_{\mathop{\mathit{Pulse}}\mathop{\mathit{Shape}}\mathop{\mathit{Correction}}\mathop{\mathit{for}\mathop{\mathit{RF}~Pulse}}\mathop{\mathit{Compression}}\mathop{\mathit{System}}\limits_{\mathop{\mathit{System}}}\mathop{\mathit{System}}$

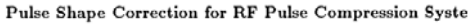

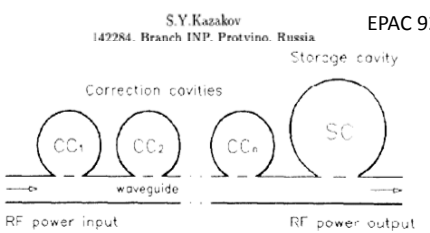

 $E_{\text{PAC 92}}$  The chain of individual cavities coupled to the common waveguide can mimic the portion of the spectrum of the long delay line! The advantage is that the Q factor/size of the Corrector Cavities (CC) can be ~10 times smaller than that of Storage Cavity (SC).

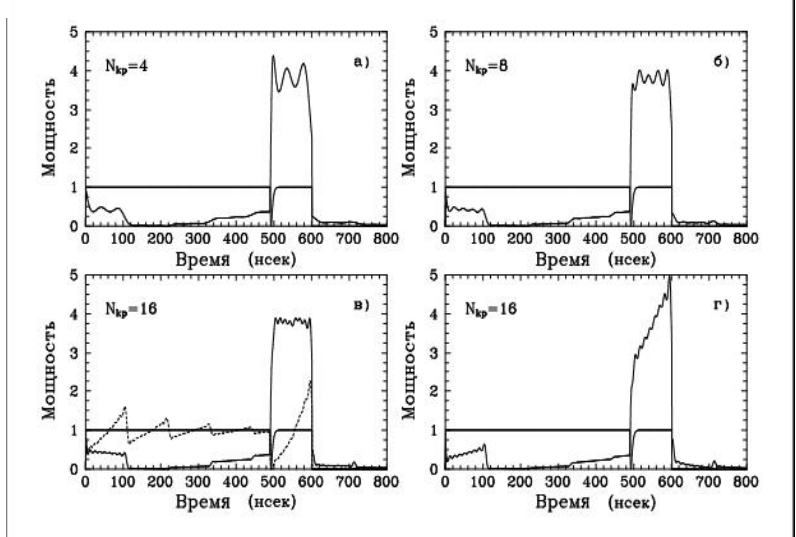

Fifth International Accelerator School for Linear Colliders, Villars 2010

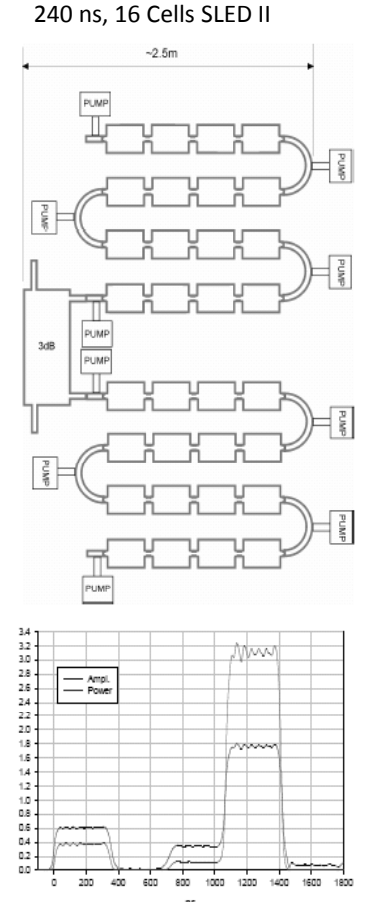

#### Even more…(S. Kazakov)

X‐band Single multi‐moded delay cell

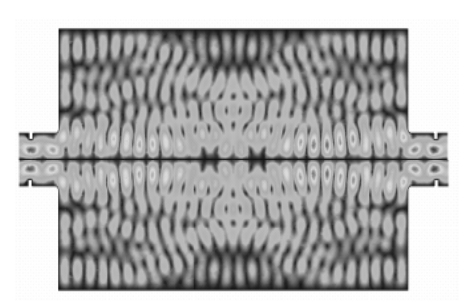

400 ns, 32 cells (21.33 ns/m)

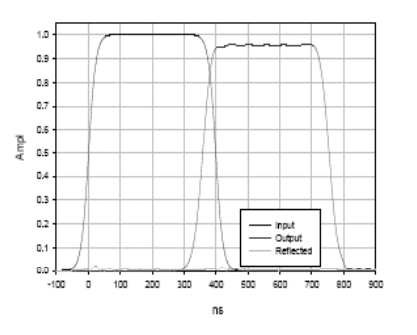

The length of the delay line build of these cells will be 6.4 times shorter compared to the circular waveguide!

### How to make SLED pulses flat? (1)

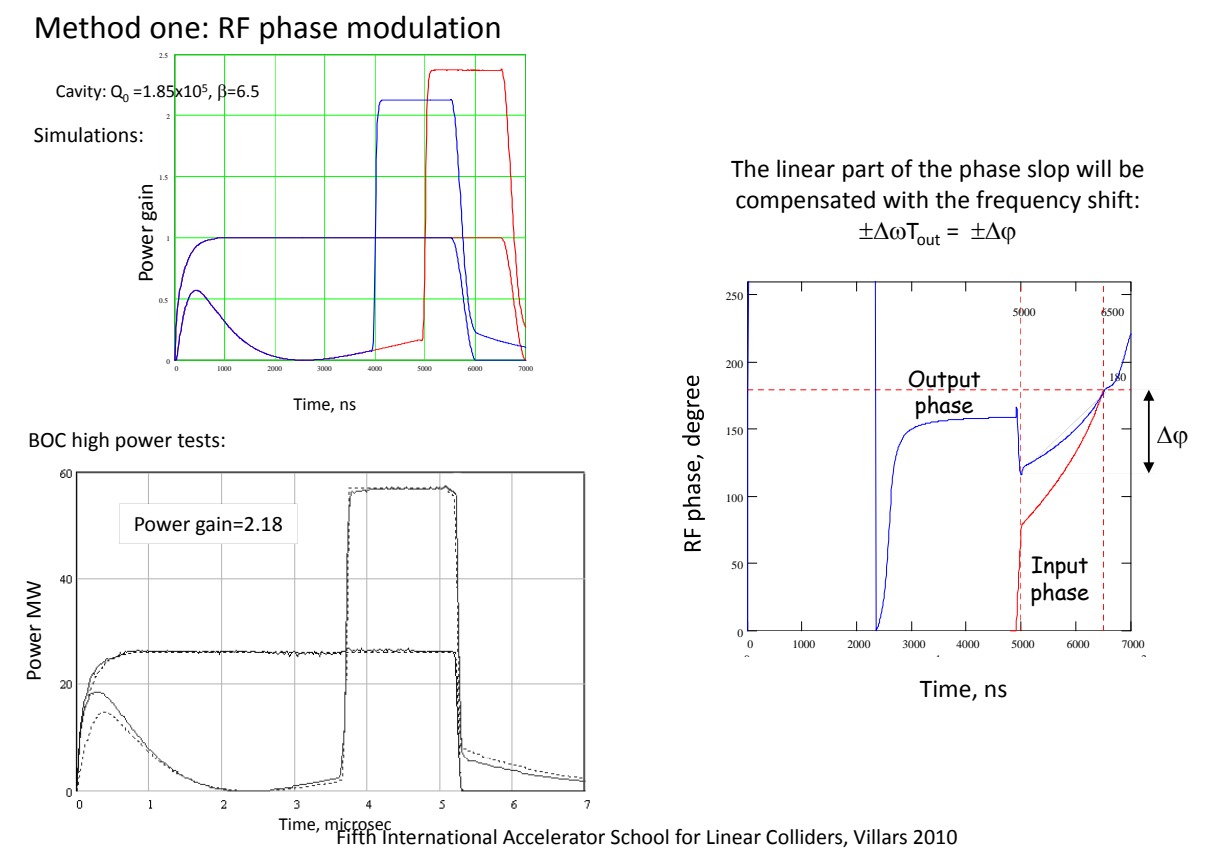

### Phase modulation at work

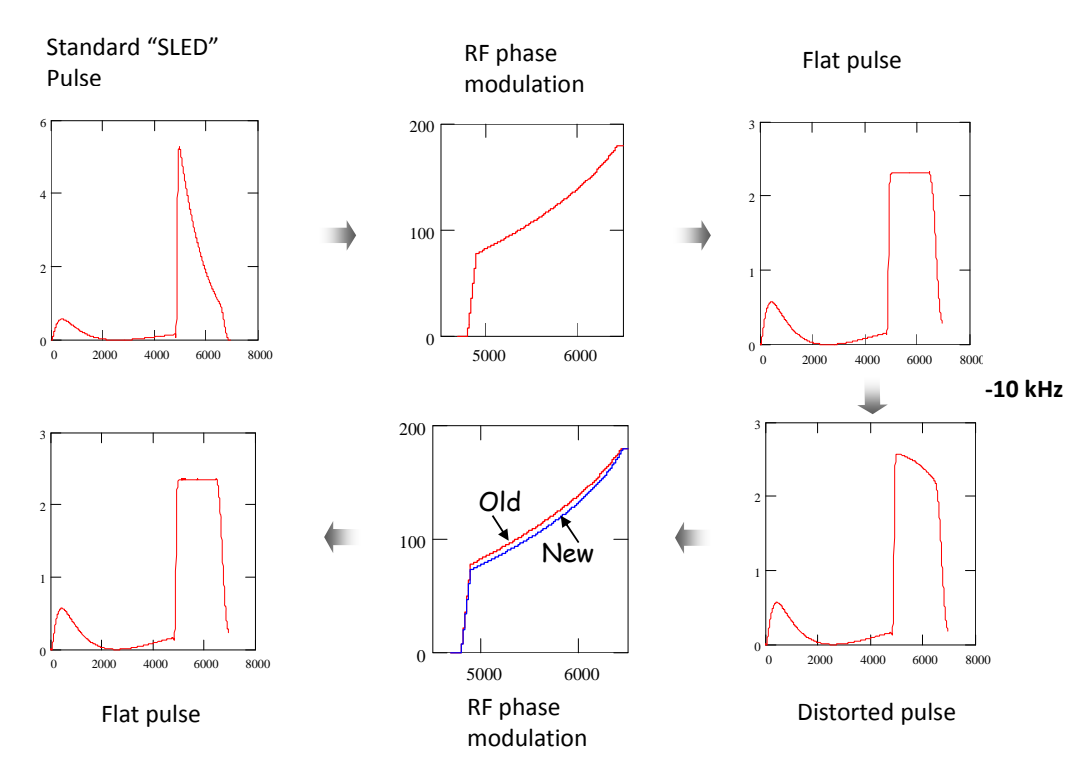

# CTF3 BOC pulse compressor

Full beam loading operation (3.5 A) with phase modulation.

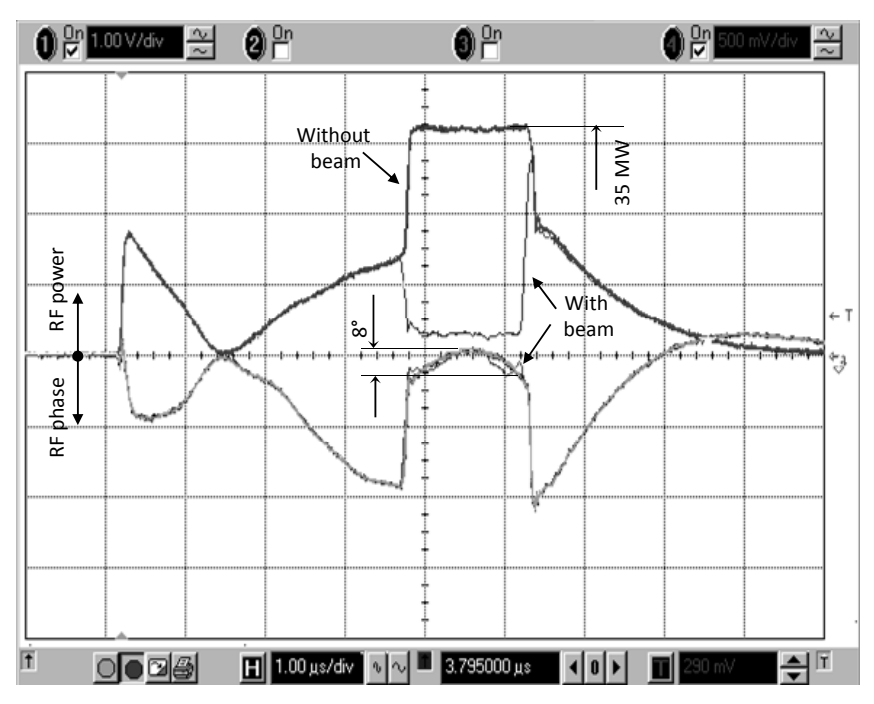

Currently ten 3 GHz RF stations at CTF3 reliably operate in this regime. Fifth International Accelerator School for Linear Colliders, Villars 2010

# How to make SLED pulses flat? (2)

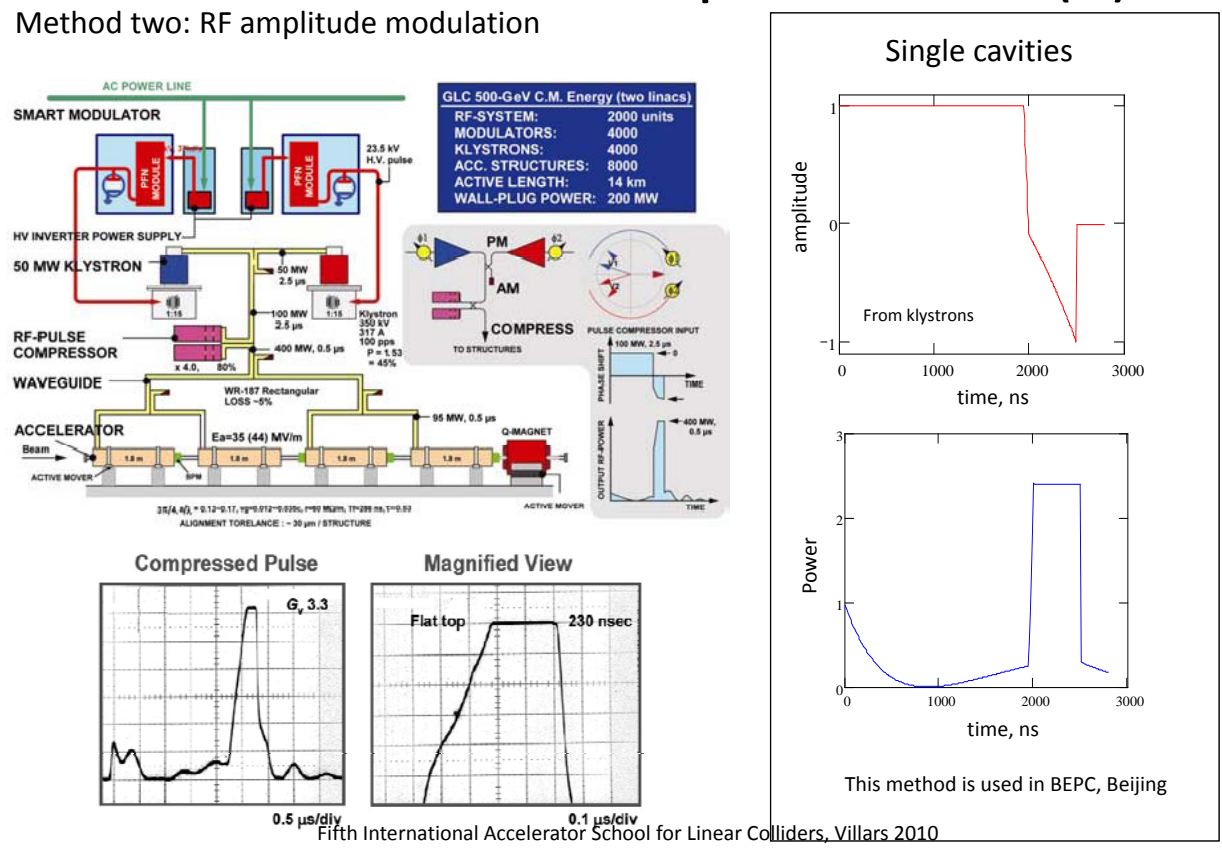
# Pulse compression involving beams

- The (passive) RF pulse compression schemes (SLED & delay lines) have limited efficiency.
- For large compression ratios these schemes can be discarded.
- Particle beams can store energy  $-$  in principle without any loss (cf. storage rings)
- Acceleration increases beam energy, deceleration decreases it.
- If acceleration and deceleration can be obtained with high efficiency, this scheme becomes attractive.
- This leads to the "**Two‐beam scheme**", used e.g. in CLIC.
- CLIC compresses pulses with the drive beam by a factor 600!

Fifth International Accelerator School for Linear Colliders, Villars 2010

## Beam Compression in return lines

Different path lengths allow compression

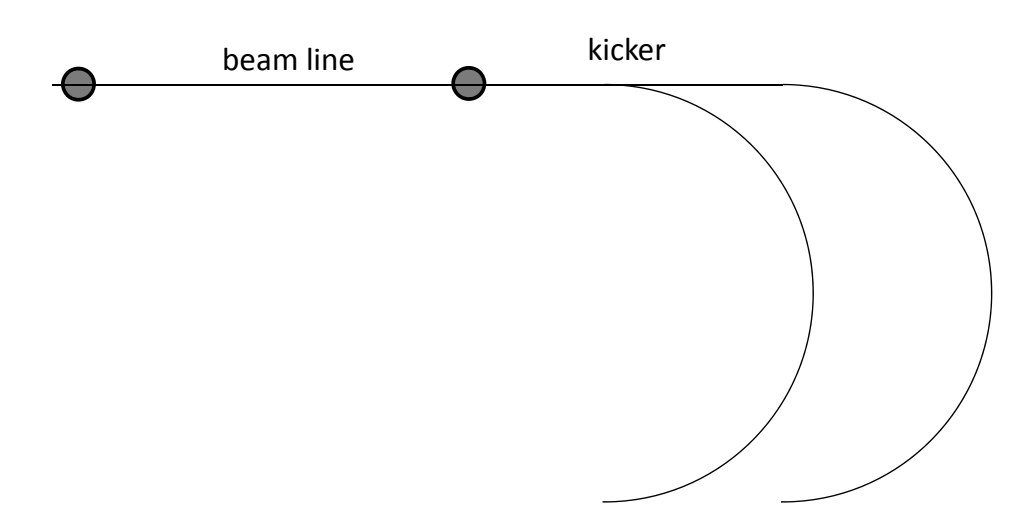

# Principle of a combiner ring

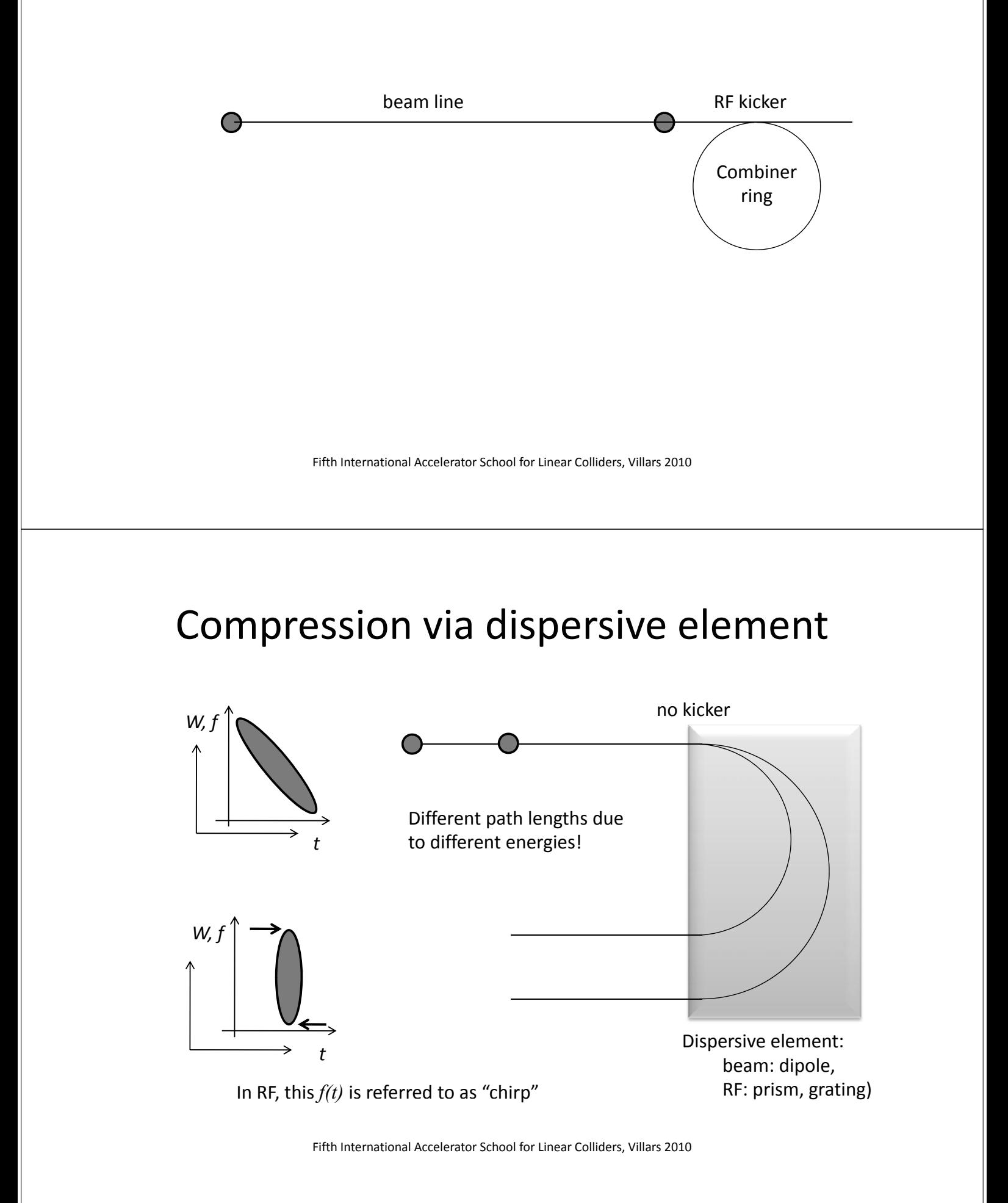

### The CLIC 2‐beam scheme

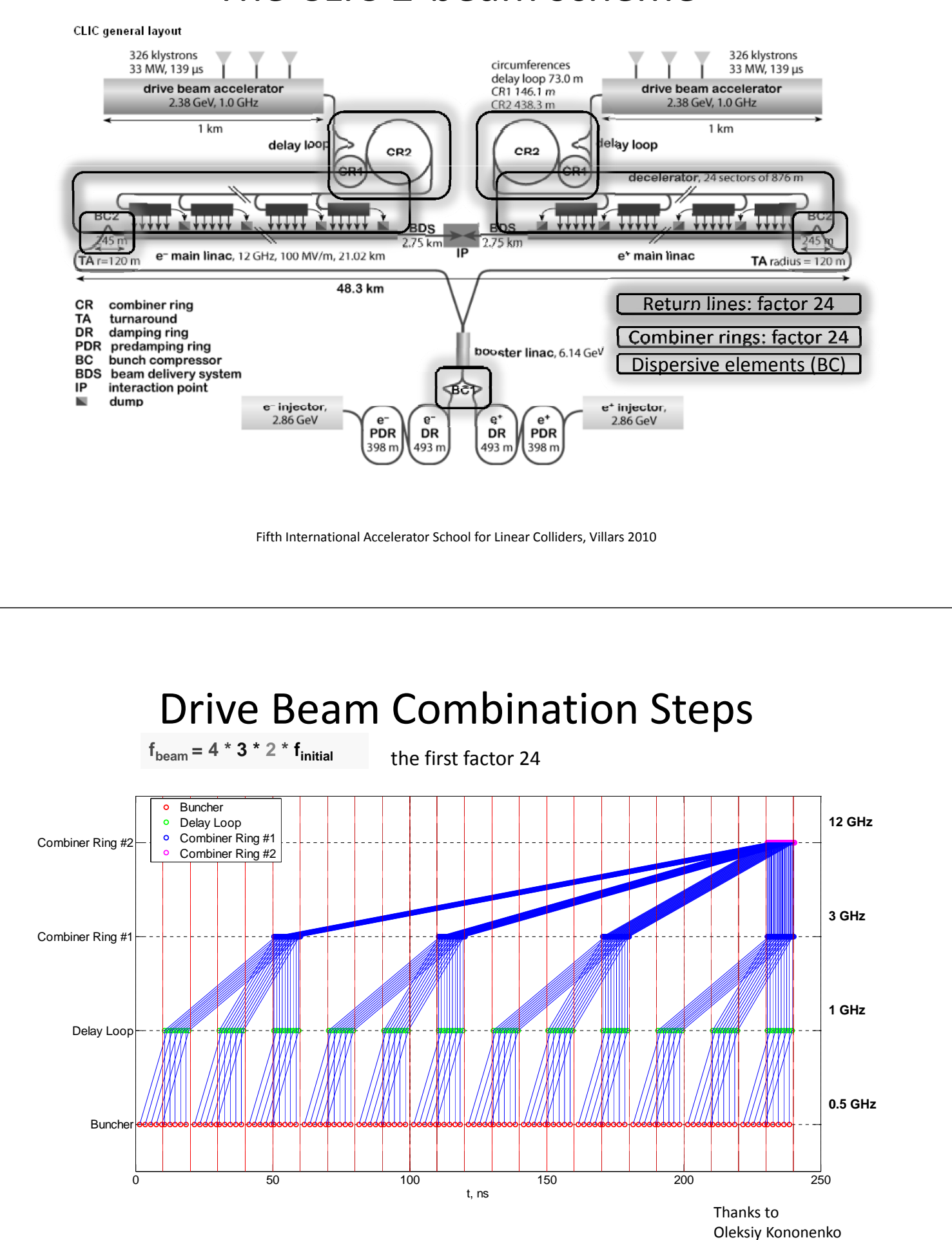

Fifth International Accelerator School for Linear Colliders, Villars 2010

# Delay loop and combiner ring animation

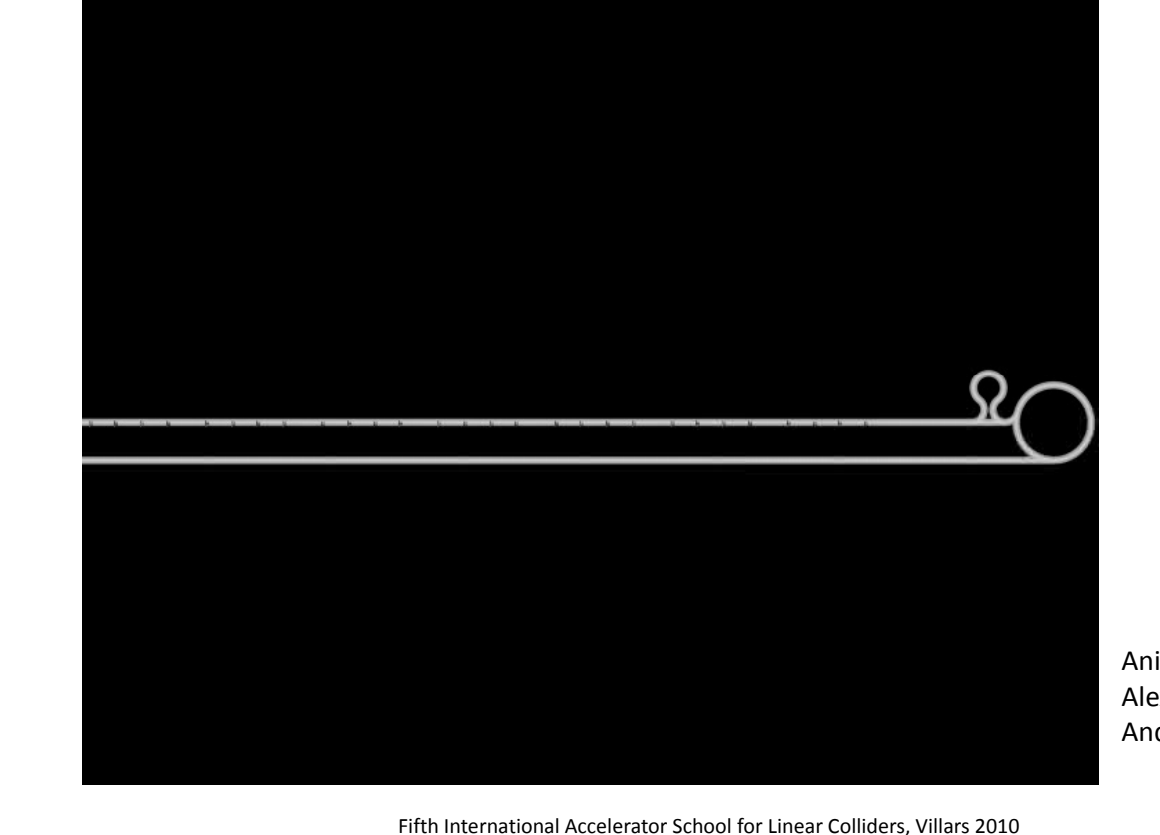

Animation by Alexandra Andersson/CERN

#### Demonstration of frequency multiplication

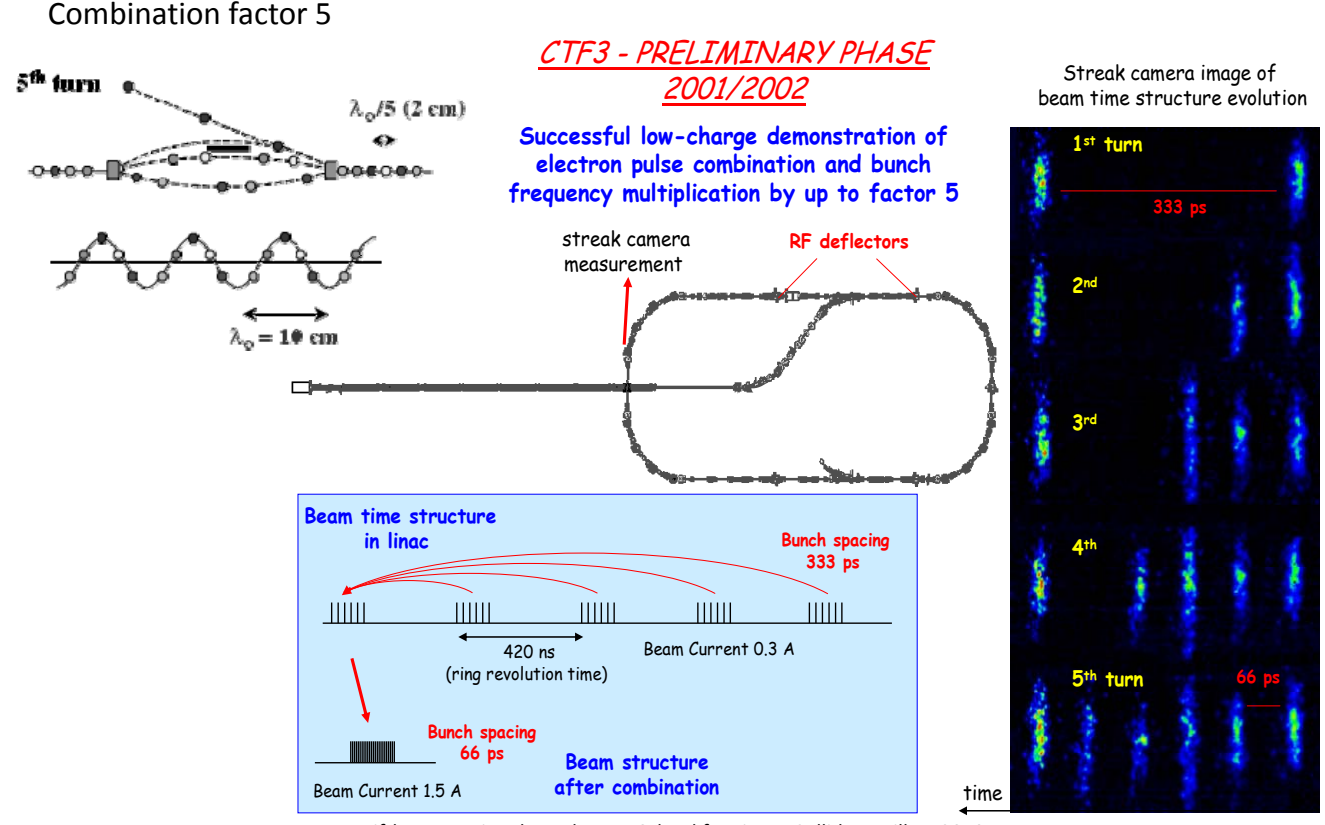

Fifth International Accelerator School for Linear Colliders, Villars 2010

#### Drive beam recombination tested in CTF3

- combined operation of Delay Loop and Combiner Ring (factor 8 combination)
- ~26 A combination reached, nominal 140 ns pulse length
- => **Full drive beam generation**, main goal of 2009, **achieved**

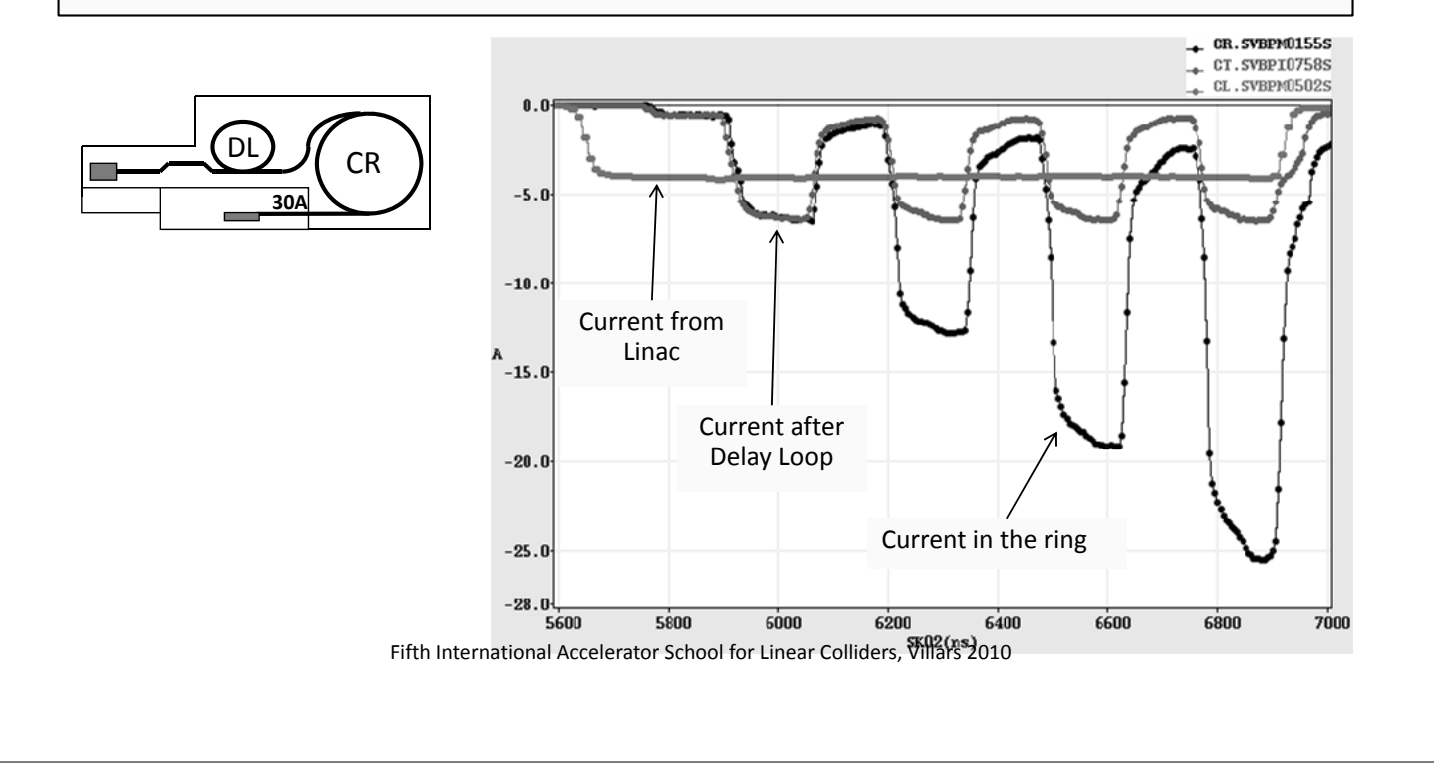